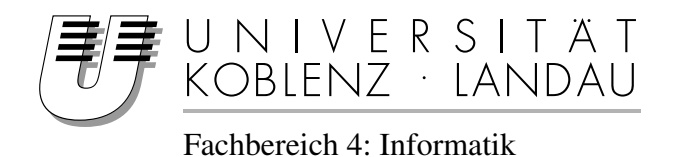

## Entwicklung eines Regelungsverfahrens zur Pfadverfolgung für ein Modellfahrzeug mit einachsigem Anhänger

# Diplomarbeit

zur Erlangung des Grades eines Diplom-Informatikers im Studiengang Informatik

> vorgelegt von Christian Schwarz

Erstgutachter: Prof. Dr. Dieter Zöbel Institut für Softwaretechnik Zweitgutachter: Dipl.-Inform. Christian Weyand Institut für Softwaretechnik

Koblenz, im Februar 2009

# **Erklärung**

Ich versichere, dass ich die vorliegende Arbeit selbständig verfasst und keine anderen als die angegebenen Quellen und Hilfsmittel benutzt habe.

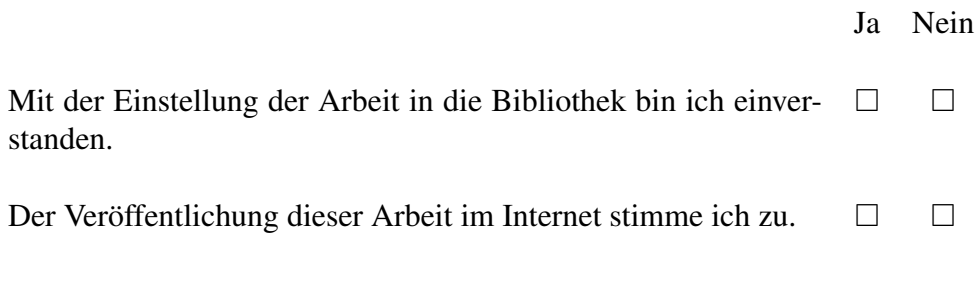

. . . . . . . . . . . . . . . . . . . . . . . . . . . . . . . . . . . . . . . . . . . . . . . . . . . . . . . . . . . . . . . . . . . . . . . . . . . . . (Ort, Datum) (Unterschrift)

#### **Zusammenfassung**

In dieser Arbeit wird ein zweigeteilter Regler für die Pfadverfolgung eines Modellfahrzeuges mit einachsigem Anhänger entwickelt. Darüber hinaus wird ein Beweis für die Stabilität und die Konvergenzeigenschaft der gefundenen Regelungsgesetze geliefert. Das Verfahren wird anschließend in die bestehende Steuersoftware des Versuchsfahrzeuges integriert und eine Testumgebung erstellt um das Regelungsverfahren damit abschließend zu evaluieren.

vi

# **Inhaltsverzeichnis**

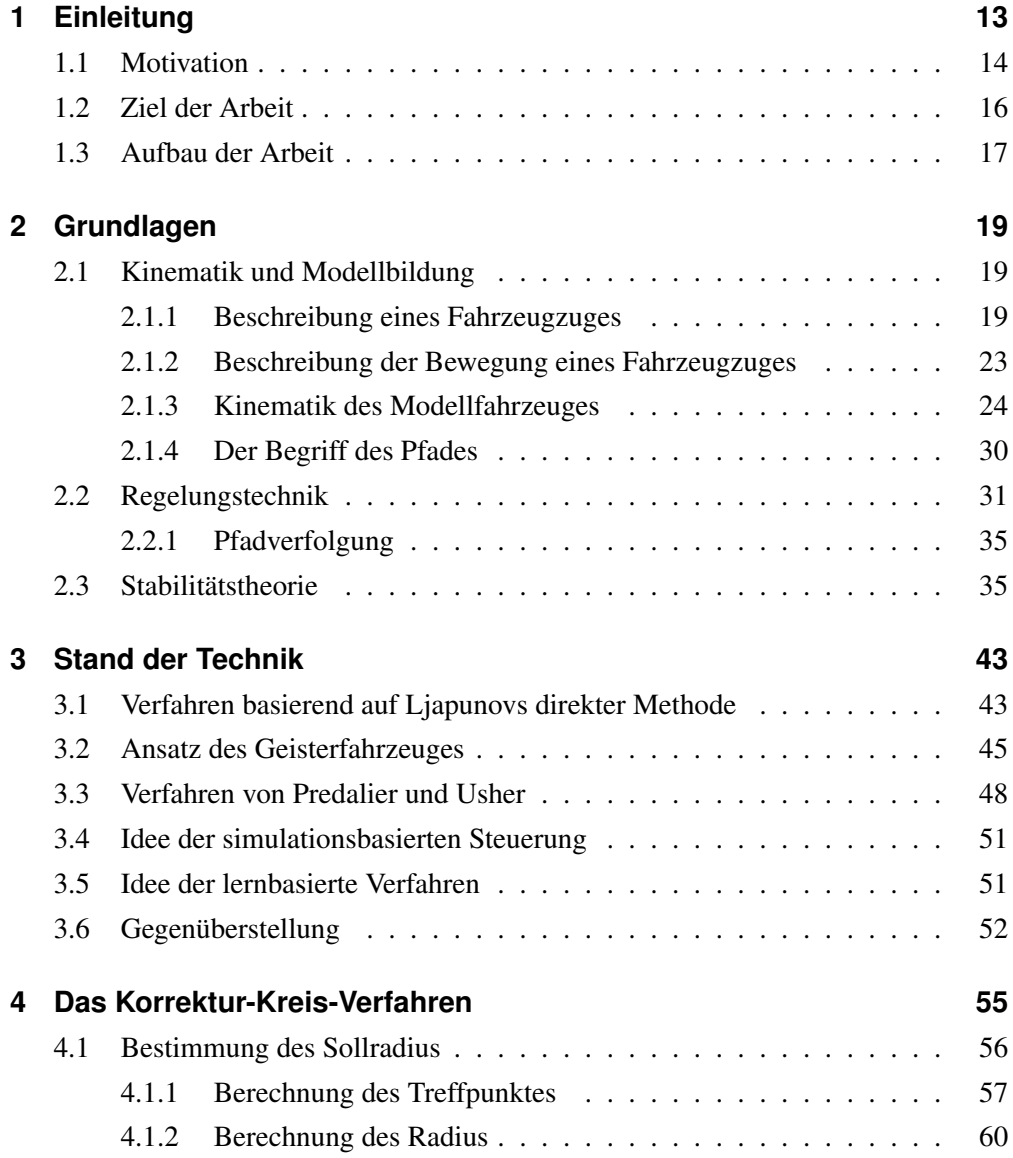

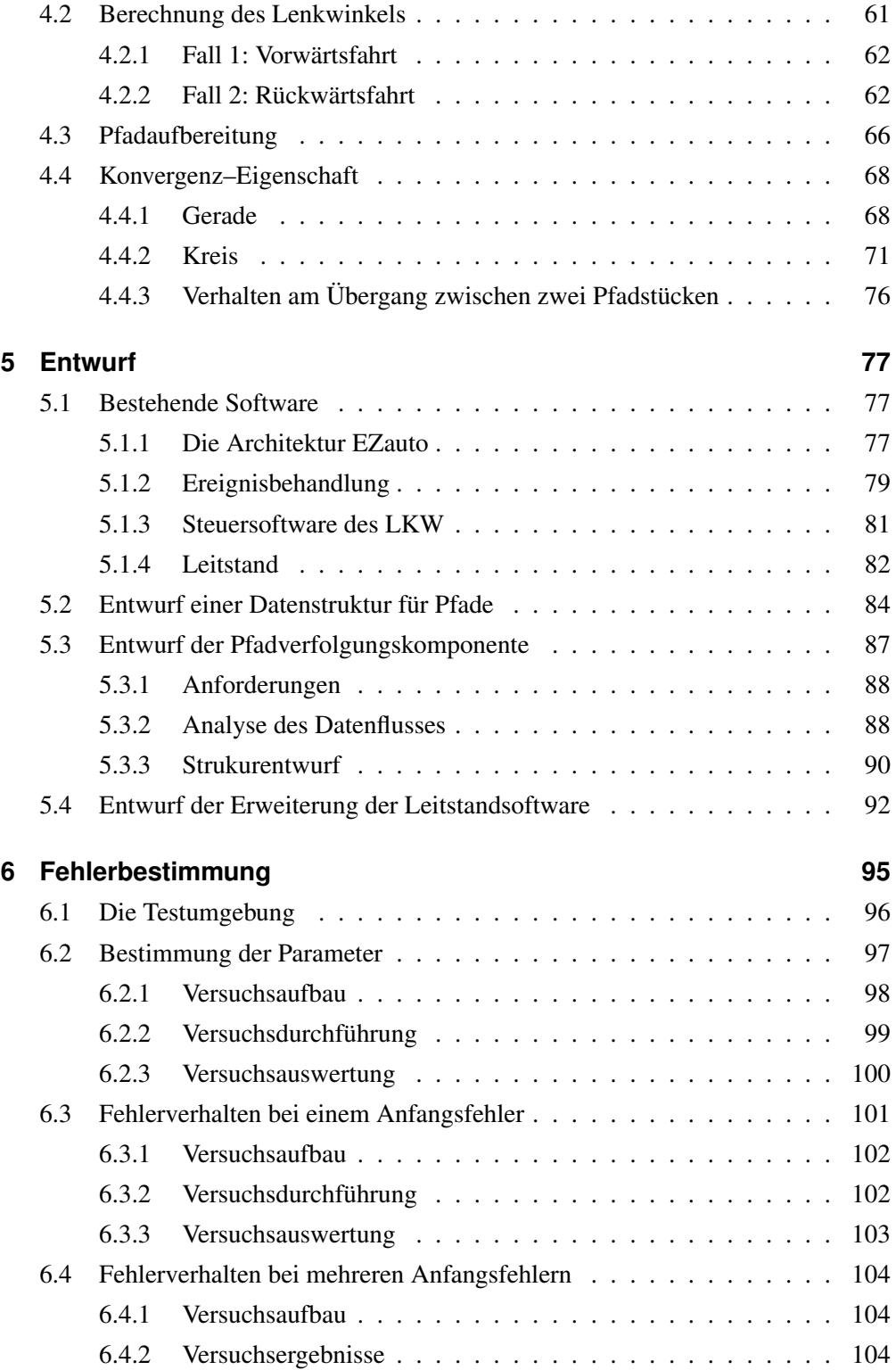

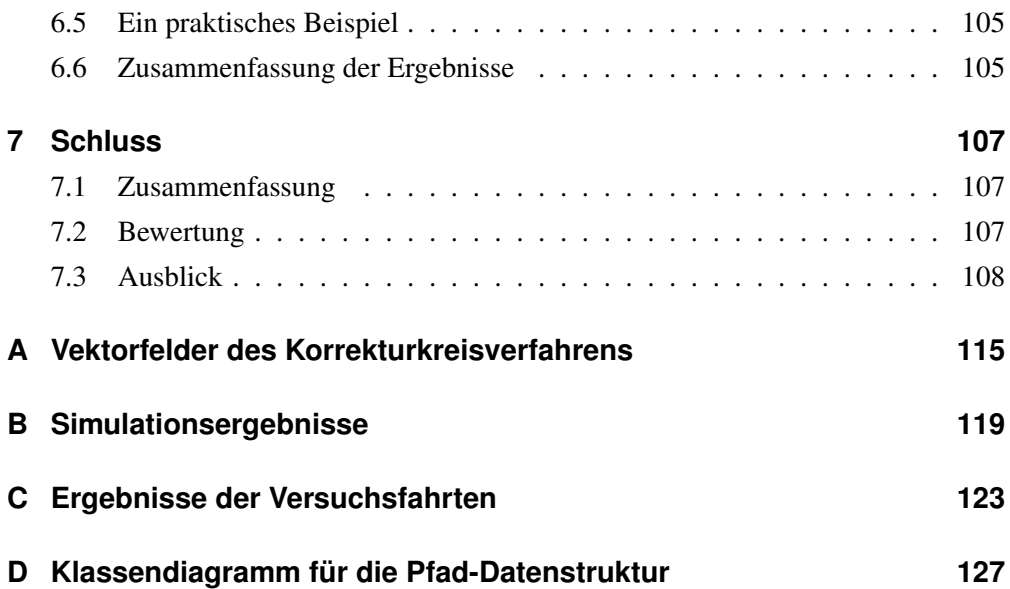

# **Abbildungsverzeichnis**

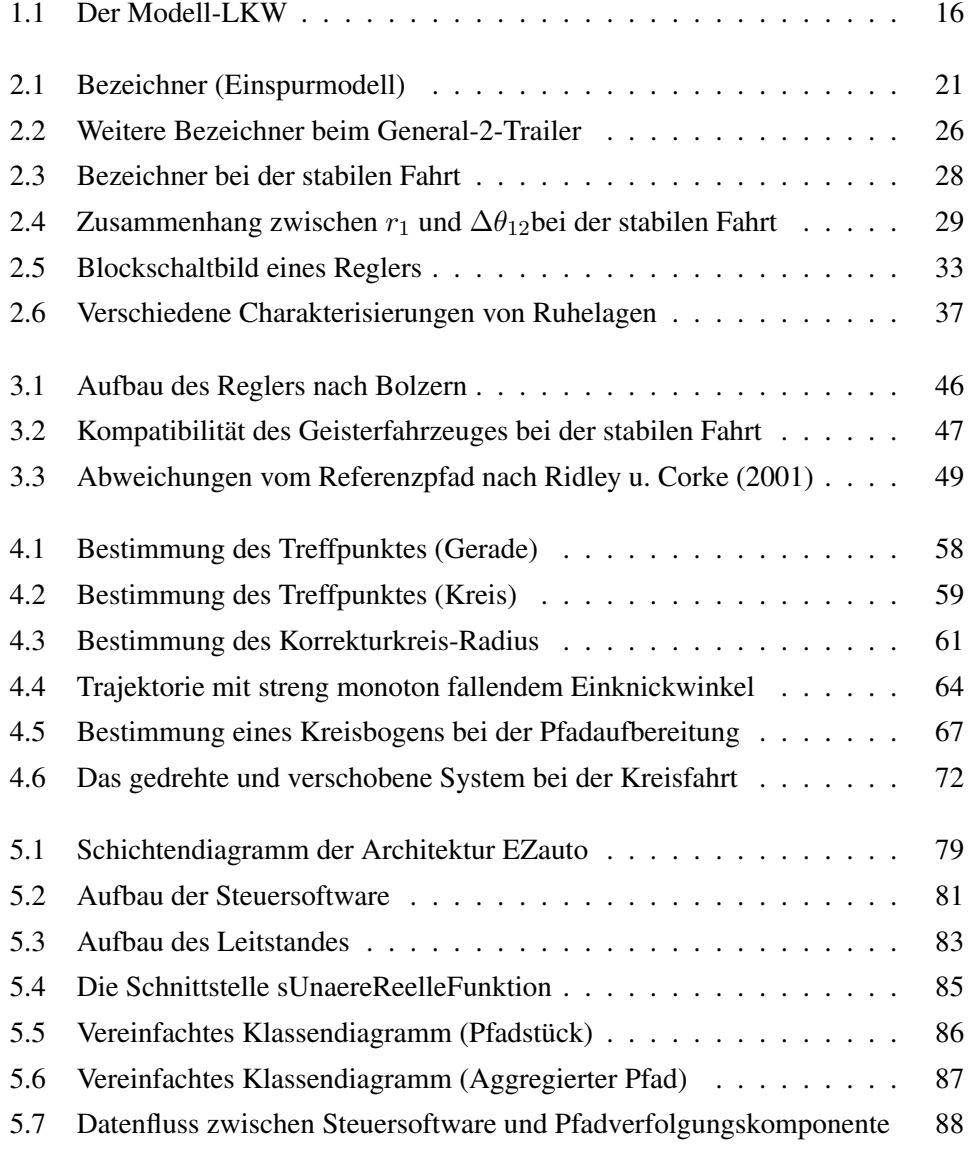

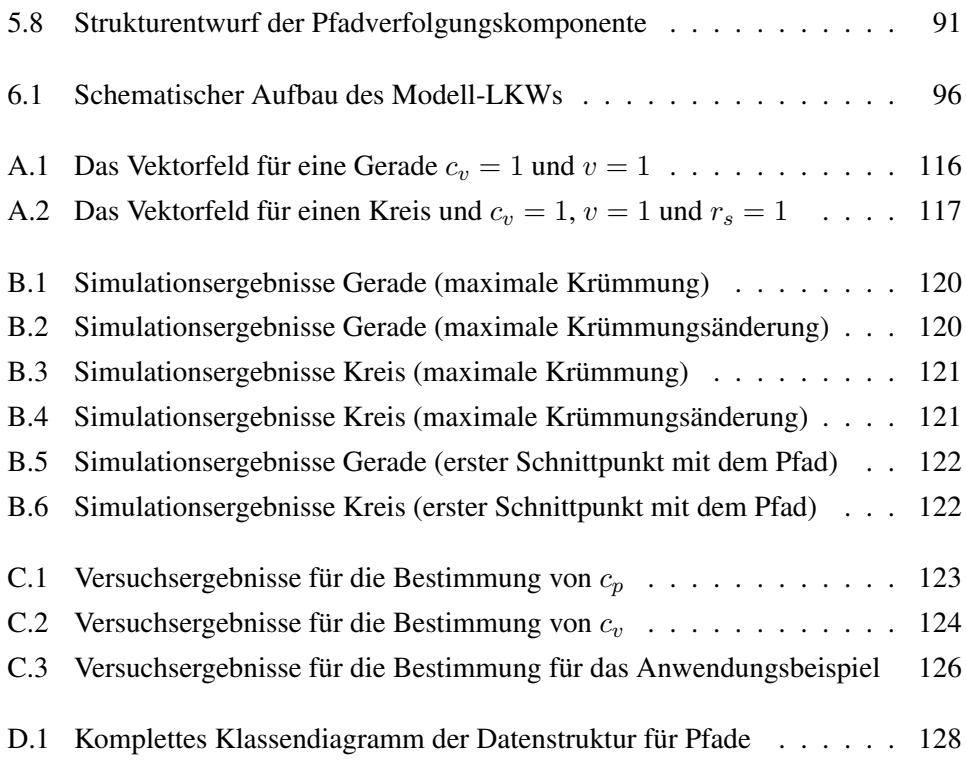

# <span id="page-12-0"></span>**1 Einleitung**

Diese Diplomarbeit ist in der Arbeitsgruppe Echtzeitsysteme am Institut für Softwaretechnik der Universität Koblenz-Landau entstanden. Diese Arbeitsgruppe hat sich in den letzten Jahren hauptsächlich mit mobilen Systemen – genauer gesagt mit Nutzfahrzeugen im Gespann– beschäftigt. Dabei lagen die folgenden drei Anwendungen im Fokus der Aufmerksamkeit:

- simuliertes Fahren
- assistiertes Fahren
- autonomes Fahren

Im Bereich des simulierten Fahrens wurde ein Nutzfahrzeugsimulator entwickelt. Dieser kann entweder auf einem handelsüblichen PC oder mit einem kompletten Fahrstand betrieben werden. Der Arbeitsgruppe steht dazu ein Fahrsimulator mit dem Fahrstand eines Mercedes Actros zur Verfügung. Der Simulator kann genutzt werden, um Fahrerassistenzsystem zu testen, könnte aber auch für die Ausbildung von Fahrschülern interessant sein.

Im Bereich des assistierten Fahrens hat die Arbeitsgruppe in den letzten Jahren verschiedene Fahrerassistenzsysteme entwickelt. Diese Systeme unterstützen den Fahrer mit optischen, akustischen oder haptischen Signalen beim Rückwärtsfahren von Fahrzeugen mit ein- oder zweiachsigem Anhänger.

Auch im Bereich des autonomen Fahrens beschäftigt sich die Arbeitsgruppe mit Fahrzeugen mit ein- oder zweiachsigem Anhänger. Dieser Bereich wird im folgenden Abschnitt näher beschrieben.

### <span id="page-13-0"></span>**1.1 Motivation**

Die Arbeitsgruppe Echtzeitsysteme beschäftigt sich seit einigen Jahren mit dem autonomen – also fahrerlosen – Fahren von Nutzfahrzeugen, insbesondere von Fahrzeuggespannen. Systeme die dieses sicher ermöglichen, ließen sich vielfältig und wirtschaftlich rentabel einsetzen. So wäre es beispielsweise möglich einen Speditionshof zu automatisieren, d.h. die Fahrer könnten ihr Fahrzeug an der Zufahrt zum Speditionsgelände abgeben und müssten nicht mehr die Rangiertätigkeit auf dem Hof durchführen. Diese würde stattdessen autonom geschehen. Die Fahrer könnten in dieser Zeit entweder ihre Pause machen oder ein anderes, bereits fertig beladenes Fahrzeug übernehmen und sofort weiterfahren.

Als ein weiteres Einsatzgebiet wäre beispielsweise ein automatisierter Verladebahnhof für die Rollende Landstraße vorstellbar. Die Rollende Landstraße bezeichnet dabei ein System bei dem ganze Fahrzeuggespanne mithilfe der Bahn transportiert werden. Bisher müssen die Fahrer ihr Fahrzeug dabei auf der ganzen Strecke begleiten und insbesondere ihr Fahrzeug auf die Züge fahren. Mithilfe des autonomen Fahrens könnte der gesamte Prozess automatisiert werden: Der Fahrer würde sein Fahrzeug an einem Verladebahnhof abgeben und gleich ein anderes (das per Bahn angekommen ist) übernehmen.

Der Spediteur würde in beiden Fällen profitieren, weil er die freigewordenen Fahrerkapazitäten anderweitig einsetzen kann.

Die Entwicklung eines Systems zum autonomen Fahren ist jedoch sehr komplex. Das Problem lässt sich aber wie folgt aufgliedern:

**Planung:** Zunächst müssen die Wege der einzelnen Fahrzeuge auf dem Gelände geplant werden. Diese Aufgabe lässt sich nocheinmal unterteilen. So könnten zunächst grobe, aus Polygonzügen bestehende Wege ermittelt werden, die dafür sorgen, dass die statischen Hindernisse auf dem Hof umfahren werden können. Im nächsten Schritt könnten daraus dann fahrbare Pfade ermittelt werden. Nicht alle möglichen Pfade können nämlich mit einem gegebenen Fahrzeug abgefahren werden. Schon bei Fahrzeugen ohne Anhänger beschränken der maximale Lenkwinkel den kleinsten fahrbaren Kurvenradius. Außerdem kann das Lenkrad nicht beliebig schnell gedreht werden, dadurch ergibt sich eine weitere Einschränkung, dass sich nämlich der Kurvenradius nicht beliebig schnell ändern kann ohne stehen zu bleiben. Beim Rückwärtsfahren mit Anhänger gibt es noch eine weitere Einschränkung: Hier kann der Kurvenradius auch durch Stehenbleiben nicht auf der Stelle verändert werden. Im letzten Schritt der Planung muss das zeitliche Verhalten der Fahrzeuge auf dem Hof betrachtet werden. Es muss natürlich ausgeschlossen werden, dass es zu Kollisionen kommt. Deshalb muss schon bei der Planung darauf geachtet werden, dass die Fahrzeuge zu jedem Zeitpunkt einen genügenden Sicherheitsabstand zueinander einhalten. In der Arbeitsgruppe wird an allen diesen Teilproblemen, besonders aber am letzten gearbeitet.

- **Pfadverfolgung:** Hat man einen so geplanten Pfad gegeben, besteht das nächste Problem darin, das Fahrzeug so anzusteuern, dass es diesen auch tatsächlich abfährt. Es sind also zu jedem Zeitpunkt Werte für den Lenkwinkel und die Geschwindigkeit zu bestimmen. Dabei kommt es in der Praxis zu Störungen, die dafür sorgen, dass Fehler auftreten. Um diese möglichst klein zu halten, werden Verfahren aus der Regelungstechnik angewendet. Diese Diplomarbeit beschäftigt sich mit der Pfadverfolgung eines Fahrzeuges mit einachsigem Anhänger. Für ein Fahrzeug mit zweiachsigem Anhänger steht derzeit noch keine Lösung zur Verfügung.
- **Überwachung:** Das letzte Teilproblem besteht in der Überwachung von mehreren Fahrzeugen auf einem gemeinsamen Gelände. Dabei müssen gegebenenfalls einzelne Fahrzeuge angehalten oder mit neuen Sollpfaden versorgt werden können, um die notwendigen Sicherheitsabstände einzuhalten.

Für präzises autonomes Fahren ist also eine präzise Pfadverfolgung eine Notwendigkeit. Als Testumgebung dafür steht ein Modellfahrzeug im Maßstab 1:16 zur Verfügung (siehe [Abbildung 1.1\)](#page-15-1). Dabei handelt es sich um ein ursprünglich funkferngesteuertes Fahrzeug aus dem ambitionierten Hobbybereich, das mit zusätzlichen Sensoren für die Position, Ausrichtung und den Einknickwinkel sowie einigen darüberhinausgehenden Erweiterungen (wie einem vollwertigen Linux-PC) versehen wurde.

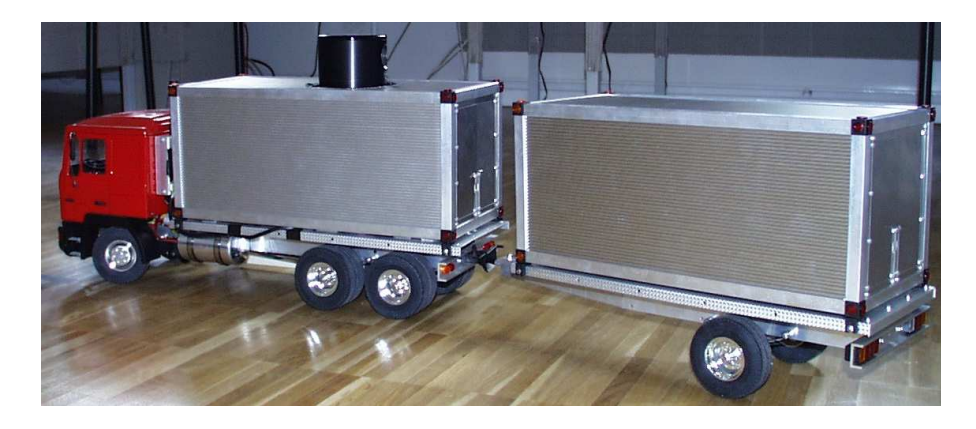

Abbildung 1.1: Der Modell-LKW

## <span id="page-15-1"></span><span id="page-15-0"></span>**1.2 Ziel der Arbeit**

Das primäre Ziel der Diplomarbeit ist die Integration eines Regelungsverfahrens in die Steuersoftware des Modellfahrzeuges um eine genaue Pfadverfolgung zu gewährleisten. Darüber hinaus lassen sich die folgenden Ziele der Arbeit charakterisieren:

- Zunächst sollen verschiedene Regelungsansätze aus der Literatur ermittelt, klassifiziert und gegenübergestellt werden.
- Daraufhin soll eine Schnittstelle zwischen der Pfadplanungskomponente und der Pfadverfolgungskomponente entworfen werden. Dabei sollen insbesondere geeignete Datenstrukturen zur Beschreibung von Pfaden und den dazugehörigen Steuergrößen modelliert und implementiert werden.
- Dann soll ein geeignetes Regelungsverfahren entworfen und implementiert werden, mit dem das Modellfahrzeug mit einachsigem Anhänger vorgegebene Pfade sowohl in Vorwärts- als auch in Rückwärtsrichtung verfolgen kann. Das Regelungsverfahren soll in die bestehende Steuersoftware des Modellfahrzeuges integriert werden.
- Zur Steuerung verschiedener Anwendungen auf dem Modellfahrzeug ist bereits eine Leitstandsoftware vorhanden. Für die Evaluation des Regelungsverfahrens soll diese Software um entsprechende Module erweitert werden, so dass einem

Gespann abzufahrenden Soll-Pfade vorgegeben werden können und die tatsächlich abgefahrenen Pfade sowie weitere relevante Messwerte aufgezeichnet und analysiert werden können.

• Anschließend soll das Regelungsverfahren evaluiert werden. Dazu Versuchsabläufe und Untersuchungskriterien zu definieren. Insbesondere sollen empirisch Gerenzen der maximalen Abweichung zwischen Sollvorgaben und tatsächlichen Werten bezüglich Position und Ausrichtung der einzelnen Gespannteile bestimmt werden.

### <span id="page-16-0"></span>**1.3 Aufbau der Arbeit**

Zunächst sollen im folgenden [Kapitel 2](#page-18-0) einige Grundlagen behandelt werden. Dazu gehören zum Einen die Kinematik und Modellbildung eines Fahrzeugzuges und zum Anderen einige Begriffe und Verfahrensweisen aus der Regelungstechnik und der Stabilitätstheorie. In [Kapitel 3](#page-42-0) sollen dann der Stand der Technik der Pfadverfolgungsverfahren dargestellt werden, indem verschiedene Verfahren klassifiziert und gegenübergestellt werden. In [Kapitel 4](#page-54-0) soll dann das in dieser Arbeit entwickelte Pfadverfolgungsverfahren – das Korrekturkreis-Verfahren – vorgestellt werden. Darauf wird in [Kapitel 5](#page-76-0) der Entwurf der im Rahmen der Diplomarbeit entworfenen Software-Komponenten beschrieben. In [Kapitel 6](#page-94-0) soll Korrekturkreisverfahren dann evaluiert werden. Im abschließenden [Kapitel 7](#page-106-0) sollen dann die Ergebnisse dieser Arbeit zusammengefasst und ein Ausblick auf weitere Arbeiten in diesem Themenbereich gegeben werden.

## <span id="page-18-0"></span>**2 Grundlagen**

In den folgenden Kapiteln werden Kenntnisse aus verschiedenen Themenbereichen benötigt. Dazu zählt zum Einen die Modellbildung von Fahrzeugzügen und die Beschreibung ihrer Bewegung und zum Anderen die Regelungstechnik und die Stabilitätstheorie.

## <span id="page-18-1"></span>**2.1 Kinematik und Modellbildung**

In diesem Abschnitt soll ein Modell zur Beschreibung der Bewegung des Modellfahrzeuges erarbeitet werden. Dabei folgt diese Arbeit im wesentlichen den Ausführungen in [Zöbel](#page-112-0) [\(2001\)](#page-112-0) und [Altafini](#page-110-0) [\(2001\)](#page-110-0). Zunächst wird im folgenden Unterabschnitt das sogenannte Einspurmodell eines Fahrzeuggespanns betrachtet. Darauf aufbauend wird die eine Beschreibung der Bewegung eines beliebigen Fahrzeugzuges und speziell des Modellfahrzeuges hergeleitet.

### <span id="page-18-2"></span>**2.1.1 Beschreibung eines Fahrzeugzuges**

Um die Bewegung eines realen Fahrzeugzuges möglichst gut beschreiben zu können, muss zunächst eine Möglichkeit gefunden werden, den Fahrzeugzug selbst geeignet darzustellen. Dabei ist es wichtig, das richtige Maß an Abstraktion zu finden. Vereinfacht man zu sehr, dann könnten die gezogenen Schlüsse falsch sein. Vereinfacht man zu wenig, werden die resultierenden Formeln gegebenenfalls unnötig kompliziert. In der Literatur hat sich in den letzten Jahren das sogenannte Einspurmodell zur Beschreibung von (langsamen) Fahrzeugen und Fahrzeuggespannen durchgesetzt. Dabei wird zunächst einmal davon ausgegangen, dass die Bewegung aufgrund der langsamen Geschwindigkeiten durch ein kinematisches (also die Kräfte vernachlässigendes) Modell beschrieben werden kann. Es wird also vorausgesetzt, dass das System schlupffrei ist und die Bewegung des Fahrzeugzuges direkt von den sogenannten Steuergrößen abhängt. Sind diese 0 dann kann sich laut dieser Annahme auch der Zustand des Fahrzeuges nicht verändern.

Im ersten Schritt der Abstraktion wird ein Fahrzeugzug nun als Kette von Fahrzeuggliedern beschrieben. Ein Fahrzeugglied ist dadurch gekennzeichnet, dass es durch eine variable Kupplung mit den anderen Fahrzeuggliedern verbunden ist. Ein Fahrzeugglied bestimmt im zweiten Schritt der Abstraktion nur aus einer Achse. Sind mehrere Achsen des realen Fahrzeuges starr miteinander verbunden, so werden diese im Modell durch eine virtuelle Achse ersetzt, die sich irgendwo zwischen den realen Achsen befindet. Dabei wird die Lenkung eines Fahrzeuges als variable Kupplung verstanden, so dass ein PKW in diesem Modell zwei Fahrzeugglieder besäße.

Im dritten Schritt der Abstraktion berühren die Räder den Boden in genau einem Punkt. Im letzten Schritt werden die Räder einer Achse durch ein Rad ersetzt, das sich genau in der Mitte der beiden alten Räder befindet. Die Ausrichtung eines Rades entspricht dem Mittel der Ausrichtung der einzelnen Räder. Das resultierende Fahrzeug hat also nur noch eine Spur, daher auch der Name des Modells. In der Literatur findet man häufig auch die Bezeichnung "Fahrradmodell", weil die Beschreibung eines PKW's so aussieht, wie die eines Fahrrades.

Nun müssen einige Bezeichner für die verschiedenen Größen des Fahrzeugzuges eingeführt werden. Dabei werden die einzelenen Fahrzeugglieder auch einzeln beschrieben. Die Nummer des Fahrzeuggliedes wird jeweils durch einen Index gekennzeichnet. Der Index 0 steht dabei für das erste Fahrzeugglied (also beispielsweise die gelenkte Achse). In [Abbildung 2.1](#page-20-0) werden die einzelnen Größen dargestellt.

Zur Beschreibung des i-ten Fahrzeuggliedes werden die folgenden Bezeichner eingeführt:

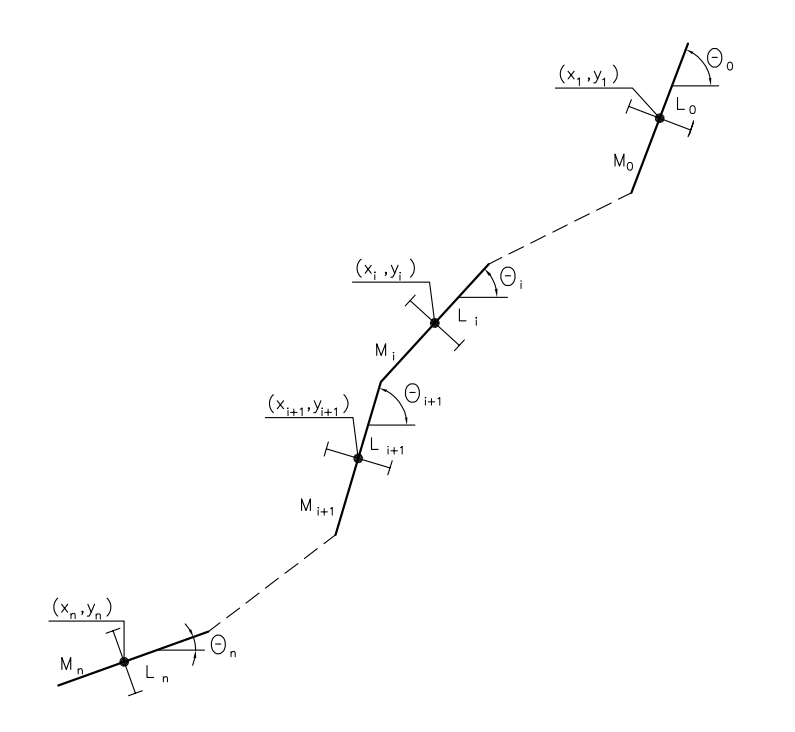

<span id="page-20-0"></span>Abbildung 2.1: Bezeichner der Größen des Einspurmodells

- $\bullet$   $(x_i, y_i)$  bezeichnet den Mittelpunkt der betreffenden Achse und somit die Position des Fahrzeuggliedes,
- $\bullet$   $\theta_i$  bezeichnet die **Ausrichtung** des Fahrzeuggliedes.
- $\bullet$   $L_i$  bezeichnet die Länge vom vorderen Kupplungspunkt bis zur Achse, den vorderen Kupplungsoffset.  $L_i$  ist genau dann positiv, wenn der vordere Kupplungspunkt vor der Achse liegt.
- $\bullet$   $M_i$  bezeichnet die Länge zwischen Achse und hinterem Kupplungspunkt, den hinteren Kupplungsoffset.  $M_i$  ist genau dann positiv, wenn der hintere Kupplungspunkt hinter der Achse liegt.

Sei ein solches Modell gegeben und n die Anzahl der Glieder des Modells, dann wird das betreffende Fahrzeug *General-*(n−1)*-Trailer* genannt.

Wenn zusätzlich die hinteren Kupplungspunkte aller Fahrzeugglieder mit den Achsen

zusammen fallen (also  $M_i = 0$  (für alle  $i < n$ ) gilt), dann nennt man das Fahrzeug auch *Standard-*(n − 1)*-Trailer*.

Abschließend muss man sich für die Beschreibung des Fahrzeuges noch überlegen, welche Größen notwendig sind, um seine Lage komplett zu definieren und ab wann Redundanz vorliegt. Diese sollte man nämlich möglichst vermeiden, um späteren Inkonsistenzen schon frühzeitig auszuweichen.

Laut [Altafini](#page-110-0) [\(2001\)](#page-110-0) gelten die folgenden Zusammenhänge:

$$
x_{i+1} = x_i - L_{i+1} \cos \theta_{i+1} - M_i \cos \theta_i \tag{2.1.1}
$$

$$
y_{i+1} = y_i - L_{i+1} \sin \theta_{i+1} - M_i \sin \theta_i \tag{2.1.2}
$$

Kennt man also beispielsweise die Position eines Fahrzeuggliedes und die Ausrichtung aller Fahrzeugglieder (sowie die Größe der Kupplungsoffsets) dann kann man mithilfe dieser Formeln die Position eines beliebigen Fahrzeuggliedes berechnen. Die zusätzliche Angabe dieser Positionen wäre also redundant.

Darüber hinaus kann es von Vorteil sein, die Ausrichtungen nicht alle absolut, sondern relativ zueinander anzugeben. Dann kann man nämlich auf den ersten Blick sehen, wie groß der Lenkwinkel oder ein bestimmter Einknickwinkel ist ohne erst Differenzen bilden zu müssen.

Es ist üblich, die Position und die Ausrichtung des 1-ten Fahrzeuggliedes absolut anzugeben. Die übrigen Ausrichtungen dagegen relativ. Deshalb werden die folgenden Bezeichner eingeführt:

- $\alpha_{L_1} := \theta_0 \theta_1$  heißt der **Lenkwinkel** des Fahrzeugzuges.
- $\Delta \theta_{i (i+1)} := \theta_{i+1} \theta_i$  heißt der *i*-te Einknickwinkel des Fahrzeugzuges.

Zusammenfassend kann man – in Kenntnis der Kupplungsoffsets – die Position und Ausrichtung des gesamten Fahrzeugzuges mithilfe des folgenden Vektors vollständig beschreiben:

$$
\overrightarrow{g} := \begin{pmatrix} x_1 \\ y_1 \\ \theta_1 \\ \Delta \theta_{12} \\ \vdots \\ \Delta \theta_{i(i+1)} \\ \vdots \\ \theta_{(n-2)(n-1)} \\ \alpha_{L_1} \end{pmatrix}
$$
 (2.1.3)

Diesen Vektor bezeichnet man auch als die Konfiguration des Fahrzeugzuges.

### <span id="page-22-0"></span>**2.1.2 Beschreibung der Bewegung eines Fahrzeugzuges**

Im letzten Abschnitt wurde eine Beschreibung eines Fahrzeugzuges eingeführt. Darauf aufbauend kann man nun auch dessen Bewegung beschreiben. Zunächst einmal muss dafür ein weiterer Bezeichner eingeführt werden:

 $\bullet$   $v_i$  bezeichnet den Betrag der Geschwindigkeit des Achsmittelpunktes des *i*ten Fahrzeuggliedes in Richtung  $\theta_i$ .  $v_i$  ist genau dann positiv, wenn sich das Fahrzeugglied in Richtung seiner Ausrichtung bewegt (also vorwärts fährt). Bei der Rückwärtsfahrt ist  $v_i$  entsprechend negativ.

Um nun die Bewegung der einzelnen Fahrzeugglieder darzustellen, gibt [Altafini](#page-110-0) [\(2001\)](#page-110-0) die folgenden Differenzialgleichungen an:

<span id="page-22-1"></span>
$$
\dot{\theta}_{i+1} = \frac{1}{L_{i+1}} \left( v_i \sin \left( \theta_i - \theta_{i+1} \right) - M_i \cos \left( \theta_i - \theta_{i+1} \right) \dot{\theta}_i \right) \tag{2.1.4}
$$

$$
v_{i+1} = v_i \cos(\theta_i - \theta_{i+1}) + M_i \sin(\theta_i - \theta_{i+1}) \dot{\theta}_i
$$
\n(2.1.5)

$$
\dot{x}_i = v_i \cos \theta_i \tag{2.1.6}
$$

<span id="page-22-2"></span>
$$
\dot{y}_i = v_i \sin \theta_i \tag{2.1.7}
$$

Sind  $\alpha_{L_1}$  und  $v_1$  gegeben, dann berechnen sich  $v_0$  und  $\dot{\theta_0}$  aus den Gleichungen [\(2.1.4\)](#page-22-1) und [\(2.1.5\)](#page-22-2) wie folgt:

$$
v_0 = \frac{M_0(v_1 \cos \alpha_{L_1} - L_1 \alpha_{L_1} \sin \alpha_{L_1}) + L_1 v_1}{L_1 \cos \alpha_{L_1} + M_0}
$$
(2.1.8)

$$
\dot{\theta}_0 = \frac{v_1 \sin \alpha_{L_1} + \alpha_{L_1}^{\dagger} L_1 \cos \alpha_{L_1}}{L_1 \cos \alpha_{L_1} + M_0}
$$
(2.1.9)

Also lassen sich sowohl die Änderung der Ausrichtung als auch die Geschwindigkeit aller Fahrzeugglieder berechnen, wenn die Konfiguration des Fahrzeugzuges und darüberhinaus  $\alpha_{L_1}$ und  $v_1$  gegeben sind.

Der Vektor

<span id="page-23-2"></span><span id="page-23-1"></span>
$$
\vec{u} := \begin{pmatrix} v_1 \\ \alpha \dot{L}_1 \end{pmatrix} \tag{2.1.10}
$$

heißt der Steuervektor des Fahrzeugzuges.

### <span id="page-23-0"></span>**2.1.3 Kinematik des Modellfahrzeuges**

Im letzten Abschnitt wurden die Formeln für den allgemeinen Fall des General-n-Trailers angegeben, nun sollen die speziellen Formeln, also jene für die Beschreibung des Modellfahrzeuges folgen.

Das Modellfahrzeug besteht aus 3 Fahrzeuggliedern, es handelt sich folglich um einen General-2-Trailer. Ferner gilt  $M_0 = 0$ , so dass sich einige Formeln signifikant vereinfachen lassen. So folgt aus den Gleichungen [\(2.1.8\)](#page-23-1) und [\(2.1.9\):](#page-23-2)

$$
v_0 = \frac{v_1}{\cos \alpha_{L_1}}
$$
 (2.1.11)

$$
\dot{\theta}_0 = \frac{v_1 \tan \alpha_{L_1}}{L_1} - \dot{\alpha}_{L_1} \tag{2.1.12}
$$

Damit folgt aus [Gleichung \(2.1.4\)](#page-22-1)

$$
\dot{\theta}_1 = v_1 \frac{\tan \alpha_{L_1}}{L_1} \tag{2.1.13}
$$

$$
\dot{\theta}_2 = v_1 \left( -\frac{1}{L_2} \sin \Delta \theta_{12} - \frac{M_1}{L_1 L_2} \cos \Delta \theta_{12} \tan \alpha_{L_1} \right) \tag{2.1.14}
$$

$$
\Delta \dot{\theta}_{12} = \dot{\theta}_2 - \dot{\theta}_1 = v_1 \left( -\frac{\tan \alpha_{L_1}}{L_1} - \frac{\sin \Delta \theta_{12}}{L_2} - \frac{M_1 \cos \Delta \theta_{12} \tan \alpha_{L_1}}{L_1 L_2} \right) (2.1.15)
$$

Zusammenfassend kann die Bewegung des Fahrzeugzuges also mit dem folgenden Differenzialgleichungssystem beschrieben werden:

$$
\vec{g} = \begin{pmatrix} \dot{x}_1 \\ \dot{y}_1 \\ \dot{\theta}_1 \\ \Delta \dot{\theta}_{12} \\ \dot{\alpha}^{\prime}_{L_1} \end{pmatrix} = \begin{pmatrix} \sin \theta_1 & 0 \\ \cos \theta_1 & 0 \\ \tan \alpha_{L_1}/L_1 & 0 \\ -\frac{\tan \alpha_{L_1}}{L_1} - \frac{\sin \Delta \theta_{12}}{L_2} - \frac{M_1 \cos \Delta \theta_{12} \tan \alpha_{L_1}}{L_1 L_2} & 0 \\ 0 & 1 \end{pmatrix} \cdot \begin{pmatrix} v_1 \\ \alpha_{L_1} \end{pmatrix}
$$
(2.1.16)

Das Zugfahrzeug des Modellfahrzeuges verfügt über insgesamt 3 Achsen, wobei die hinteren beiden starr miteinander verbunden sind und deshalb zu einem Fahrzeugglied zusammen gefasst werden sollen. Der Anhäger verfügt über eine Achse. Es sind also die Längen von drei Fahrzeuggliedern anzugeben, das Modellfahrzeug ist ein General-2-Trailer.

$$
L_0 = M_0 = M_2 = 0 \text{ mm}
$$

$$
L_1 = 348 \text{ mm}
$$

$$
M_1 = 120 \text{ mm}
$$

$$
L_2 = 380 \text{ mm}
$$

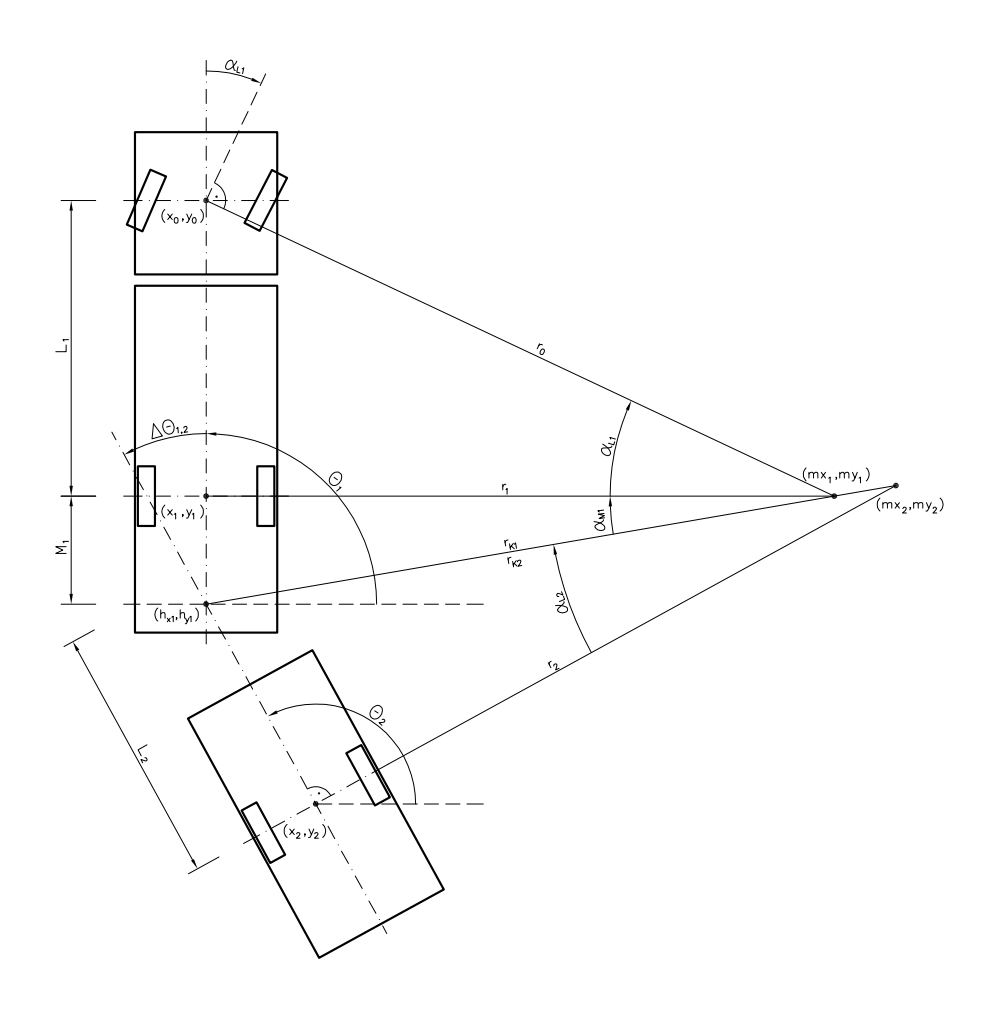

<span id="page-25-0"></span>Abbildung 2.2: Weitere Bezeichner beim General-2-Trailer

#### **Einige Zusammenhänge**

Es kann beobachtet werden, dass sich alle Punkte eines Fahrzeuggliedes stets auf Kreisen um den selben Mittelpunkt bewegen. Deshalb werden einige weitere Bezeichner einführt, die auch [Abbildung 2.2](#page-25-0) zu entnehmen sind.

•  $r_i$  bezeichnet den Radius, auf dem sich das *i*-te Fahrzeugglied bewegt. Der Radius hat genau dann positives Vorzeichen, wenn sich das Fahrzeug beim Vorwärtsfahren auf dem Fahrtkreis entgegen dem Uhrzeigersinn bewegt. Bewegt es sich dagegen im Uhrzeigersinn, hat der Radius ein negatives Vorzeichen.

- $r_{k_i}$  bezeichnet den Radius des Kupplungspunktes des  $i-ten$  Fahrzeuges. Es ist also  $r_{k_1}$  der Radius des hinteren Kupplungspunktes des ersten Fahrzeuggliedes und  $r_{k_2}$  der Radius des vorderen Kupplungspunktes des zweiten Fahrzeuggliedes. Auch für diese Radien gilt, dass sie genau dann positiv sind, wenn sich das Fahrzeugglied auf einem Kreis entgegen dem Uhrzeigersinn bewegt.
- $\bullet$   $(mx_i, my_i)$  Bezeichnet den Mittelpunkt des Fahrkreises des *i*-ten Fahrzeuggliedes. Dabei fallen wegen  $M_0 = 0$  der Mittelpunkt des 0-ten und des 1-ten Fahrzeuggliedes zusammen.
- $\bullet$   $\alpha_{L_1}$  bezeichnet den Winkel am Fahrkreismittelpunkt des ersten Fahrzeuggliedes, der L<sup>1</sup> gegenüberliegt. Außerdem ist der Winkel genau dann positiv, wenn beim Vorwärtsfahren der Fahrtkreis entgegen dem Uhrzeigersinn abgefahren wird, sonst ist er negativ.
- $\bullet$   $\alpha_{M_1}$  bezeichnet analog den Winkel am Fahrkreismittelpunkt des ersten Fahrzeuggliedes, der  $M_1$  gegenüberliegt. Dieser Winkel ist im Gegensatz zu  $\alpha_{L_1}$ genau dann positiv, wenn beim Vorwärtsfahren ein Kreis im Uhrzeigersinn abgefahren wird.
- $\bullet$   $\alpha_{L_2}$  bezeichnet den Winkel am Fahrkreismittelpunkt des zweiten Fahrzeuggliedes, der L<sup>2</sup> gegenüberliegt. Auch dieser Winkel ist genau dann positiv, wenn beim Vorwärtsfahren ein Kreis im Uhrzeigersinn abgefahren wird.

Aus der [Abbildung 2.2](#page-25-0) erschließen sich folgende Zusammenhänge:

<span id="page-26-0"></span>
$$
r_1 = L_1 \cot \alpha_{L_1} \tag{2.1.17}
$$

$$
r_{k1} = r_1 \sqrt{1 + \frac{M_1^2}{r_1^2}} \tag{2.1.18}
$$

$$
= \cot \alpha_{L_1} \sqrt{L_1^2 + M_1^2 \tan^2 \alpha_{L_1}}
$$
 (2.1.19)

$$
r_2 = r_{k2} \sqrt{1 + \frac{L_2^2}{r_{k2}^2}}
$$
 (2.1.20)

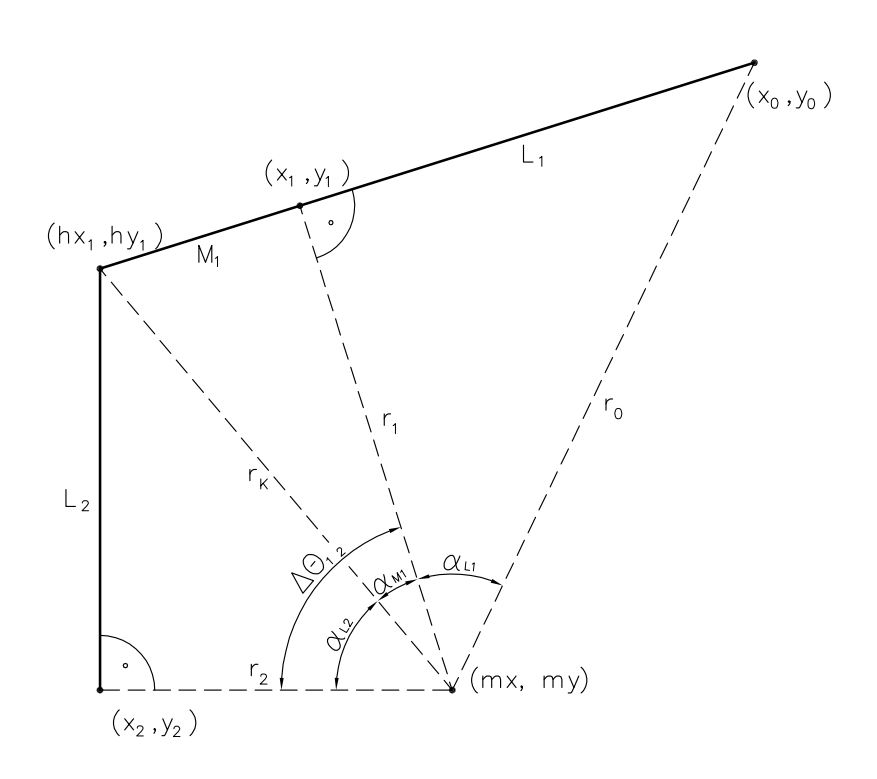

#### **Kinematische Beschreibung der stabilen Fahrt**

<span id="page-27-0"></span>Abbildung 2.3: Bezeichner bei der stabilen Fahrt

Besonders interessant ist nun der Fall, wenn  $r_{k_1} = r_{k_2} =: r_k$  gilt. In diesem Fall bewegen sich nämlich alle Fahrzeugglieder um denselben Mittelpunkt  $(mx, my) :=$  $(mx_1, my_1)$ . Dieser Zustand wird auch als stabile Fahrt bezeichnet, weil sich bei konstantem Lenkwinkel der Einknickwinkel nicht verändert. Es gilt der folgende Zusammenhang:

<span id="page-27-1"></span>
$$
r_1 = -\frac{L_2 + M_1 \cos \Delta \theta_{12}}{\sin \Delta \theta_{12}} \tag{2.1.21}
$$

Die Gültigkeit von [Gleichung \(2.1.21\)](#page-27-1) kann man sich unter Zuhilfenahme von [Abbil-](#page-28-0)

[dung 2.4](#page-28-0) und den folgenden Gleichungen klarmachen:

$$
s_2 = -L_2 \sin \Delta \theta_{12}
$$
  
\n
$$
h_1 = L_2 \cos \Delta \theta_{12}
$$
  
\n
$$
h = M_1 + h_1 = M_1 + L_2 \cos \Delta \theta_{12}
$$
  
\n
$$
s_1 = -h \cot \Delta \theta_{12} = -\cot \Delta \theta_{12} (M_1 + L_2 \cos \Delta \theta_{12})
$$
  
\n
$$
r_1 = s_1 + s_2
$$

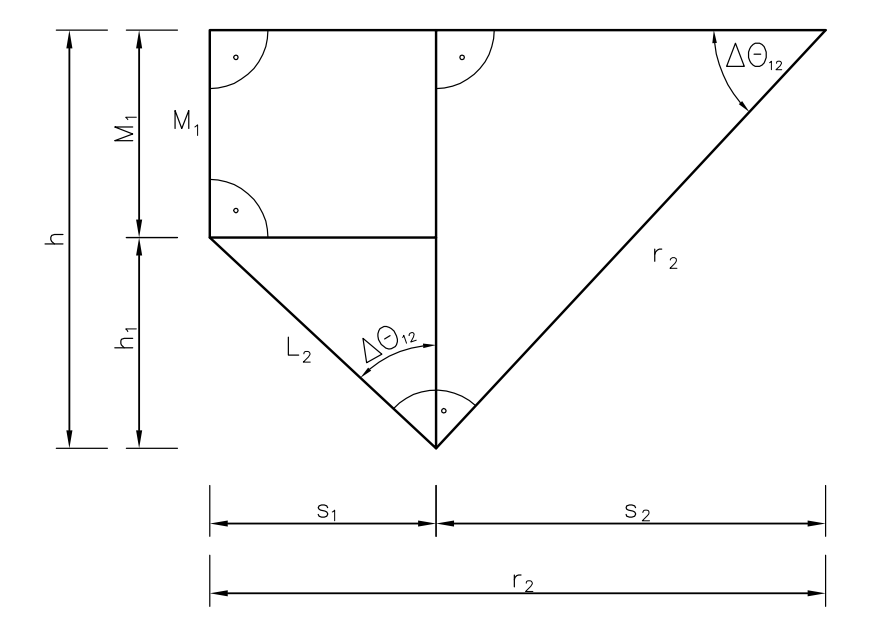

<span id="page-28-0"></span>Abbildung 2.4: Zusammenhang zwischen  $r_1$  und  $\Delta\theta_{12}$ bei der stabilen Fahrt

Aus den Gleichungen [\(2.1.17\)](#page-26-0) und [\(2.1.21\)](#page-27-1) folgt nun der folgende wichtige Zusammenhang zwischen Lenkwinkel und Einknickwinkel bei der stabilen Fahrt:

$$
\alpha_{L_1} = -\arctan\frac{L_1 \sin \Delta \theta_{12}}{L_2 + M_1 \cos \Delta \theta_{12}}\tag{2.1.22}
$$

Außerdem gilt bei der stabilen Fahrt:

$$
\alpha_{L_2} = -\arctan\frac{L_2}{r_2} \tag{2.1.23}
$$

$$
\alpha_{M_1} = -\arctan\frac{M_1}{1 - r_2\sqrt{\frac{1}{r_2^2}(M_1^2 - L_2^2)}}\tag{2.1.24}
$$

$$
\Delta\theta_{12} = \alpha_{M_1} + \alpha_{L_2} \tag{2.1.25}
$$

<span id="page-29-1"></span>
$$
= -\arctan \frac{M_1}{r_2 \sqrt{\frac{L_2^2 - M_1^2}{r_2^2} + 1}} - \arctan \frac{L_2}{r_2}
$$
 (2.1.26)

[Gleichung \(2.1.24\)](#page-29-1) folgt dabei aus den folgenden Zusammenhängen (siehe [Abbil](#page-27-0)[dung 2.3\)](#page-27-0):

$$
r_k = r_2 \sqrt{\frac{L_2^2}{r_2^2} + 1}
$$

$$
r_1 = r_{k_2} \sqrt{1 - \frac{M_1}{r_{k_2}}}
$$

$$
= r_2 \sqrt{\frac{L_2^2 - M_1^2}{r_2^2} + 1}
$$

$$
\alpha_{M_1} = -\arctan \frac{M_1}{r_1}
$$

### <span id="page-29-0"></span>**2.1.4 Der Begriff des Pfades**

Im folgenden wird häufig der Begriff des Pfades verwendet, dieser soll nun für diese Arbeit definiert werden und gegen einige verwandte Begriffe abgegrenzt werden.

Sei G der Konfigurationsraum des Fahrzeuges mit  $\overrightarrow{g} \in G$  Konfigurationen, seien ferner beliebige  $a, b \in \mathbb{R}$  mit  $b > a$  gegeben, dann heißt die Funktion f ein **Pfad** des Fahrzeuges, wenn gilt:

$$
f : [a, b] \to G, d \mapsto f(d)
$$

und  $f$  stetig ist.

Der Pfad trifft im allgemeinen keine Aussage über den zeitlichen Ablauf der Fahrzeugbewegung. Sie könnte sehr langsam oder sehr schnell sein oder zwischendurch pausieren, ohne dass man dies der Funktion ansieht. Haben die Definitionswerte der Funktion jedoch eine Bedeutung, dann ist dieser Freiheitsgrad entfernt. Ist  $[a, b]$  kein beliebiges Intervall sondern handelt es sich dabei um eine Menge von Zeitpunkten, dann spricht man von einer Trajektorie des Fahrzeuges.

Die Projektion eines Pfades auf seine ersten beiden Komponenten – also  $\int_0^x$  $\hat{y}$  $\setminus$ – heißt Weg des Fahrzeuges.

### <span id="page-30-0"></span>**2.2 Regelungstechnik**

In diesem Abschnitt sollen einige grundlegende Begriffe aus dem Gebiet der Regelungstechnik eingeführt werden, die in den folgenden Kapiteln benötigt werden. Die Regelungstechnik beschäftigt sich mit dynamischen Systemen, also Systemen, die ihr zeitliches Verhalten aufgrund bestimmter Steuer- und Störgrößen verändern.

Man kann den Zustand eines solchen Systems *messen* und ihn verändern, indem man *steuert* oder*regelt*. Im Folgenden sollen diese Begriffe nun definiert werden:

**Messung:** Die Messung bezeichnet laut [Bath](#page-110-1) [\(1988,](#page-110-1) Seite 631) den "Vergleich einer Messgröße mit ihrer Einheit". Man kann also sagen, dass man unter Messen die "Beobachtung des Objektes"<sup>1</sup> oder Systems versteht. Es gibt folglich Bausteine – sogenannte Messglieder oder Sensoren – die den aktuelle Zustand des Systems aufnehmen und an andere Bausteine weitergeben. Problematisch ist das Messen oft, weil die Sensoren nicht exakt arbeiten können, häufig gibt es ein Rauschen oder andere Probleme, die die Messwerte verfälschen. Die von den Messgliedern gelieferten Informationen müssen also nicht unbedingt den aktuelle Zustand des Systems wiedergeben. Deshalb können direkt auf Basis der Messwerte getroffene Entscheidungen zu unerwünschten Ergebnissen führen, so dass die Messwerte häufig vor ihrer weiteren Verwendung gefiltert und

<sup>1</sup>[Preißler](#page-111-1) [\(2001,](#page-111-1) Seite 38)

gegebenenfalls geglättet werden müssen.

- **Steuerung:** Die Steuerung ist gemäß [Bath](#page-110-1) [\(1988,](#page-110-1) Seite 932f), die Veränderung einer Größe [...] zu einem bestimmten Zweck [...] der wesentliche Unterschied gegenüber der Regelung besteht darin, dass die Größenveränderung nicht in einem geschlossenen Regelkreis erfolgt und Ziel nicht die Erhaltung einer bestimmten Größe ist". Ein Beispiel für eine Steuerung ist ein Thermostat einer Heizung, das nicht die Temperatur des zu heizenden Raumes sondern die Außentemperatur misst. Basierend auf dieser Temperatur wird dann das Heizventil gesteuert, das für mehr oder weniger Wärmeabgabe im Inneren sorgt. Wichtig ist dabei, dass die Temperatur im Inneren nicht gemessen wird, da sonst ein Beispiel einer Regelung vorläge.
- **Regelung:** Beim Regeln wird die Regelgröße, z.B. die Ist-Temperatur fortlaufend erfasst, mit einem Sollwert verglichen und bei Abweichungen an diesen ange-glichen. Die Regelung hat laut [Bath](#page-110-1) [\(1988,](#page-110-1) Seite 798f) "die Aufgabe, bestimmte Größen [...] konstant zu halten oder nach bestimmten Programmen ablaufen zu lassen."

Wenn der Sollwert  $w(t)$  konstant ist, dann spricht man von einer Festwertregelung, sonst von einer Folgeregelung. In diesem Fall heißt der Sollwert dann auch Führungsgröße.

Ein Regler hat (vgl. [Bath](#page-110-1) [\(1988,](#page-110-1) Seite 701f)) die folgenden Aufgaben:

- Er muss die Regelgrößen  $x(t)$  messen,
- diese mit dem Sollwert  $w(t)$  vergleichen und die Regeldifferenz  $x_d(t) =$  $w(t) - x(t)$  bilden und
- daraus die Stellgröße  $y(t)$  ableiten oder berechnen.

Diese Stellgröße wirkt dann auf das dynamische System ein und verändert es gegebenenfalls. Darüber hinaus wirken jedoch auch noch Störgrößen  $d(t)$  auf das System ein, die meistens nicht direkt gemessen werden können. Ziel des Reglerentwurfs ist es, dass dennoch der Sollzustand  $w(t)$  schließlich erreicht wird. [Abbildung 2.5](#page-32-0) zeigt den grundlegenden Aufbau eines Regelkreises.

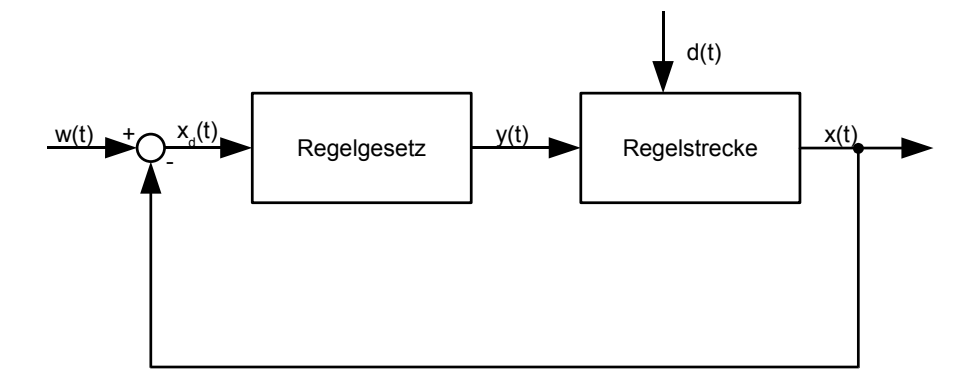

<span id="page-32-0"></span>Abbildung 2.5: Blockschaltbild eines Reglers

Eine sehr wichtige Gruppe von Reglern bilden die sogenannten klassischen Regler. Dazu gehören die sogenannten P-, I- und D-Regler sowie Mischformen dieser drei Reglertypen.

**P-Regler:** Bei P-Reglern ist die Stellgröße y proportional zur Regeldifferenz  $x_d$ . Es gilt also:

$$
y = K_p \cdot x_d \tag{2.2.1}
$$

K<sub>p</sub> heißt dabei *Proportionalbeiwert*. Laut [Bath](#page-110-1) [\(1988,](#page-110-1) Seite 802) "regeln [P-Regler] jedoch eine Störgröße nicht vollständig aus. Es liegt im Prinzip des P-Reglers, daß eine Störung nur um einen bestimmten Faktor, den Regelfaktor, ausgeregelt wird."

**I-Regler:** Bei I-Reglern ist die Stellgröße y proportional zum Integral der Regeldifferenz  $x_d$ . Es gilt also:

$$
y(t) = K_I \int_0^t x_d(\tau) d\tau
$$
 (2.2.2)

Dabei heißt  $K_I$  der Integrierbeiwert. "Beim I-Reglern gibt es keine bleibende Regeldifferenz wie beim P-Regler"<sup>2</sup> .

**D-Regler:** Die Stellgröße y ist bei diesem Reglertyp proportional zur Änderungsge-

<sup>&</sup>lt;sup>2</sup>[Bath](#page-110-1) [\(1988,](#page-110-1) Seite 803)

schwindigkeit der Regeldifferenz  $x_d$ . Es gilt also:

$$
y = K_D \cdot \dot{x}_d \tag{2.2.3}
$$

Der D-Regler trägt nicht dazu bei, dass der Sollwert tatsächlich erreicht wird, kann jedoch in Kombination mit den anderen beiden Reglertypen die schnelle Reaktion auf Änderungen der Regeldifferenz ermöglichen.

Laut [Bath](#page-110-1) [\(1988,](#page-110-1) Seite 803) sind die folgenden Kombinationen dieser Reglertypen üblich: PI-Regler, PD-Regler und PID-Regler. Ein PI-Regler besteht beispielsweise aus einem P- und einem I-Regler. Die Stellgröße des kombinierten Reglers wird gebildet, indem die Ausgaben des P- und des I-Reglers addiert werden.

Weder der PI- noch der PID-Regler teilen das Problem des P-Reglers, dass dieser den Sollwert nicht vollständig erreicht.

Neben diesen sehr wichtigen klassischen Reglertypen gibt es noch eine Vielzahl weiterer. Beispiele dafür sind:

- **nicht-stetige Regler:** Nicht-stetige Regler sind Regler, deren Abbildung der Regeldifferenz auf die Stellgröße nicht stetig ist, also Sprünge enthält. Häufig verwendet werden 2- oder 3-Punkt Regler, die nur 2 bzw. 3 Stellgrößen kennen und zwischen diesen in Abhängigkeit von der Regeldifferenz springen.
- **nicht-lineare Regler:** Nicht-lineare Regler sind solche, deren Abbildung der Regeldifferenz auf die Stellgrößen nicht linear ist. Das bedeutet, dass diese Abbildung die Eigenschaften der Additivität und Homogenität also nicht erfüllt.

Sei durch  $f : A \to \mathbb{R} : f(x) = y$  die Übergangsfunktion eines Reglers gegeben, dann heißt der Regler linear, wenn für alle  $\alpha$  und alle  $x_{d1}, x_{d2} \in A$  gelten:

$$
f(\alpha x_{d1}) = \alpha f(x_{d1})
$$
 (Homogenität)  

$$
f(x_{d1} + x_{d2}) = f(x_{d1}) + f(x_{d2})
$$
 (Additivität)

Sind diese Bedingungen nicht erfüllt, heißt der Regler nicht-linear.

**Regler mit mehreren Ein- und Ausgabegrößen:** Häufig hängt das dynamische

System von mehreren Parametern ab, so dass Regler mit mehreren Ein- und Ausgabegrößen betrachtet werden müssen. Solche Regler heißen auch MIMO-Regler (Multiple Input, Multiple Output) im Gegensatz zu SISO-Regler (Single Input, Single Output) mit nur einer Ein- und Ausgabegröße.

#### <span id="page-34-0"></span>**2.2.1 Pfadverfolgung**

Sei durch G ein Konfigurationsraum und durch  $f : [a, b] \rightarrow G$  ein Pfad darauf gegeben. Sei darüberhinaus ein dynamisches System gegeben, dessen Zustand sich durch eine Konfiguration  $\overrightarrow{q} \in G$  beschreiben lässt. Dann kann man den Pfad f als als Führungsgröße eines Reglers für das System auffassen.

Ziel ist es nun also, die Regeldifferenz zwischen vorgegbenen Pfad und Istzustand auf Null zu regeln. Eine solche Regelung nennt man auch Pfadverfolgung. Dabei liegt es in der Hand des Entwicklers des Reglers, wie genau die Zuordnung zwischen Zeit und der Sollvorgabe durch den Pfad festgelegt werden soll. Es kann also etwa bei einem Fahrzeug die Geschwindigkeit als konstant vorausgesetzt werden.

Analog ist auch der Begriff der Trajektorienverfolgung definiert, allerdings ist dann explizit vorgegeben, wann das System in welchem Zustand befinden soll. Dies bedeutet eine zusätzliche Anforderung an den Regler und setzt im Falle eines Fahrzeuges etwa voraus, dass neben dem Lenkwinkel auch die Geschwindigkeit manipuliert wird.

### <span id="page-34-1"></span>**2.3 Stabilitätstheorie**

Für die folgenden Kapitel werden häufig Verfahrensweisen aus der Stabilitätstheorie benötigt, die hier kurz vorgestellt werden sollen.

Die Stabilitätstheorie beschäftigt sich mit dem Verhalten von Differenzialgleichungssystemen an sogenannten Ruhelagen. Der Begriff der Ruhelage ist wie folgt definiert:

Sei durch  $\overrightarrow{x(t)} = f(t)$  $(\overrightarrow{x(t)})$  mit  $f: A \to \mathbb{R}^n$  und  $A \subseteq \mathbb{R}^n$  ein gewöhnliches, autonomes Differenzialgleichungssystem erster Ordnung gegeben. Dann heißt  $\overrightarrow{x_r}$  eine Ruhelage des Systems, falls gilt:

$$
f(\overrightarrow{x_r}) = \overrightarrow{0}
$$

Eine Ruhelage ist also ein Punkt des Zustandsraumes, an dem sich das System nicht in der Zeit verändert.

Es ist nun aber auch interessant, wie sich das System in der Umgebung einer solchen Ruhelagen verhält. [Barnerßoi](#page-110-2) [\(2004\)](#page-110-2) unterscheidet deshalb die folgenden Klassen von Ruhelagen:

Eine Ruhelage  $x_r$  heißt

• (Ljapunov-)stabil genau dann, wenn gilt:

$$
\forall \varepsilon > 0 : \exists \delta > 0 : \forall \overrightarrow{x_0} : (|\overrightarrow{x_0} - \overrightarrow{x_r}| < \delta \Rightarrow |\overrightarrow{x}(t) - \overrightarrow{x_0}| < \varepsilon) \tag{2.3.1}
$$

In Worten: Eine Störung der Ruhelage kann in alle Zukunft beliebig klein gehalten werden, wenn nur die Störung am Anfang hinreichend klein gewählt wird. Siehe dazu auch [Abbildung 2.6\(a\).](#page-36-1)

• anziehend genau dann, wenn gilt:

$$
\exists \delta > 0 : \forall \overrightarrow{x_0} : |\overrightarrow{x_0} - \overrightarrow{x_r}| < \delta \Rightarrow \lim_{t \to \infty} x(t) = a \tag{2.3.2}
$$

In Worten: Jede am Anfang hinreichend kleine Störung der Ruhelage klingt schließlich aus.

- asymptotisch stabil genau dann, wenn sie stabil und anziehend ist. Siehe dazu auch [Abbildung 2.6\(b\).](#page-36-2)
- instabil, falls sie nicht stabil ist.

Die erste Möglichkeit die Stabilitätsklasse einer Ruhelage zu bestimmen ist nun, das Differenzialgleichungssystem zu lösen, es also in eine sogenannte explizite Form  $\rightarrow$  $x(t) =$  $g(t)$  zu übertragen. Diese Funktion könnte man dann mithilfe analytischer Methoden
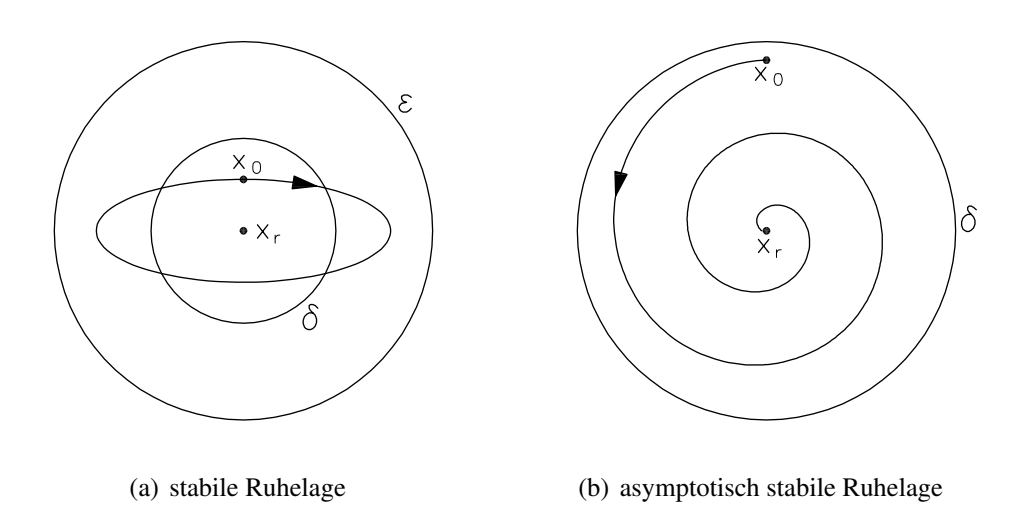

Abbildung 2.6: Verschiedene Charakterisierungen von Ruhelagen

untersuchen und die oben genannten Stabilitätskriterien beweisen. Leider gibt es keine geschlossene Theorie zur Lösung beliebiger Differenzialgleichungssysteme, weshalb diese Vorgehensweise nur sehr selten genutzt werden kann.

Eine Alternative liefert Ljapunovs<sup>3</sup> direkte Methode. Sie heißt direkt, weil man mit ihr Aussagen über das Verhalten von Differenzialgleichungssystemen an ihren Ruhelagen treffen kann, ohne sie vorher zu lösen. Dafür benötigt man zunächst eine Ljapunov-Funktion, die wie folgt definiert ist:

Sei durch  $\overrightarrow{x(t)} = f(t)$  $(\overrightarrow{x(t)})$  mit  $f: A \to \mathbb{R}^n$  und  $A \subseteq \mathbb{R}^n$  ein gewöhnliches, autonomes Differenzialgleichungssystem erster Ordnung gegeben, dann heißt

$$
V: A \to \mathbb{R}: \overrightarrow{x(t)} \mapsto V\left(\overrightarrow{x(t)}\right) \tag{2.3.3}
$$

genau dann Ljapunov-Funktion des Systems, wenn für alle −−→  $x(t) \in A$  gilt:

$$
\dot{V}\left(\overrightarrow{x(t)}\right) := \left\langle \text{grad } V\left(\overrightarrow{x(t)}\right), \overrightarrow{x(t)} \right\rangle \le 0 \tag{2.3.4}
$$

 $3$ nach Aleksandr Michailovič Liapunov (\*1857 in Jaroslavl (Russland), †1918 in Odessa), in englisch-sprachigen Texten lautet die Schreibweise häufig Lyapunov

[Ortlieb](#page-111-0) [\(2009\)](#page-111-0) beschreibt das Hauptproblem dieser Herangehensweise wie folgt:

Ljapunov-Funktionen sind ein mächtiges Instrument für Stabilitätsuntersuchungen, *wenn man sie zur Verfügung hat*. Da aber liegt genau das Problem: Es gibt keine allgemeine Methode, mit der sich zu einem gegebenen dynamischen System geeignete Ljapunov-Funktionen konstruieren lassen.

Hat man dennoch eine solche Funktion gefunden, dann kann man mithilfe der folgenden Bedingungen die Stabilität einer Ruhelage  $x_r$  charakterisieren:

- Ist  $x_r$  ein striktes Minimum der Ljapunov-Funktion, dann ist  $\overrightarrow{x_r}$  stabil.
- Gilt ferner  $\dot{V}(\vec{x}) < 0$  für alle  $\vec{x}$  in einer Umgebung um  $\vec{x_r}$ , dann ist  $\vec{x_r}$  in dieser Umgebung asymptotisch stabil.

Falls eine Lyapunov-Funktion nicht gefunden wird, ist es dennoch möglich Aussagen über die Stabilitätsklasse einer Ruhelage zu treffen. Dazu linearisiert man das Differenzialgleichungssystem zunächst und kann dann mithilfe einiger Kriterien die Stabilitätsklasse bestimmen. Für die Linearisierung führt man die Taylorentwicklung um die Ruhelage aus, bricht diese aber nach dem linearen Glied ab. Sei ein Differenzialgleichungssystem gegeben durch  $\overrightarrow{x(t)} = f(\overrightarrow{x(t)})$  mit  $f : A \to \mathbb{R}^n, \overrightarrow{x} \mapsto f(\overrightarrow{x})$ ,  $A \subseteq \mathbb{R}^n$  und:

$$
\overrightarrow{x(t)} := \begin{pmatrix} x_1(t) \\ \vdots \\ x_n(t) \end{pmatrix}
$$

$$
f(\overrightarrow{x(t)}) := \begin{pmatrix} f_1(\overrightarrow{x(t)}) \\ \vdots \\ f_n(\overrightarrow{x(t)}) \end{pmatrix}
$$

Besitze dieses System eine Ruhelage  $\overrightarrow{x_r} :=$  $\sqrt{ }$  $\overline{\phantom{a}}$  $x_{r,1}$ . . .  $x_{r,n}$  $\setminus$ , dann gilt für die Linearisierung dieser Funktion um die Ruhelage  $\overrightarrow{x_r}$  wegen  $f(\overrightarrow{x_r}) = 0$ :

$$
\bar{f}(\overrightarrow{x(t)}) = \frac{\partial f}{\partial x_1}(\overrightarrow{x_r}) \cdot (x_1(t) - x_{r,1}) + \dots + \frac{\partial f}{\partial x_n}(\overrightarrow{x_r}) \cdot (x_n(t) - x_{r,n})
$$
\n
$$
= \begin{pmatrix}\n\frac{\partial f_1}{\partial x_1}(\overrightarrow{x_r}) \\
\vdots \\
\frac{\partial f_n}{\partial x_1}(\overrightarrow{x_r})\n\end{pmatrix} \cdot (x_1(t) - x_{r,1}) + \dots + \begin{pmatrix}\n\frac{\partial f_1}{\partial x_n}(\overrightarrow{x_r}) \\
\vdots \\
\frac{\partial f_n}{\partial x_n}(\overrightarrow{x_r})\n\end{pmatrix} \cdot (x_n(t) - x_{r,n})
$$
\n
$$
= \begin{pmatrix}\n\frac{\partial f_1}{\partial x_1}(\overrightarrow{x_r}) & \cdots & \frac{\partial f_1}{\partial x_n}(\overrightarrow{x_r}) \\
\vdots & \ddots & \vdots \\
\frac{\partial f_n}{\partial x_1}(\overrightarrow{x_r}) & \cdots & \frac{\partial f_n}{\partial x_n}(\overrightarrow{x_r})\n\end{pmatrix} \cdot (\overrightarrow{x(t)} - \overrightarrow{x_r})
$$
\n
$$
= J_f(x_r) \cdot (\overrightarrow{x(t)} - \overrightarrow{x_r}) \qquad (2.3.5)
$$

Dabei ist  $J_f$  die Jacobimatrix der Funktion  $f$ .

Nun gilt (vgl. [Ortlieb](#page-111-0) [\(2009,](#page-111-0) Seite 25f)):

Sei  $x_r$  ein Gleichgewichtspunkt von  $\dot{x} = f(x)$ . Dann ist  $x_r$ 

- asymptotisch stabil, wenn die Realanteile aller Eigenwerte von  $J_f(x_r)$  negativ sind,
- instabil, wenn mindestens ein Eigenwert von  $J_f(x_r)$  einen positiven Realanteil hat.

Sind die Realanteile aller Eigenwerte von  $J_f(x_r)$  kleiner gleich 0, aber mindestens einer 0, dann kann keine Aussage über die Stabilitätsklasse der Ruhelage getroffen werden, da diese vom nicht-linearen Teil von f abhängt.

Außerdem hält [Ortlieb](#page-111-0) [\(2009,](#page-111-0) Seite 27) fest:

Hat man auf diesem Wege einen asymptotisch stabilen Gleichgewichtspunkt  $\bar{x}$  gefunden, so ist das immerhin eine Lösung, in die das System langfristig hineinlaufen kann. Es ist aber falsch und kurzschlüssig, daraus zu folgern, das *alle* Lösungen langfristig gegen  $\bar{x}$  tendieren. Die Aussage selbst mag richtig sein und sich durch numerische Simulationen an Zahlenbeispielen bestätigen lassen. Sie kann aber bei nichtlinearen Systemen niemals allein aus dem Linearisierungsprinzip mathematisch abgeleitet werden. Der Grund ist der, dass Attraktivität und Stabilität *lokale* Begriffe sind, sie machen Aussagen über Lösungen in einer Umgebung von  $\bar{x}$ . Wie groß die ist, ist aber nicht gesagt, sie kann also auch winzig klein sein, das weiß man zunächst nicht. Anders ist die Lage, wenn eine Ljapunov-Funktion zur Verfügung steht, deren Definitionsbereich dann ja auch bekannt ist, sodass sich über dort startende Lösungen meistens Aussagen machen lassen.

**Beispiel** Als Beispiel soll gezeigt werden, dass der Einknickwinkel beim Vorwärtsfahren gegen den stabilen Einknickwinkel konvergiert, wenn der Lenkwinkel wie in [Gleichung \(2.1.22\)](#page-28-0) gewählt wird, also:

$$
\alpha_{L_1,\text{stabil}} = -\arctan\frac{L_1\sin\Delta\theta_{12,\text{stabil}}}{L_2 + M_1\cos\Delta\theta_{12,\text{stabil}}}
$$

Es muss gezeigt werden, dass die Differenzialgleichung (siehe [Gleichung \(2.1.16\)\)](#page-24-0):

<span id="page-39-0"></span>
$$
\Delta \dot{\theta}_{12} = f \left( \Delta \theta_{12} \right) \tag{2.3.6}
$$

mit

$$
f(\gamma) := -v_1 \left( \frac{\tan \alpha_{L_1, \text{stabil}}}{L_1} + \frac{\sin \gamma}{L_2} + \frac{M_1 \cos \gamma \tan \alpha_{L_1, \text{stabil}}}{L_1 L_2} \right)
$$
  
= 
$$
-v_1 \frac{(\sin \gamma - \sin \Delta \theta_{12, \text{stabil}}) + \frac{M_1}{L_2} (\sin \gamma \cos \Delta \theta_{12, \text{stabil}} - \cos \gamma \sin \Delta \theta_{12, \text{stabil}})}{L_2 + M_1 \cos \Delta \theta_{12, \text{stabil}}}
$$
(2.3.7)

für  $v_1 > 0$  bei  $\Delta \theta_{12}$  stabile asymptotisch stabile Ruhelage hat. Dazu muss zunächst geprüft werden, ob dort überhaupt eine Ruhelage vorliegt. Durch Einsetzen von  $\gamma =$  $\Delta\theta_{12,stabil}$  in [Gleichung \(2.3.6\)](#page-39-0) erhält man:

$$
\Delta \dot{\theta}_{12} = 0 \tag{2.3.8}
$$

Es liegt also eine Ruhelage vor.

Nun ist zu zeigen, dass diese Ruhelage asymptotisch stabil ist. Dafür wird das System linearisiert um den Arbeitspunkt  $\gamma = \Delta \theta_{12, \text{stabil}}$ , wodurch man erhält:

$$
\bar{f}(\gamma) = -v \frac{L_2 \cos \Delta \theta_{12, \text{stabil}} + M_1}{L_2(M_1 \cos \Delta \theta_{12, \text{stabil}} + 1)} (\gamma - \Delta \theta_{12, \text{stabil}})
$$
(2.3.9)

$$
= a \cdot (\gamma - \Delta \theta_{12, \text{stabil}}) \tag{2.3.10}
$$

mit

$$
a = -v \frac{L_2 \cos \Delta \theta_{12, \text{stabil}} + M_1}{L_2(M_1 \cos \Delta \theta_{12, \text{stabil}} + 1)}
$$

Der Eigenwert von a ist, da es sich um eine  $(1 \times 1)$ -Matrix handelt, gerade a. Für  $\Delta\theta_{12,\text{stabil}}$  ∈ [- $\pi/2, \pi/2$ ],  $L_1 > 0, L_2 > 0, M_1 > 0$  und  $v_1 > 0$  ist dieser kleiner als 0. Es liegt also eine asymptotisch stabile Ruhelage vor.

Bei der Rückwärtsfahrt gilt hingegen  $a > 0$ , so dass die Ruhelage instabil ist.

# **3 Stand der Technik**

Die Pfadverfolgung von Fahrzeugen ist ein in der Literatur gut beschriebenes Problem. Allerdings beschäftigen sich die meisten Artikel mit sehr einfachen kinematischen Modellen. Relativ viel Literatur findet man noch über Standard-n-Trailer, also Fahrzeuge, bei denen die Kupplungspunkte jeweils mit den Achsen zusammenfallen. Leider ist dies bei realen Fahrzeugen nicht der Fall. Es verwundert etwas, dass es nur relativ wenig Fachliteratur zu Fahrzeugen, die realen Nutzfahrzeugen ähnlich sind, gibt. Die wichtigsten Ansätze und Verfahren sollen in diesem Kapitel beschrieben und auf ihre Brauchbarkeit für die Regelung des zur Verfügung stehenden Modellfahrzeuges untersucht werden.

## **3.1 Verfahren basierend auf Ljapunovs direkter Methode**

Das Verfahren von [Astolfi u. a.](#page-110-0) [\(2004\)](#page-110-0) basiert auf der bereits in [Abschnitt 2.3](#page-34-0) vorgestellten direkten Methode von Ljapunov. Die Autoren betrachten als Fahrzeug einen General-2-Trailer und als Pfade lediglich Kreise und Geraden. Sie unterteilen das Problem weiter, indem sie insgesamt vier verschiedene Regler für die folgenden vier Probleme finden wollen:

- 1. Vorwärtsfahrt auf eine Gerade,
- 2. Vorwärtsfahrt auf einen Kreis,
- 3. Rückwärtsfahrt auf eine Gerade und

4. Rückwärtsfahrt auf einen Kreis.

Sie beschreiben den Zustand des Fahrzeuges relativ zum Pfad, indem sie die Abweichung der Position und der Ausrichtung des Zugfahrzeuges sowie den Fehler des Einknickwinkels angeben. Sie betrachten die Pfadverfolgung nun als die Aufgabe, diese drei Abweichungen auf Null zu regeln. Darüber hinaus können sie die Veränderung dieser drei Fehler mithilfe der zugehörigen Differenzialgleichungen angeben.

Im Anschluss präsentieren sie Lösungen für die vier oben genannten Teilprobleme. Sie zeigen theoretisch, dass damit jeweils der Zustand, in dem alle drei Fehler verschwinden, eine Ruhelage ist und diese global (also unabhängig von der Startkonfiguration) asymptotisch stabil ist, sie also immer erreicht wird. Leider ist der Beweis nicht konstruktiv, es wird auch keine Angabe gemacht, wie die zugrunde liegenden Ljapunov-Funktionen oder die Regelungsgesetze gefunden wurden.

Bei der Vorwärtsfahrt auf eine Gerade muss man ihr Ergebnis nicht weiter einschränken. Allerdings treten bei der Umsetzung der anderen drei Fälle Probleme auf:

Zunächst einmal setzen die Autoren bei der Vorwärtsfahrt auf einen Kreis voraus, dass für den maximale Lenkwinkel  $\alpha_{L_1,\text{max}}$  gelte:

$$
\alpha_{L_1,\text{max}} > \arctan \frac{L_1}{L_2}
$$

Dies entspräche bei dem für diese Arbeit verwendeten Modell-LKW einem Winkel von etwa 42◦ . Bei der Rückwärtsfahrt fordern sie sogar, dass gelte:

$$
\alpha_{L_1,\max} > \arctan\frac{L_1}{L_2 - |M_1|}
$$

Dies entspricht bei dem Modell-LKW einem maximalem Lenkwinkel von 53◦ . Sein tatsächlicher maximaler Lenkwinkel entspricht aber nur 30◦ , so dass schon die Voraussetzung für die den Beweis der Stabilität nicht erfüllt ist und somit keine Aussage darüber getroffen werden kann, ob das Fahrzeug stets diesen Zustand anstrebt.

Ein weiteres Problem dieses Verfahrens ist es, dass zur Berechnung des Soll-Lenkwinkels bei der Rückwärtsfahrt eine gewöhnliche Differenzialgleichung (im Falle der

Geraden) bzw. sogar eine partielle Differenzialgleichung (im Falle des Kreises) berechnet werden muss. Dieser Berechnungsaufwand gerade bei zeitkritischen Anwendungen wie der Pfadverfolgung auf einem nur eingeschränkt leistungsfähigen System wie dem integrierten Rechner des Modell-LKWs nicht vernachlässigbar und führt wahrscheinlich zu Problemen.

Außerdem zeigen die Simulationen der Autoren eine schnelle Änderung des Lenkwinkels, so dass davon ausgegangen werden muss, dass in der Praxis (bei beschränkter maximaler Lenkwinkeländerung) noch weitere Probleme auftreten würden.

Als letztes Problem soll die Schwierigkeit des Tunings der Regler genannt werden, weil es sehr viele Parameter gibt, für die optimale Werte bestimmt werden müssen.

# **3.2 Ansatz des Geisterfahrzeuges**

Ein weiterer Ansatz ist es, das Problem der Regelung eines General-n-Trailers auf das eines Standard-n-Trailers zu reduzieren. [Bolzern u. a.](#page-110-1) [\(1998\)](#page-110-1) verfolgen diesen Ansatz. Zunächst einmal stellen sie fest, dass solche Verfahren nicht direkt einsetzbar seien, da dafür vorausgesetzt werden müsse, dass das System exakt linearisierbar sei. Sie selbst zeigen aber, dass bereits ein General-2-Trailer diese Voraussetzung nicht erfüllt.

Deshalb schlagen sie die folgende Vorgehensweise vor, um diese Klasse der Regelungsverfahren doch noch einsetzen zu können. Dieser Ansatz ist prinzipiell für beliebig viele Fahrzeugglieder einsetzbar, die Autoren führen in ihrem Artikel die Berechnungen für einen General-2-Tailer und einen General-3-Trailer durch. Interessant ist für diese Arbeit aber nur die Betrachtung des General-2-Trailers.

Zunächst ersetzen die Autoren das reale Fahrzeug durch ein "Geisterfahrzeug". Dabei soll es sich zum Einen um einen Standard-n-Trailer handeln und zum Anderen soll es einige kinematische Eigenschaften mit dem realen Fahrzeuges teilen. Bei dieser Transformation ist es darüber hinaus notwendig auch den Soll-Pfad anzupassen.

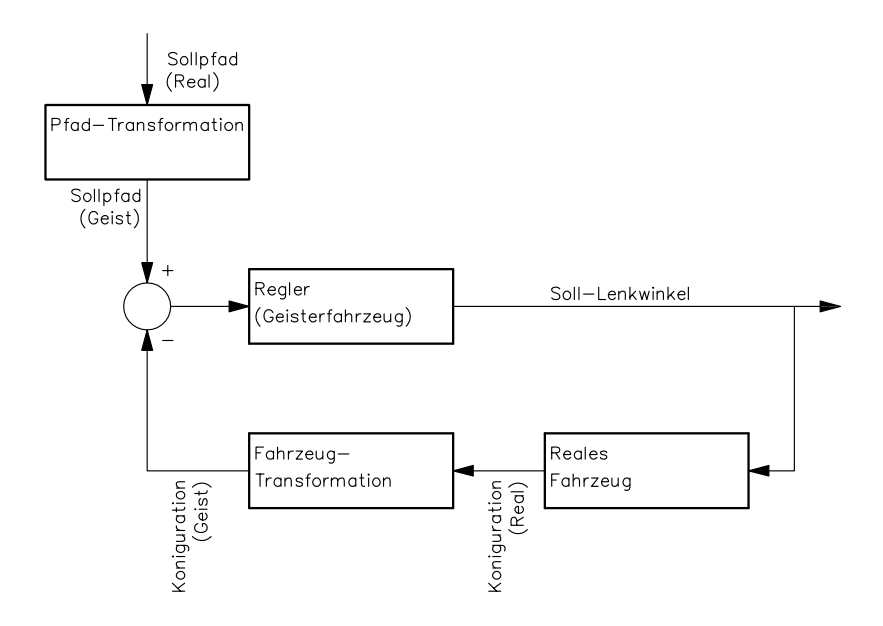

Abbildung 3.1: Aufbau des Reglers nach Bolzern

Im zweiten Schritt wenden sie ein Regelungsverfahren auf das Geisterfahrzeug und dessen Soll-Pfad an und berechnen damit dessen Soll-Lenkwinkel. Diesen Soll-Lenkwinkel verwenden sie dann im dritten Schritt ebenfalls für das reale Fahrzeug. Sie argumentieren, dass sich nun das reale Fahrzeug ebenfalls auf seinem Soll-Pfad bewege, falls sich das Verhalten der beiden Fahrzeuge in soweit ähnle, dass der Regler des Geisterfahrzeuges die Abweichungen als Störung betrachten und ausgleichen kann.

Die Autoren setzen – ohne dafür Gründe zu nennen – voraus, dass die Ausrichtung und die Position sowie die Länge der beiden Zugfahrzeuge übereinstimmen.

Außerdem fordern sie, dass die beiden Fahrzeuge kompatibel bezüglich der stabilen Fahrt sein sollen, d.h. das Geisterfahrzeug soll sich genau dann mit einem gegebenen Lenkwinkel in der stabilen Fahrt befinden, wenn dies für das reale Fahrzeug auch der Fall ist. Da die beiden Zugfahrzeuge übereinstimmen und dieses bereits den Mittelpunkt der stabilen Fahrt determiniert, folgt, dass beide Gespanne sich bei der stabilen Fahrt entweder auf Kreisen um den selben Mittelpunkt oder auf der gleichen Geraden bewegen sollen.

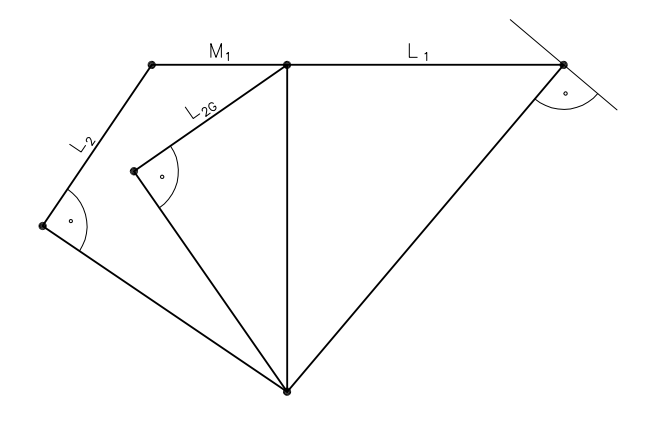

Abbildung 3.2: Kompatibilität des Geisterfahrzeuges bei der stabilen Fahrt

Die Autoren schlagen im Folgenden vor, dass auch die Länge der Anhänger der beiden Fahrzeuge übereinstimmen soll (wieder ohne eine Begründung dafür zu geben) und berechnen damit die fehlenden Parameter des Geisterfahrzeuges und die Parameter für die Pfadtransformation.

Zur Validierung ihres Ansatzen präsentieren die Autoren Simulationsergebnisse. Auffällig dabei ist, dass die Eregnisse für ein Fahrzeug mit positivem hinterem Kupplungsoffset besser sind als die des Fahrzeuges, bei dem der hintere Kupplungsoffset 0 ist. Auf den Grund dafür gehen sie nicht ein.

Der Hauptkritikpunkt an diesem Ansatz dürfte der relative große Fehler in der Modellierung sein. Das Fahrzeug wird sich nicht wie vom Regler erwarten bewegen und deshalb wird es permanent zu Fehlern kommen. Dazu kommen die Fehler, die in der Praxis ohnehin schon zu erwarten sind, wie fehlerhafte Sensorik und Aktorik, so dass zu vermuten ist, dass das Praxisverhalten häufig instabil wird.

# **3.3 Verfahren von Predalier und Usher**

Dieses Verfahren wird in [Pradalier u. Usher](#page-111-1) [\(2008a\)](#page-111-1), [Pradalier u. Usher](#page-111-2) [\(2008b\)](#page-111-2) und [Pradalier u. Usher](#page-111-3) [\(2007\)](#page-111-3) beschrieben. Es basiert auf einer zweistufigen Regelung. Zunächst wird in einem äußerem Regelkreis der Soll-Einknickwinkel des Fahrzeuges bestimmt. Im zweiten Schritt wird dann ein Regler auf den Lenkwinkel angewendet, um den zuvor berechneten Einknickwinkel zu erreichen.

Das äußere Regelungsverfahren wurde ursprünglich von [Ridley u. Corke](#page-111-4) [\(2001\)](#page-111-4) für die Steuerung eines unterirdischen Bergwerkfahrzeuges (LHD) entworfen. Diese Fahrzeuge haben zwei einachsige Glieder, die durch eine steuerbare Kupplung miteinander verbunden sind. Das Fahrzeug wird also nicht durch die Veränderung eines Lenkwinkels sondern durch die Veränderung des Einknickwinkels gesteuert.

Für das Regelungsverfahren müssen drei Eingangsgrößen gemessen werden, diese sind die Abweichungen der Position, Ausrichtung und der Krümmung des Fahrzeuges von dem Referenzpfad. Zunächst werden dafür drei Punkte auf dem Pfad vor dem Fahrzeug ausgewählt, nach welchen Kriterien wird aber nicht erklärt. Dann wird damit derjenige Kreis bestimmt, auf dem diese Punkte liegen. Der Mittelpunkt dieses Kreises wird mit C bezeichnet, sein Radius mit R. Außerdem wird der aktuelle Fahrkreismittelpunkt des Fahrzeuges bestimmt. Dieser wird mit c bezeichnet. Der Radius dieses Kreises wird mit r benannt.

Nun können die Abweichungen des Punktes von dem Soll-Kreis bestimmt werden. Die drei Abweichungen werden mit  $\xi_u$  für die Positionsabweichung,  $\xi_\theta$  für die Abweichung in der Ausrichtung des Bezugspunktes und  $\xi_{\kappa}$  für die Abweichung der Krümmung bezeichnet. [Abbildung 3.3](#page-48-0) macht die einzelnen Fehler deutlich.

 $\xi_{\kappa}$  berechnet sich dabei durch:

$$
\xi_{\kappa} = \frac{1}{r} - \frac{1}{R}
$$

Wenn diese drei Fehler nun bekannt sind, kann die Änderung des Einknickwinkels wie

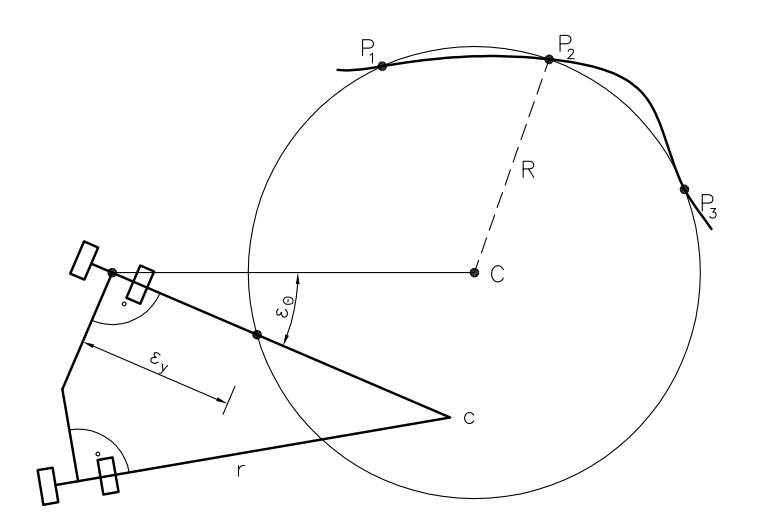

<span id="page-48-0"></span>Abbildung 3.3: Abweichungen vom Referenzpfad nach [Ridley u. Corke](#page-111-4) [\(2001\)](#page-111-4)

folgt berechnet werden:

$$
\Delta \dot{\theta}_{12} = K_y \xi_y + K_\theta \xi_\theta + K_\kappa \xi_\kappa \tag{3.3.1}
$$

Normalerweise müsste man dieses Ergebnis nun noch integrieren, um den tatsächlichen Soll-Einknickwinkel zu erhalten, allerdings geben [Pradalier u. Usher](#page-111-2) [\(2008b\)](#page-111-2) an, dass sie bessere (angeblich weniger rausch-anfällige) Ergebnisse erhielten, in dem sie den Einknickwinkel ohne vorhergehende Integration setzten. Sie setzen also:

$$
\Delta\theta_{12} = K_y \xi_y + K_\theta \xi_\theta + K_\kappa \xi_\kappa \tag{3.3.2}
$$

Leider zeigen die Autoren für den nicht integrierten Einknickwinkel nicht die Stabilität. Die einzige Begründung für diese erhebliche Änderung der Formeln aus [Ridley u.](#page-111-4) [Corke](#page-111-4) [\(2001\)](#page-111-4) ist empirischer Natur. Ein weiteres Problem des Verfahrens ist die laut [Ridley u. Corke](#page-111-4) [\(2001\)](#page-111-4) vorhandene Abhängigkeit der Parameter  $K_y$ ,  $K_\theta$  und  $K_\kappa$  von der Geschwindigkeit des Fahrzeuges.

Im zweiten Schritt ist nun der so berechnete Einknickwinkel die Führungsgröße des Einknickwinkel-Reglers. Dieser bekommt als Eingabe den Soll-Einknickwinkel und den Ist-Einknickwinkel und bestimmt damit den Soll-Lenkwinkel. Dabei wird zunächst der folgende PI-Regler vorgeschlagen:

<span id="page-49-2"></span>
$$
\alpha_{L_1} = K_P(\Delta \theta_{12, \text{soll}} - \Delta \theta_{12, \text{ist}}) + K_I \int_0^t (\Delta \theta_{12, \text{soll}} - \Delta \theta_{12, \text{ist}}) du \tag{3.3.3}
$$

Allerdings liefert eine Stabilitätsanalyse des P-Reglers ( $K_I = 0$ ) in [Pradalier u. Us](#page-111-3)[her](#page-111-3) [\(2007\)](#page-111-3), dass in der Ruhelage des Systems noch ein Fehler im Einknickwinkel vorhanden ist. Der sich schließlich einstellende Einknickwinkel wird dabei wie folgt angegeben:

<span id="page-49-0"></span>
$$
\Delta\theta_{12}^{\infty} = \Delta\theta_{12,\text{soll}} + \frac{\sin\Delta\theta_{12,\text{soll}}}{K_P\cos(\Delta\theta_{12,\text{soll}})M_1 + K_P L_2 - \cos\Delta\theta_{12,\text{soll}}L_1}
$$
(3.3.4)

Um diesen auszugleichen, wird der Soll-Einknickwinkel so modifiziert werden, dass sich der Fehler schließlich aufhebt. Dafür müsste also die [Gleichung \(3.3.4\)](#page-49-0) invertiert werden. Da dies nicht möglich ist, linearisieren die Autoren sie zunächst um den Arbeitspunkt  $\Delta\theta_{12,\text{coll}}=0$ . Diese linearisierte Formel kann nun einfach invertiert werden. Damit erhält man die folgende Formel für den neuen Ziel-Einknickwinkel.

<span id="page-49-1"></span>
$$
\varphi^d(\Delta\theta_{12,sol}) = \frac{K_P M_1 - L_1 + K_P L_2}{K_P (M_1 + L_2)} \Delta\theta_{12,sol}
$$
(3.3.5)

Insgesamt ergibt sich damit der folgende (nun nicht mehr lineare) PI-Regler:

$$
\alpha_{L_1} = K_P(\varphi^d(\Delta\theta_{12, \text{sol}}) - \Delta\theta_{12, \text{ist}}) + K_I \int_0^t (\Delta\theta_{12, \text{sol}} - \Delta\theta_{12, \text{ist}}) du \tag{3.3.6}
$$

Das Problem an diesem Verfahren ist die Linearisierung, die zu [Gleichung \(3.3.5\)](#page-49-1) führt. Diese ist nämlich nur sinnvoll, wenn der Soll-Einknickwinkel sehr klein ist. Für große Sollwerte führt sie hingegen auch zu großen Fehlern, so dass in diesem Fall die Abweichung in der Ruhelage des reinen P-Reglers sehr stark von der Sollvorgabe abweicht. Deshalb ist es notwendig, einen PI-Regler zu verwenden, der allerdings in der Praxis aufgrund der stark schwankenden Führungsgröße nur schwierig einsetzbar ist und zu zusätzlichem Schwingen führt.

Insgesamt lässt sich also urteilen, dass der erste Schritt der Regelung nur unzureichend theoretisch begründet ist und im zweite Schritt der Regelung unzulässig linearisiert wird, weshalb das Verfahren in der Praxis nur schlecht eingesetzt werden kann.

# **3.4 Idee der simulationsbasierten Steuerung**

Die Autoren von [Pradalier u. Usher](#page-111-2) [\(2008b\)](#page-111-2) beschreiben neben ihrem eigenen Ansatz noch eine weitere Idee. Dabei geht es darum, das Verhalten des Fahrzeuges durch ein möglichst exaktes Fahrzeugmodell zu simulieren. Dann kann man schnell eine Reihe von Werten für die Stellgrößen ausprobieren und diejenigen Werte verwenden, die bezogen auf beliebig zu definierende Kriterien am besten abschneiden. Zu diesen Kriterien könnten etwa möglichst glatte Lenkwinkelverläufe oder möglichst kleine Abweichungen vom Sollpfad gehören.

So einfach dieser Ansatz zunächst klingt, so problematisch ist er auch. Es handelt sich dabei nicht um eine Regelung sondern um eine Steuerung mit offenem Wirkkreis. Auftretende Störungen können in der Regel nicht ausreichend gut modelliert werden um sie mit berücksichtigen zu können. Deshalb wird es ständig nötig sein, die Steuergrößen neu zu berechnen, so dass zum Einen der Rechenaufwand – der für die Simulation sowieso schon hoch ist – noch einmal stark steigt und zum Anderen der Lenkwinkel eben doch nicht wie gewünscht glatt verläuft.

## **3.5 Idee der lernbasierte Verfahren**

Eine weitere Klasse von Verfahren zur Steuerung eines Fahrzeuggespannes sind Methoden aus der Künstlichen Intelligenz. Dabei soll das System selbst durch Lernen eine Lösung für das Regelungsproblem finden. Mögliche Ansätze wären etwa Neuro-

nale Netze oder Genetische Algorithmen. [Koza](#page-111-5) [\(1992\)](#page-111-5) beschreibt ein Verfahren aus letzterer Klasse.

Insgesamt leiden aber alle diese Verfahren unter den gleichen Problemen. Zum Einen ist der Prozess des Lernens selbst ein großes Problem. Lässt man die künstliche Intelligenz am echten Fahrzeug lernen, kann man nicht Voraussagen, was während des Lernens passiert, was gerade bei echten Nutzfahrzeugen nicht akzeptabel ist. Lässt man die Systeme hingegen an einem Modell lernen, kann man nicht sagen, ob auch das reale Fahrzeug mit dem gelernten Verhalten korrekt arbeiten wird. Aber auch sonst ist die Zuverlässigkeit ein Problem, denn es können im Allgemeinen keine Aussagen darüber getroffen werden, ob sich das Fahrzeug in jedem Fall wie gewünscht verhält.

## **3.6 Gegenüberstellung**

Alle in diesem Kapitel vorgestellten Ansätze haben ihre eigenen Vor- und Nachteile.

Der simulationsbasierte Entwurf besticht durch die interessante Idee, führt aber in der Praxis höchstwahrscheinlich nicht zum erwünschten Ergebnis, weil Störungen nicht von der Simulation erfasst werden können und deshalb die Steuerung fehlerhaft sein wird.

Der KI-basierte Ansatz ist nach einem bekannten Schema zu implementieren, leidet aber unter dem Nachteil, dass nicht bewiesen werden kann, dass sich ein solches System immer wie gewünscht verhält. Gerade in einem sicherheitsrelevanten Bereich wie dem autonomen Fahren ist dies aber ein gravierender Nachteil.

Das Verfahren, das auf Lyapunovs direkter Methode basiert, liefert in der Theorie globale asymptotische Stabilität. Allerdings werden dafür Voraussetzungen an den maximalen Lenkwinkel gestellt, die in der Praxis nicht erfüllt werden können. Außerdem ist die Berechnung sehr kompliziert und aufwendig zu implementieren und hat eine Vielzahl von Parametern, die keine direkte physikalische Entsprechung haben. Insgesamt sprechen so viele Argumente gegen dieses Verfahren, dass sich eine Implementierung

nicht lohnen dürfte.

Der Ansatz des Geisterfahrzeuges hat den Vorteil, dass sich damit eine ganze Klasse von anderen Lösungsverfahren erschließt. Allerdings dürfte die Regelabweichung durch das fehlerhafte Modell ständig recht groß sein. Um diese Vermutung zu bestätigen müsste man das Verfahren allerdings implementieren und dann testen.

Das Verfahren von Predalier und Usher hat durch den zweischichtigen Entwurf den Vorteil, dass es einfach verständlich und relativ einfach zu implementieren ist. Nachteilig sind aber die lückenhafte theoretische Rechtfertigung sowie ein nicht optimaler Einknickwinkelregler. Dennoch wird im folgenden Kapitel die Idee des zweischichtigen Entwurfs aufgegriffen. Allerdings werden für beide Teilsysteme andere Regler vorgeschlagen.

# **4 Das Korrektur-Kreis-Verfahren**

In diesem Kapitel soll das Pfadverfolgungsverfahren vorgestellt werden, das in dieser Arbeit entwickelt wurde. Es basiert auf einem Verfahren von [Preißler](#page-111-6) [\(2001\)](#page-111-6). Zunächst soll die Idee grob umrissen werden:

Es handelt sich wie in [Pradalier u. Usher](#page-111-2) [\(2008b\)](#page-111-2) um einen zweischichtigen Entwurf. Im ersten Schritt soll ein Sollradius bestimmt werden. Aus diesem folgt aber beim Rückwärtsfahren sofort der Einknickwinkel.

Im zweiten Schritt wird dann aus diesem Soll-Einknickwinkel ein Lenkwinkel bestimmt, der dafür sorgt, dass der Sollwert erreicht wird.

Für den ersten Schritt wird vom dem kinematischen Fahrzeugmodell, das in [Abschnitt 2.1](#page-18-0) vorgestellt wurde, noch einmal abstrahiert werden. Es wird nämlich nur noch ein Bezugspunkt  $(x, y)$  sowie die zugehörige Ausrichtung  $\theta$  betrachtet.

Der Bezugspunkt wird wie bespielsweise in [Pradalier u. Usher](#page-111-2) [\(2008b\)](#page-111-2) abhängig von der Bewegungsrichtung des Fahrzeuges gewählt: bei der Vorwärtsfahrt der Mittelpunkt der Hinterachse des Zugfahrzeuges und bei der Rückwärtsfahrt der Mittelpunkt der Achse des Anhängers. Die Ausrichtung  $\theta$  entspricht dann der Ausrichtung des entsprechenden Fahrzeuggliedes. Im Weiteren ist die folgende Lösung unabhängig von der Bewegungsrichtung.

Laut [Preißler](#page-111-6) [\(2001\)](#page-111-6) soll dieser Teil des Verfahrens das menschliche Verhalten beim Pfadverfolgen nachbilden. Man visiert einen Punkt auf dem Pfad vor dem Fahrzeug an. Dann bestimmt man den Fahrkreis, den man fahren müsste, um diesen zu erreichen.

Nun fährt man ein kleines Stück auf diesem Kreis. Dann visiert man wieder einen Punkt auf dem Pfad (der diesmal ein Stück weiter vorne liegt) an und wiederholt dieses Vorgehen immer wieder. Dadurch, dass man sich immer wieder ein Stück bewegt, nähert man sich so dem Sollpfad und außerdem wird sich sogar die Krümmung des Fahrtkreises letztlich dem Sollpfad angleichen. Dieses Vorgehen wird im folgenden Abschnitt beschrieben.

Darauf wird eine Lösung für das zweite Problems – also die Bestimmung des Lenkwinkels – angegeben. Diese kann nur abhängig von der Bewegungsrichtung geschehen, außerdem wird dabei wieder das kinematische Modell aus [Abschnitt 2.1](#page-18-0) benötigt.

## <span id="page-55-0"></span>**4.1 Bestimmung des Sollradius**

In diesem Abschnitt soll der Sollradius bestimmt werden, auf dem sich der Bezugspunkt lokal bewegen soll, damit er einem vorgegebenen Weg verfolgt. Der Weg bestimmt also die Sollposition des Bezugspunktes. Zum Zweck der Vereinfachung soll davon ausgegangen werden, dass nur Geraden und Kreise vorgegeben werden können. In [Abschnitt 4.3](#page-65-0) wird aber gezeigt, dass dies keine echte Einschränkung darstellt, da ein beliebiger Weg sich beliebig genau durch Kreise und Geraden annähern lässt.

Um nun den vorgegebenen Pfad zu erreichen, wird die folgende Strategie angewendet:

- 1. Schaue auf dem vorgegeben Pfad ein "Stück" nach vorne! Dieser Punkt wird angepeilt und im Folgenden als *Treffpunkt* bezeichnet.
- 2. Bestimme den Kreis, der abgefahren werden müsste, um diesen Treffpunkt zu erreichen. Dabei ist zu beachten, dass sowohl die aktuelle Position als auch der Treffpunkt auf dem Kreis liegen müssen. Außerdem muss die Bewegungsrichtung am Anfang des Kreises mit der Bewegungsrichtung des Bezugspunk-

tes  $\theta$  übereinstimmen übereinstimmen, da dieser aufgrund der kinematischen Zwangsbedingungen des Systems nicht verändert werden kann.

## **4.1.1 Berechnung des Treffpunktes**

Im Folgenden soll zunächst der Treffpunkt mit dem Pfad bestimmt werden, dabei wird die Betrachtung unterteilt für die beiden möglichen Wegtypen, also Kreisbogen und Geradenstück.

#### **Fall 1: Gerade**

Der Pfad sei eine Gerade und durch die folgende Funktion beschrieben:

$$
g: \mathbb{R} \to \mathbb{R}^2, \lambda \mapsto g(\lambda) := \overrightarrow{g_0} + \lambda \cdot \overrightarrow{h}
$$
 (4.1.1)

Dabei beschreibt  $\overrightarrow{h}$  in welche Richtung die Gerade abgefahren werden soll, die Länge von  $\overrightarrow{h}$  spielt hingegen keine Rolle, so dass im Folgenden davon ausgegangen wird,  $\text{dass}$  $\begin{array}{c} \begin{array}{c} \begin{array}{c} \end{array} \\ \begin{array}{c} \end{array} \end{array} \end{array}$  $\overrightarrow{h}$  = 1 gilt, der Vektor also normiert ist.

Nun soll zunächst der Lotfußpunkt der aktuellen Position auf diese Gerade berechnet werden. Dieser Punkt heißt im Folgenden Idealpunkt I, da es derjenige Punkt ist, an dem sich das Fahrzeug idealerweise befände, wenn es keine Abweichung vom Pfad gäbe, sein Ortsvektor wird mit  $\overrightarrow{i}$  bezeichnet.

$$
\overrightarrow{i} := \left\langle \overrightarrow{p} - \overrightarrow{g_0}, \overrightarrow{h} \right\rangle \cdot \overrightarrow{h} + \overrightarrow{g_0}
$$
 (4.1.2)

Jetzt kann der Treffpunkt T bestimmt werden, dessen Ortsvektor mit  $\overrightarrow{t}$  bezeichnet wird, indem man den Idealpunkt um einen festen Wert  $c_v > 0$  auf der Gerade verschiebt. Der Parameter  $c_v$  kann zunächst einmal beliebig ausgewählt werden, allerdings hängen Werte, die eine gute Pfadverfolgung ermöglichen, von der Fahrzeugkinematik ab und müssen später experimentell gefunden werden. [Abbildung 4.1](#page-57-0) illustriert die Berechnung.

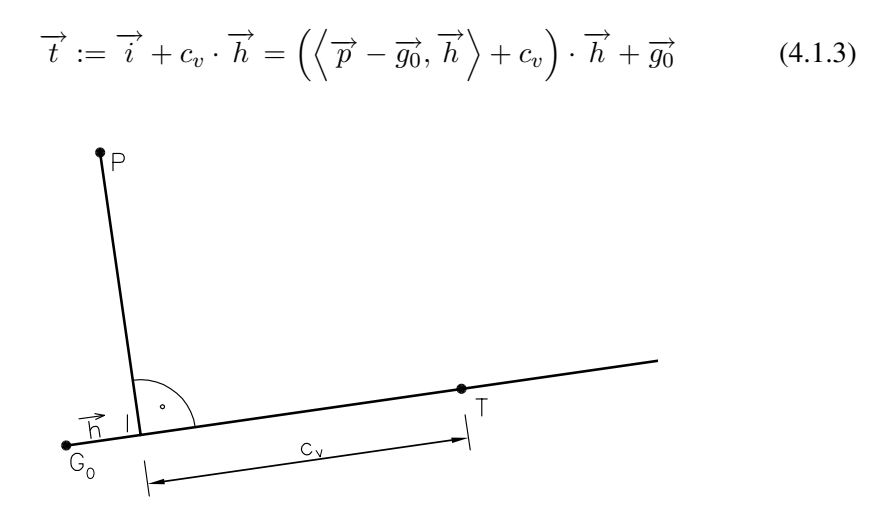

<span id="page-57-0"></span>Abbildung 4.1: Bestimmung des Treffpunktes (Gerade)

#### **Fall 2: Kreis**

Der Pfad sei ein Kreis und durch die folgende Funktion beschrieben:

<span id="page-57-1"></span>
$$
k: \mathbb{R} \to \mathbb{R}^2, \varphi \mapsto k(\varphi) := \overrightarrow{m_s} + r_s \cdot \begin{pmatrix} \cos \varphi \\ \sin \varphi \end{pmatrix}
$$
 (4.1.4)

 $|r<sub>s</sub>|$  bestimmt dabei den Radius des Kreises, das Vorzeichen gibt an, ob dieser in oder entgegen dem Uhrzeigersinn abgefahren werden soll. Ein negatives Vorzeichen legt dabei die Fahrtrichtung im Uhrzeigersinn fest.

Zunächst soll die Projektion der aktuellen Position auf den Kreis gefunden werden. Das ist genau der Schnittpunkt der Strecke zwischen Mittelpunkt  $M_s$  des Kreises und der aktuellen Position P mit dem Kreis. Der so gefundene Punkt wird wie im Fall der Geraden als Idealpunkt I bezeichnet, für dessen Ortsvektor  $\overrightarrow{i}$  gilt:

$$
\overrightarrow{i} := \frac{\overrightarrow{p} - \overrightarrow{m_s}}{||\overrightarrow{p} - \overrightarrow{m_s}||} \cdot r_s + \overrightarrow{m_s}
$$
 (4.1.5)

Der Treffpunkt wird dann gefunden, indem der Idealpunkt um einen Winkel, der einer

Bogenlänge von  $c_v$  entspricht, um den Mittelpunkt  $\overrightarrow{m_s}$  gedreht wird. Der Pfad zwischen dem Idealpunkt und dem Treffpunkt hat also wie im Fall der Geraden auch die Länge  $c_v$ .

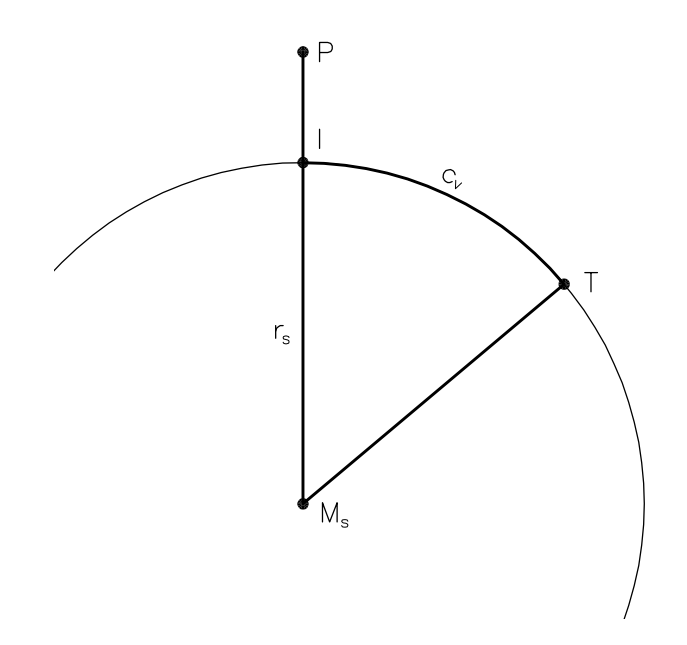

Abbildung 4.2: Bestimmung des Treffpunktes (Kreis)

<span id="page-58-0"></span>
$$
\overrightarrow{t} = \begin{pmatrix}\n\cos\frac{c_v}{r_s} & -\sin\frac{c_v}{r_s} \\
\sin\frac{c_v}{r_s} & \cos\frac{c_v}{r_s}\n\end{pmatrix} \cdot (\overrightarrow{i} - \overrightarrow{m_s}) + \overrightarrow{m_s}
$$
\n
$$
= \frac{r_s}{\|\overrightarrow{p} - \overrightarrow{m_s}\|} \begin{pmatrix}\n\cos\frac{c_v}{r_s} & -\sin\frac{c_v}{r_s} \\
\sin\frac{c_v}{r_s} & \cos\frac{c_v}{r_s}\n\end{pmatrix} \cdot (\overrightarrow{p} - \overrightarrow{m_s}) + \overrightarrow{m_s}
$$
(4.1.6)

#### *Anmerkungen:*

1. Falls  $\overrightarrow{m_s} = \overrightarrow{p}$  gilt, ist der Projektionspunkt und damit der Idealpunkt nicht definiert, und das Verfahren schlägt fehl. Man könnte diese Lücke füllen, indem man in diesem Fall einen beliebigen Punkt auf dem Kreis als Idealpunkt wählt. In der Praxis hat diese Singularität aber keine Bedeutung.

2. Durch die vorzeichenbehaftete Angabe des Radius in [Gleichung \(4.1.4\)](#page-57-1) wird der Idealpunkt in [Gleichung \(4.1.6\)](#page-58-0) in der richtigen Drehrichtung um den Mittelpunkt gedreht.

## **4.1.2 Berechnung des Radius**

Im vorhergehenden Abschnitt wurde der Treffpunkt berechnet. In diesem Abschnitt soll nun der Radius des Korrekturkreises bestimmt werden, dazu soll zunächst dessen Mittelpunkt berechnet werden.

Der Korrekturkreis soll tangential an der Gerade liegen, die durch den Punkt P und die aktuelle Ausrichtung  $\theta$  aufgespannt wird. Der Mittelpunkt liegt auf der Gerade, die orthogonal zur Ausrichtung  $\theta$  durch die Position P verläuft.

Des Weiteren soll der Kreis durch den Treffpunkt verlaufen, also ist die Strecke zwischen Treffpunkt und aktueller Position eine Sehne des gesuchten Kreises. Der Mittelpunkt des Kreises liegt also auf der Mittelsenkrechten dieser Strecke.

Diese beiden Bedingungen sind hinreichend, um den Mittelpunkt  $M_{KK}$  des Korrekturkreises zu bestimmen, dessen Ortsvektor mit  $\overrightarrow{m_{KK}}$  bezeichnet werden soll. Man erhält die folgende Gleichung:

$$
m := \begin{pmatrix} -\sin \theta \\ \cos \theta \end{pmatrix} \cdot \frac{\left\| \overrightarrow{p} - \overrightarrow{t} \right\|^2}{2 \cdot \left\langle \begin{pmatrix} -\theta_2 \\ \theta_1 \end{pmatrix}, \overrightarrow{p} - \overrightarrow{t} \right\rangle} + \overrightarrow{p}
$$
(4.1.7)

Für den Radius gilt also entsprechend:

$$
r_{KK} = \frac{\left\| \overrightarrow{p} - \overrightarrow{t} \right\|^2}{2 \cdot \left\langle \left( -\frac{\sin \theta}{\cos \theta} \right), \overrightarrow{p} - \overrightarrow{t} \right\rangle} \tag{4.1.8}
$$

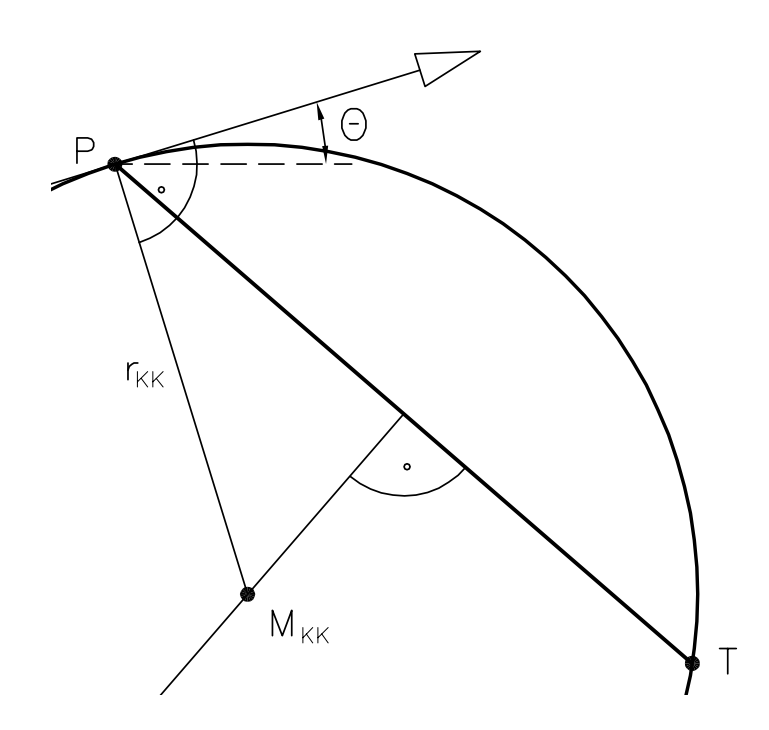

Abbildung 4.3: Bestimmung des Korrekturkreis-Radius

Gilt hingegen  $\left\langle \left( -\sin \theta \right) \right\rangle$  $\cos\theta$  $\setminus$  $\overrightarrow{p} - \overrightarrow{t}$ = 0, existiert kein Korrekturkreis. In diesem Fall bewegt sich das Fahrzeug bereits genau auf den Treffpunkt zu. Es müsste eine Gerade gefahren werden, um den Treffpunkt zu erreichen. Die Sollkrümmung ist folglich 0, was zu einem Sollradius  $r_{KK} = \infty$  führt.

# **4.2 Berechnung des Lenkwinkels**

Im vorhergehenden Abschnitt wurde der Radius des Korrekturkreises berechnet. Welchem Radius des Modells (siehe [Abschnitt 2.1\)](#page-18-0) dieser entspricht, ist abhängig vom gewählten Bezugspunkt, der wiederum von der Fahrtrichtung abhängt.

Bei der Vorwärtsfahrt ist der Bezugspunkt der Mittelpunkt der Hinterachse des Zug-

fahrzeugs  $(x_1, y_1)$ , also entspricht der berechnete Radius dem dazugehörigen Radius  $r_1$ .

Bei der Rückwärtsfahrt ist der Bezugspunkt der Mittelpunkt der Achse des Anhängers  $(x_2, y_2)$ , also entspricht der berechnete Radius dem dazu gehörigen Radius  $r_2$ .

In diesem Abschnitt soll daraus nun der Lenkwinkel berechnet werden. Für die Vorwärtsfahrt kann dies direkt geschehen, für die Rückwärtsfahrt muss zunächst der zum Radius gehörende Einknickwinkel berechnet werden und dieser dann in einem weiteren Schritt mithilfe von Änderungen des Lenkwinkels erreicht werden.

## **4.2.1 Fall 1: Vorwärtsfahrt**

Bei der Vorwärtsfahrt ist der Bezugspunkt der Mittelpunkt der Hinterachse des Zugfahrzeuges. Der Radius  $r_1$ , auf dem sich dieser Punkt bewegen soll, wurde im vorhergehenden Abschnitt berechnet. Aus [Gleichung \(2.1.17\)](#page-26-0) folgt für den Lenkwinkel:

$$
\alpha_{L_1, \text{coll}} = \arctan \frac{L_1}{r_{KK}} \tag{4.2.1}
$$

## **4.2.2 Fall 2: Rückwärtsfahrt**

Für die Rückwärtsfahrt ist der Bezugspunkt der Mittelpunkt der Achse des Anhängers. Der oben berechnete Radius entspricht also  $r_2$ . Um einen stabilen Kreis mit diesem Radius fahren zu können, muss der folgende Einknickwinkel anliegen (siehe [Glei](#page-29-0)[chung \(2.1.26\)\)](#page-29-0):

$$
\Delta\theta_{12,\text{soll}} = -\arctan\frac{M_1}{r_{KK}\sqrt{\frac{L_2^2 - M_1^2}{r_{KK}^2} + 1}} - \arctan\frac{L_2}{r_{KK}}
$$

Im nächsten Schritt der Betrachtung muss also versucht werden, durch Veränderung des Lenkwinkels eben diesen Einknickwinkel  $\Delta\theta_{12, \text{sol}}$  zu erreichen. Zunächst soll das Verhalten von Einknickwinkel und Lenkwinkel bei der Vorwärtsfahrt betrachtet

werden, daraus soll dann später das Verhalten beim Rückwärtsfahren gefolgert werden.

Beim Vorwärtsfahren strebt der Einknickwinkel bei konstantem Lenkwinkel – wie im Beispiel in [Abschnitt 2.3](#page-34-0) gezeigt wurde – einen Wert  $\Delta\theta_{12, \text{stabil}}$  an, der vom angelegten Lenkwinkel abhängt.

Will man also einen bestimmen Einknickwinkel  $\Delta\theta_{12}$  erreichen, so muss man lediglich den passenden Lenkwinkel anlegen, dieser folgt aus [Gleichung \(2.1.22\):](#page-28-0)

$$
\alpha_{L_1, \text{stabil}} = f(\Delta \theta_{12}) := -\arctan \frac{L_1 \cdot \sin \Delta \theta_{12}}{L_2 + M_1 \cdot \cos \Delta \theta_{12}} \tag{4.2.2}
$$

Die Funktion f ist streng monoton fallend auf dem Intervall  $\left[-\frac{\pi}{2}\right]$  $\frac{\pi}{2}, \frac{\pi}{2}$  $\left[ \frac{\pi}{2} \right]$ , falls  $L_1, L_2, M_1 >$ 0, da sie stetig ist und ihre Ableitung unter diesen Voraussetzungen überall kleiner ist als Null:

$$
\frac{\partial f}{\partial \gamma}(\gamma) = -\frac{L_1(L_2 \cos \gamma) + M_1}{(L_2 + M_1 \cos \gamma)^2 + (L_1 \sin \gamma)^2} < 0
$$

Angenommen das Fahrzeug befände sich in einem stabilen Zustand. Der aktuell anliegende Einknickwinkel sei  $\Delta\theta_{12}$ . Dann gilt für den Lenkwinkel  $\alpha_{L_1,\text{stabil}} = f(\Delta\theta_{12})$ . Weiterhin angenommen der Einknickwinkel solle nun um einen Betrag  $\varepsilon > 0$  vergrö-Bert werden, dann muss ein neuer Lenkwinkel  $\alpha_{L_1,neu} = f(\Delta\theta_{12} + \varepsilon)$  angelegt werden. Da f streng monoton fallend ist, gilt also:  $\alpha_{L_1, \text{stabil}} = f(\Delta \theta_{12}) > f(\Delta \theta_{12} + \varepsilon)$  $\alpha_{L_1, \text{neu}}$ .

Beim Vorwärtsfahren gelten mithin die folgenden Zusammenhänge:

- Der neue Lenkwinkel muss kleiner sein als der stabile Lenkwinkel, um den Einknickwinkel zu vergrößern.
- Analog muss der neue Lenkwinkel größer sein als der stabile Lenkwinkel, um den Einknickwinkel zu verkleinern.

Nun soll eine konkrete Trajektorie, die beim Vorwärtsfahren abgefahren wird, betrachtet werden. Sei der Einknickwinkel streng monoton fallend (wie in [Abbildung 4.2.2\)](#page-63-0), dann muss der Lenkwinkel beim Fahren stets größer gewählt werden als der jeweilige

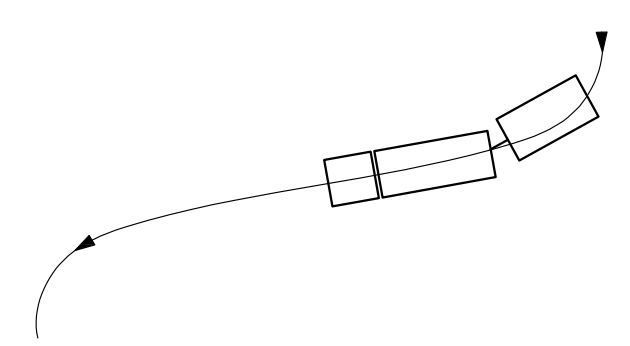

<span id="page-63-0"></span>Abbildung 4.4: Trajektorie mit streng monoton fallendem Einknickwinkel

stabile Lenkwinkel. Wäre der Lenkwinkel nämlich gleich dem stabilen Lenkwinkel, würde sich der Einknickwinkel nicht verändern, wäre er kleiner als der stabile Lenkwinkel würde der Einknickwinkel größer werden. In beiden Fällen wäre er also nicht streng monoton fallend.

Diese Bedingung muss nun aber immer gelten, es handelt sich um eine zeitlich invariante Bedingung. Wird die gleiche Trajektorie rückwärts abgefahren, bleibt diese Invariante erhalten. Der Lenkwinkel muss also zu jedem Zeitpunkt immer noch größer sein, als der Lenkwinkel der stabilen Fahrt. In diesem Fall wird aber der Einknickwinkel größer. Es folgt der folgender Zusammenhang für die Rückwärtsfahrt:

- Der Einknickwinkel wird genau dann stets größer, wenn der Lenkwinkel stets größer ist als der stabile Lenkwinkel.
- Analog wird der Einknickwinkel dann stets kleiner, wenn der Lenkwinkel stets kleiner ist als der stabile Lenkwinkel

Intuitiv ist dabei klar, dass die Änderung des Einknickwinkels umso schneller geschieht, je größer die Differenz zwischen tatsächlich anliegendem Lenkwinkel und stabilem Lenkwinkel ist.

Wenn eine ideale Lenkung, also eine Lenkung, bei der der Lenkwinkel ohne Verzögerung gesetzt wird, zur Verfügung stände, wäre der folgende 3-Punkt-Regler vorzuschlagen. Dieser würde in diesem Fall die schnellst mögliche Anpassung des Ein $\overline{ }$ 

knickwinkels erzielen:

$$
\alpha_{L_1, \text{coll}} = \begin{cases}\n-\alpha_{L_1, \text{max}} & , \text{falls } \Delta \theta_{12, \text{coll}} < \Delta \theta_{12, \text{ist}} \\
\alpha_{L_1, \text{stabil}}(\Delta \theta_{12, \text{ist}}) & , \text{falls } \Delta \theta_{12, \text{coll}} = \Delta \theta_{12, \text{ist}} \\
\alpha_{L_1, \text{max}} & , \text{falls } \Delta \theta_{12, \text{coll}} > \Delta \theta_{12, \text{ist}}\n\end{cases}
$$
\n(4.2.3)

Da eine solche Lenkung aber nicht existiert und ein solcher Regler deshalb in der Praxis zu einem instabilen Verhalten führt, verwendet man stattdessen den folgenden Regler, bei dem die Abweichung des Lenkwinkels von demjenigen der stabilen Fahrt vom Betrag des Einknickwinkelfehlers abhängt:

<span id="page-64-0"></span>
$$
\alpha_{L_1, \text{soll}} = c_p \cdot (\Delta \theta_{12, \text{soll}} - \Delta \theta_{12, \text{ist}}) + \alpha_{L_1, \text{stabil}} (\Delta \theta_{12, \text{ist}})
$$
(4.2.4)

#### **Stabilität**

Nun die Stabilität des hier beschriebenen Reglers untersucht. Dazu muss das Verhalten des Einknickwinkels für den Lenkwinkel aus [Gleichung \(4.2.4\)](#page-64-0) betrachtet werden.

Durch Einsetzen von [Gleichung \(4.2.4\)](#page-64-0) in die Beschreibung der Kinematik des Fahrzeuges [\(Gleichung \(2.1.16\)\)](#page-24-0) erhält man:

$$
\Delta \dot{\theta}_{12} = f \left( \Delta \theta_{12} \right) \tag{4.2.5}
$$

mit

$$
f(\gamma) := \frac{v_1 \tan \left( -\arctan \frac{L_1 \cdot \sin \gamma}{L_2 + M_1 \cdot \cos \gamma} + c_p (\Delta \theta_{12, \text{coll}} - \gamma) \right)}{L_1 L_2}
$$
(4.2.6)

$$
\cdot (M_1 \cos \Delta \theta_{12} + L_2) - \frac{v_1 \sin \gamma}{L_2}
$$
 (4.2.7)

An der Stelle  $\Delta \theta_{12} = \Delta \theta_{12, \text{coll}}$  gilt:

$$
\Delta \dot{\theta}_{12} = \frac{v_1 \left( \frac{L_1 \cdot \sin \Delta \theta_{12}}{L_2 + M_1 \cdot \cos \Delta \theta_{12}} \right)}{L_1 L_2} \cdot (M_1 \cos \Delta \theta_{12} + L_2) - \frac{v_1 \sin \Delta \theta_{12, \text{ist}}}{L_2}
$$
(4.2.8)

$$
=0\tag{4.2.9}
$$

Es liegt also eine Ruhelage vor. Um deren Stabilität zu überprüfen, wird die Funktion am Arbeitspunkt  $\gamma = \Delta \theta_{12, \text{coll}}$  linearisiert. Dabei erhält man:

$$
\bar{f}(\gamma(t)) = 0 + \frac{\partial f}{\partial \gamma} (\Delta \theta_{12, \text{soll}})(\gamma(t) - \Delta \theta_{12, \text{soll}})
$$
  
=  $a(\gamma - \Delta \theta_{12, \text{soll}})$  (4.2.10)

mit

$$
a := c_p \cdot v_1 \cdot \frac{M_1^2 \cos^2 \Delta \theta_{12, \text{soll}} + 2L_2 M_1 \cos \Delta \theta_{12, \text{soll}} + L_1^2 \sin^2 \Delta \theta_{12, \text{soll}} + L_2^2}{L_1 L_2 (M_1 \cos \Delta \theta_{12, \text{soll}} + L_2)}
$$
(4.2.11)

Der Eigenwert von a entspricht, da es sich dabei um eine  $(1 \times 1)$ -Matrix handelt, gerade a. Für  $L_1 > 0, L_2 > 0, M_1 > 0$  und  $\Delta \theta_{12, \text{soll}} \in [-\pi/2, \pi/2]$  gilt  $C >$ 0. Außerdem gilt bei der Rückwärtsfahrt  $v_1 < 0$ . Es folgt also, dass  $K > 0$  gelten muss, damit  $a < 0$  gilt und demnach eine asymptotisch stabile Ruhelage vorliegt.

## <span id="page-65-0"></span>**4.3 Pfadaufbereitung**

Zu Beginn von [Abschnitt 4.1](#page-55-0) wurde erwähnt, dass ein beliebiger Weg durch Kreisund Geradenstücke beliebig genau angenähert werden kann. In diesem Abschnitt soll nun ein Verfahren dazu angegeben werden:

Sei der Weg des Bezugspunktes gegeben durch eine beliebige Funktion  $f : [a, b] \rightarrow$  $\mathbb{R}^2, x \mapsto f(x)$ . Wähle eine Anzahl  $n > 2$  von äquidistanten Stützstellen  $x_i \in [a, b]$   $i \in$  ${0, \ldots, n-1}$  mit  $(x_0 = a$  und  $x_{n-1} = b)$  aus, die zugehörigen Funktionswerte seien mit  $\overrightarrow{y_i} := f(x_i)$  bezeichnet. Bestimme nun die kubische Splinefunktion  $s : [a, b] \rightarrow$  $\mathbb{R}^2$ . Siehe dazu beispielsweise [Brünner](#page-110-2) [\(2006\)](#page-110-2).

Nun bestimme die erste Ableitung der Splinefunktion in den Stützstellen. Dabei erhält man n Richtungsvektoren  $\overrightarrow{r_i}$ . Nun sind n−1 Kreisbögen  $k_j$  mit ( $j \in \{0, \ldots, i-2\}$ ) zu finden, die die folgenden Kriterien erfüllen (siehe auch [Abbildung 4.5\)](#page-66-0):

- 1. Die Gerade  $g_i(\lambda) := \lambda \cdot \overrightarrow{r_i} + \overrightarrow{y_i}$  liegt tangential am Kreisbogen  $k_i$ .
- 2.  $y_i$  ist der Ortsvektor des Startpunktes und der  $y_{i+1}$  der Ortsvektor des Endpunkt des Kreisbogens  $k_i$ .

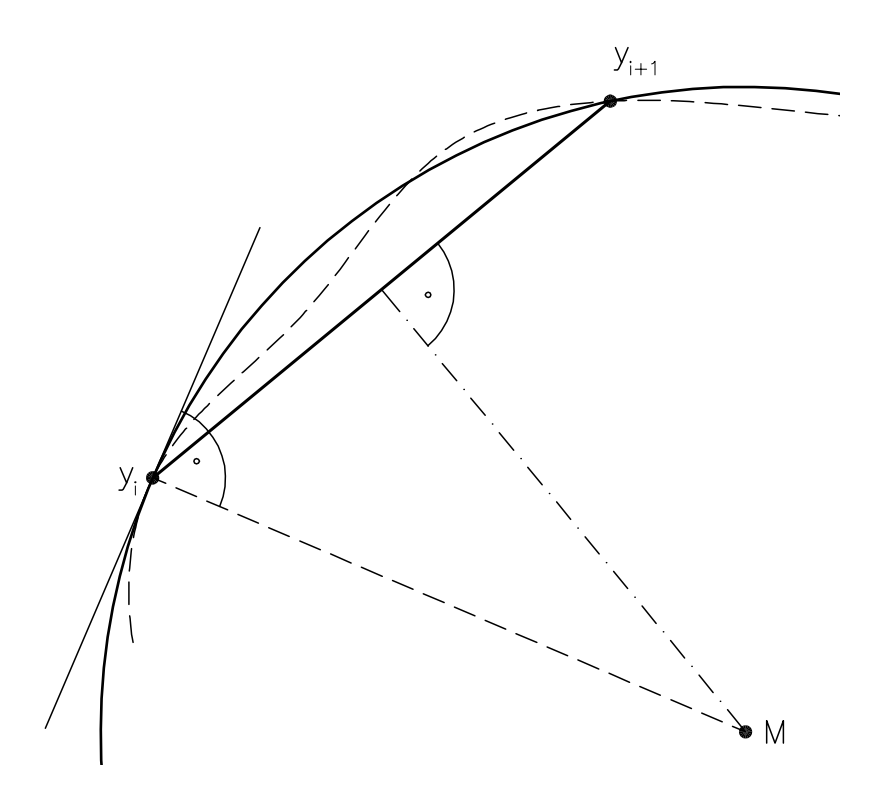

<span id="page-66-0"></span>Abbildung 4.5: Bestimmung eines Kreisbogens bei der Pfadaufbereitung

Aus der ersten Bedingung folgt, dass der Mittelpunkt auf der Senkrechten zu $\overrightarrow{r_i}$ durch  $y_i$  liegt. Aus der zweiten Bedingung ergibt sich, dass die Strecke zwischen  $y_i$  und  $y_{i+1}$ eine Sehne des gesuchten Kreises ist, der Mittelpunkt also auf der Mittelsenkrechten der Strecke liegt.

Der Mittelpunkt entspricht dem Schnittpunkt dieser beiden Senkrechten. Existiert kein Schnittpunkt, werden die Punkte  $y_i$  und  $y_{i+1}$  durch eine Geradenstück miteinander verbunden.

## **4.4 Konvergenz–Eigenschaft**

In den vorangehenden Abschnitten wurde das Korrekturkreisverfahren eingeführt. Ob dieses jedoch dazu führt, dass die Fahrkurve gegen den Sollpfad konvergiert, wurde dort zunächst offen gelassen. In diesem Abschnitt soll nun eine Konvergenzbetrachtung folgen. Die Untersuchung wird zweigeteilt, einmal für die Gerade und einmal für den Kreis, durchgeführt.

## **4.4.1 Gerade**

Seien eine beliebige Gerade q und ein beliebiger Punkt P mit einer Ausrichtung  $\theta$  gegeben, dann lässt sich dieses System so drehen und verschieben, dass die Gerade  $g'$  der x-Achse entspricht und  $P'$  sich auf der y-Koordinatenachse befindet. In diesem Falle entspricht aber  $P'_y$  dem Abstand von P zu g. Außerdem entspricht die (ebenfalls) gedrehte Ausrichtung des Fahrzeuges θ' nun der Abweichung zwischen Ziel-Ausrichtung und Ist-Ausrichtung des Fahrzeuges.

Die Allgemeinheit wird nicht eingeschränkt, wenn nur solche gedrehten und verschobenen Systeme betrachtet werden. Es werden die folgenden Bezeichner eingeführt: der Fehler in der Ausrichtung  $\theta'$  heiße Ausrichtungsfehler  $\xi_{\theta}$ . Der Fehler in der Position  $P'_y$  heiße Positionsfehler  $\xi_y$ .

Der Treffpunkt lässt sich ebenfalls einfach finden, er liegt bei  $\begin{pmatrix} c_i \\ c_j \end{pmatrix}$ 0  $\setminus$ bei einer Fahrt nach Rechts, analog im spiegelsymmetrischen Fall bei  $\begin{pmatrix} -c_v \end{pmatrix}$ 0  $\setminus$ .

Im ersten Fall berechnet sich der Radius des Korrekturkreises wie folgt [\(Gleichung \(3.3.3\)\)](#page-49-2):

$$
r_{KK} = \frac{\left\| \overrightarrow{p}' - \overrightarrow{t} \right\|^2}{2 \cdot \left\langle \left( -\sin \theta' \atop \cos \theta' \right), \overrightarrow{p}' - \overrightarrow{t} \right\rangle}
$$
(4.4.1)  

$$
= \frac{\xi_y^2 + c_v^2}{2 \left( c_v \sin \xi_\theta + \xi_y \cos \xi_\theta \right)}
$$
(4.4.2)

Der Korrekturkreis entspricht dem Schmiegekreis im Punkt  $\overrightarrow{p}$ . Es gilt:

Der Punkt  $(x, y)$  bewegt sich aber für ein infinitisimal kleines Stück mit einer vorgegebenen Geschwindigkeit v in Richtung  $\theta'$  auf einer Kreisbahn mit Radius  $r_{KK}$ . Für  $\dot{x}(t)$  und  $\dot{y}(t)$  gilt :

$$
\dot{x}(t) = v \cos \theta(t) \tag{4.4.3}
$$

$$
\dot{y}(t) = v \sin \theta(t) \tag{4.4.4}
$$

und für  $\dot{\theta}$  (die Winkelgeschwindigkeit), gilt, da beim Verfolgen der Gerade nach rechts ein positiver Radius gerade einer Rechtskurve entspricht:

$$
\dot{\theta} = -\frac{v}{r_{KK}}\tag{4.4.5}
$$

$$
= -2v \cdot \frac{c_v \sin \theta + y \cos \theta}{y^2 + c_v^2} \tag{4.4.6}
$$

Im nächsten Schritt wird nun das System auf die beiden Komponenten  $y$  und  $\theta$  projeziert, es wird also nur noch  $\overrightarrow{x(t)} = \begin{pmatrix} \xi_y(t) \\ \vdots \end{pmatrix}$  $\xi_{\theta}(t)$  $\setminus$ betrachtet. Dafür ist das folgende Differenzialgleichungssystem gegeben:

$$
\dot{\overrightarrow{x}} = f(\overrightarrow{x}) := \begin{pmatrix} f_1\left(\overrightarrow{x(t)}\right) \\ f_2\left(\overrightarrow{x(t)}\right) \end{pmatrix}
$$
(4.4.7)

mit

$$
f_1\left(\overrightarrow{x(t)}\right) := v \sin \xi_{\theta}(t)
$$
  

$$
f_2\left(\overrightarrow{x(t)}\right) := -2v \frac{c_v \sin \xi_{\theta}(t) + \xi_y(t) \cos \xi_{\theta}(t)}{\xi_y^2(t) + c_v^2}
$$

Klar ist, dass dieses gewöhnliche Differenzialgleichunggssystem eine Ruhelage bei  $\overrightarrow{x_r} = \begin{pmatrix} 0 \\ 0 \end{pmatrix}$ 0  $\setminus$ hat, da sowohl  $f_1\left(\overrightarrow{x_r}\right)=0$  als auch  $f_2\left(\overrightarrow{x_r}\right)=0$  gilt. Es bleibt die Stabilität der Ruhelage zu prüfen. Um dies zu tun, könnte man die zugehörigen Differenzialgleichungen lösen oder eine Ljapunov-Funktion finden, allerdings ist die im Rahmen der Diplomarbeit leider nicht gelungen.

Man kann aber dennoch zeigen, dass das System in einer Umgebung um  $x_r$  asymptotisch stabil ist. Dazu bestimmt man zunächst die Jacobi-Matrix  $J_f$  der Funktion f an der Stelle  $x_r$ :

$$
J_f\left(\overrightarrow{x(t)}\right) = \begin{pmatrix} \frac{\partial f_1}{\partial \xi_y} & \frac{\partial f_1}{\partial \xi_\theta} \\ \frac{\partial f_2}{\partial \xi_y} & \frac{\partial f_2}{\partial \xi_\theta} \end{pmatrix} \left(\overrightarrow{x(t)}\right) \tag{4.4.8}
$$

$$
= \begin{pmatrix} 0 & w \cos \xi_{\theta} \\ a \left( \overrightarrow{x(t)} \right) & b \left( \overrightarrow{x(t)} \right) \end{pmatrix} \begin{pmatrix} \overrightarrow{x(t)} \end{pmatrix}
$$
(4.4.9)

mit

$$
a\left(\overrightarrow{x(t)}\right) := 2v \frac{\left(\xi_y^2(t) - c_v^2\right) \cos \xi \theta(t) + 2c_v \xi_y(t) \sin \xi_\theta(t)}{\left(\xi_y(t)^2 + c_v^2\right)^2} \tag{4.4.10}
$$

$$
b\left(\overrightarrow{x(t)}\right) := 2v \frac{\xi_y(t) \sin \xi_\theta(t) - c_v \cos \xi_\theta(t)}{\xi_y^2(t) + c_v^2}
$$
\n(4.4.11)

Ausgewertet an der Stelle  $x_r$  ergibt sich:

$$
J_f(x_r) = \begin{pmatrix} 0 & v \\ -2\frac{v}{c_v^2} & -2\frac{v}{c_v} \end{pmatrix}
$$
 (4.4.12)

Nun sind die Eigenwerte dieser Matrix zu bestimmen, sie entsprechenden Nullstellen des charakteristischen Polynoms:

$$
\det |A - \lambda E| = \det \begin{vmatrix} -\lambda & v \\ -2\frac{v}{c_v^2} & -2\frac{v}{c_v} - \lambda \end{vmatrix}
$$
 (4.4.13)

$$
=2\frac{v}{c_v}\lambda^2 + \frac{2v^2}{c_v^2} = 0\tag{4.4.14}
$$

Dieses Polynom hat die beiden Nullstellen:

$$
\lambda_1 = -\frac{v}{c_v} - i\frac{v}{c_v} \tag{4.4.15}
$$

$$
\lambda_2 = -\frac{v}{c_v} + i\frac{v}{c_v} \tag{4.4.16}
$$

Beide Eigenwerte haben genau dann nur negative Realanteile, wenn gilt:

$$
\frac{v}{c_v} > 0\tag{4.4.17}
$$

Diese Gleichung ist erfüllt, da  $v > 0$  und  $c_v > 0$  gelten. Es ist also gezeigt, dass  $x_r$  eine asymptotisch stabile Ruhelage ist und dass der die Fahrkurve für hinreichend kleine Fehler gegen den Sollpfad konverviert.

Allerdings ist noch nicht über die maximale Größe dieser Fehler gesagt. Über diese kann man sich klarer werden, wenn man das zum Differenzialgleichungssystem gehörende Vektorfeld in [Abbildung A.1](#page-115-0) betrachtet. Es ist durchaus plausibel, dass die Ruhelage  $x_r$  asymptotisch stabil ist für Startwerte  $x_0 \in \mathbb{R} \times [-\pi/2, \pi/2]$ , auch wenn diese Aussage hier nicht bewiesen werden kann.

## **4.4.2 Kreis**

Nun soll der Kreis betrachtet werden. Zunächst sollen wieder die zugehörigen Differenzialgleichungen aufgestellt werden.

Seien ein beliebiger Kreis mit Radius  $r_s$  und  $\overrightarrow{m_s}$  der Ortsvektor des Mittelpunktes  $M_s$ 

des Kreises und ein beliebiger Punkt  $\overrightarrow{p}$  mit einer Ausrichtung  $\theta$  und einer Geschwindigkeit v gegeben, dann lässt sich dieses System so drehen und verschieben, dass  $M_s'$ mit dem Ursprung zusammenfällt und dass  $\overrightarrow{p}'$  sich auf der y-Achse befindet (siehe [Abbildung 4.6\)](#page-71-0). In diesem Fall gilt  $p'_2 = r_s + \xi_y$  und  $\theta' = \xi_{\theta}$ .

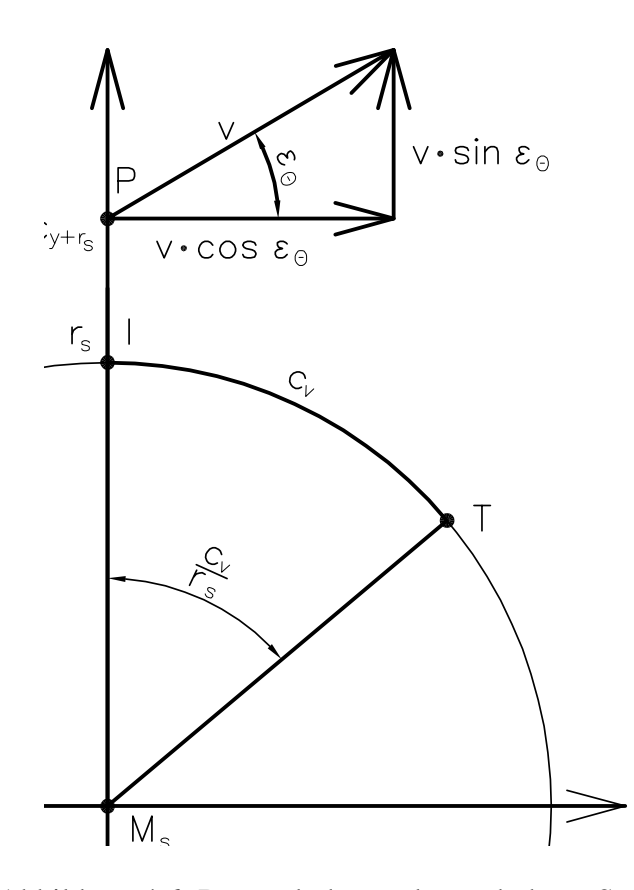

<span id="page-71-0"></span>Abbildung 4.6: Das gedrehte und verschobene System

Um zu bestimmen, wie sich die y-Abweichung  $\xi_y$  verändert, muss untersucht werden, mit welcher Geschwindigkeit sich das Fahrzeug senkrecht zum Sollkreis bewegt. Es gilt also:

$$
\dot{\xi}_y = v \sin \xi_\theta \tag{4.4.18}
$$

Es bleibt noch die Veränderung der Ausrichtungsabweichung zu bestimmen. Diese setzt sich aus zwei Komponenten zusammen, nämlich einmal der Änderung der Aus-
richtung durch das Abfahren des Korrekturkreises und zusätzlich von der Änderung der Sollausrichtung durch die Veränderung der Position auf dem Sollkreis.

Zunächst soll der Radius des Korrekturkreises bestimmt werden: Angenommen es solle ein Kreis im Urzeigersinn verfolgt werden, dann liegt der Treffpunkt bei  $\overrightarrow{t}$  =  $r_s$  $\cos \frac{c_v}{r_s}$  $\sin \frac{c_v}{r_s}$  $\setminus$ , daraus folgt für den Radius des Korrekturkreises:

$$
r_{KK} = \frac{\left\| \overrightarrow{p}' - \overrightarrow{t} \right\|^2}{2 \cdot \left\langle \left( -\sin \theta' \atop \cos \theta' \right), \overrightarrow{p}' - \overrightarrow{t} \right\rangle}
$$
(4.4.19)

$$
= \frac{2r_s(r_s + \xi_y)(1 - \cos\frac{c_v}{r_s}) + \xi_y^2}{2r_s(\sin\xi_\theta\sin\frac{c_v}{r_s} + \cos\xi_\theta(1 - \cos\frac{c_v}{r_s})) + 2\xi_y\cos\xi_\theta}
$$
(4.4.20)

Für die Änderung der Ausrichtung des Fahrzeuges bei der Fahrt entgegen dem Uhrzeigersinn folgt also:

$$
\dot{\theta} = -\frac{v}{r_{KK}} \tag{4.4.21}
$$
\n
$$
= -v \frac{2r_s(\sin \xi_{\theta}(t) \sin \frac{c_v}{r_s} + \cos \xi_{\theta}(t)(1 - \cos \frac{c_v}{r_s})) + 2\xi_y(t) \cos \xi_{\theta}(t)}{2r_s(r_s + \xi_y(t))(1 - \cos \frac{c_v}{r_s}) + \xi_y^2(t)} \tag{4.4.22}
$$

Bleibt noch zu bestimmen, wie sich die Sollausrichtung auf dem Kreis verändert. Dazu wird zunächst der Betrag der Geschwindigkeit bestimmt, der in Kreisrichtung verläuft. Dieser entspricht  $v \cos \xi_{\theta}(t)$ . Mit dieser Geschwindigkeit dreht sich das Fahrzeug um den Mittelpunkt des Sollkreises. Damit gilt für die Winkelgeschwindigkeit (wieder im Falle des Abfahrens gegen den Uhrzeigersinn)

$$
\dot{\theta}_{\text{sol}} = -\frac{v \cos \xi_{\theta}}{\xi_y(t) + r_s} \tag{4.4.23}
$$

Damit gilt für die Veränderung des Fehlers der Ausrichtung:

$$
\dot{\xi}_{\theta} = \dot{\theta} - \dot{\theta}_{\text{soll}} \n= v \left( \frac{\cos \xi_{\theta}(t)}{\xi_{y}(t) + r_{s}} - \frac{2r_{s}(\sin \xi_{\theta}(t) \sin \frac{c_{\nu}}{r_{s}} + \cos \xi_{\theta}(t)(1 - \cos \frac{c_{\nu}}{r_{s}}) + 2\xi_{y}(t) \cos \xi_{\theta}(t)}{2r_{s}(r_{s} + \xi_{y}(t))(1 - \cos \frac{c_{\nu}}{r_{s}}) + \xi_{y}^{2}(t)} \right) \n= -v \frac{\cos \xi_{\theta}(t)(\xi_{y}^{2}(t) + 2\xi_{y}(t)r_{s}) + \sin \xi_{\theta}(t)(2r_{s}(\xi_{y}(t) + r_{s}) \sin \frac{c_{\nu}}{r_{s}})}{2r_{s}(r_{s} + \xi_{y}(t))^{2}(1 - \cos \frac{c_{\nu}}{r_{s}}) + \xi_{y}^{2}(t)(\xi_{y}(t) + r_{s})}
$$
\n(4.4.24)

Es wird nun wieder  $\overrightarrow{x(t)} = \begin{pmatrix} \xi_y x(t) \\ \vdots \end{pmatrix}$  $\xi_{\theta}(t)$  $\setminus$ betrachtet. Also das Differenzialgleichungssystem:

$$
\overrightarrow{x(t)} = f\left(\overrightarrow{x(t)}\right) := \begin{pmatrix} f_1\left(\overrightarrow{x(t)}\right) \\ f_2\left(\overrightarrow{x(t)}\right) \end{pmatrix}
$$
(4.4.25)

mit

$$
f_1\left(\overrightarrow{x(t)}\right) := v \sin \xi_{\theta}(t) \tag{4.4.26}
$$
\n
$$
f_2\left(\overrightarrow{x(t)}\right) := -v \frac{\xi_y(t) \cos \xi_{\theta}(t) \left(\xi_y(t) + 2r_s\right) + \sin \xi_{\theta}(t) \left(2r_s(\xi_y(t) + r_s) \sin \frac{c_v}{r_s}\right)}{2r_s\left(r_s + \xi_y(t)\right)^2 \left(1 - \cos \frac{c_v}{r_s}\right) + \xi_y^2(t) \left(\xi_y(t) + r_s\right)} \tag{4.4.27}
$$

Dieses hat an der Stelle  $x_r := \begin{pmatrix} 0 & 0 \\ 0 & 0 \end{pmatrix}$  $\boldsymbol{0}$  $\setminus$ eine Ruhelagen, da dort die Ableitungen zu  $f_1$ und  $f_2$  zu Null werden.

Es bleibt noch diese Ruhelage zu charakterisieren. Da dies auf direktem Weg nicht gelungen ist, soll wieder der Umweg über die Linearisierung um  $x_r$  gewählt werden. Die Jacobi-Matrix  $J_f$  der Funktion ausgewertet an der Stelle  $x_r$  lautet:

$$
J_f = \begin{pmatrix} \frac{\partial f_1}{\partial \xi_y} & \frac{\partial f_1}{\partial \xi_\theta} \\ \frac{\partial f_2}{\partial \xi_y} & \frac{\partial f_2}{\partial \xi_\theta} \end{pmatrix} = \begin{pmatrix} 0 & v \\ v & -\frac{v \cot \frac{c_v}{2r_s}}{r_s^2 \left(\cos \frac{c_v}{r_s} - 1\right)} & -\frac{v \cot \frac{c_v}{2r_s}}{r_s} \end{pmatrix}
$$
(4.4.28)

Die Eigenwerte dieser Matrix entsprechen den Nullstellen des charakteristischen Polynoms:

$$
\det |A - \lambda E| = \det \begin{vmatrix} -\lambda & v \\ v & -\frac{v \cot \frac{c_v}{2r_s}}{r_s} - \lambda \end{vmatrix}
$$
 (4.4.29)

$$
= \lambda^2 + \lambda \frac{v \cot \frac{c_v}{2r_s}}{r_s} + \frac{v^2}{r_s^2 \left(1 - \cos \frac{c_v}{r_s}\right)}
$$
(4.4.30)

Diese Nullstellen haben genau dann nur negative Realanteile, wenn alle Koeffizienten des Polynoms reell und echt größer sind als Null. Für den Koeffizienten des linearen Terms ist diese Bedingung erfüllt, falls  $\frac{c_v}{2r_s} \in \left]-\frac{\pi}{2}, \frac{\pi}{2}\right[$ , da unter diesen Vorraussetzungen das Vorzeichen von  $r_s$  und cot  $\frac{c_v}{2r_s}$  übereinstimmen. Es muss also gelten:

<span id="page-74-0"></span>
$$
c_v < \frac{\pi}{2} \left| r_s \right| \tag{4.4.31}
$$

Wenn man für  $r<sub>s</sub>$  den Betrag des kleinsten Sollradius, der abgefahren werden soll, einsetzt, erhält man daraus eine obere Schranke für den Parameter  $c_v$ .

Für den zweiten Koeffizienten sind diese Bedingungen erfüllt, falls  $c_v \neq 2n\pi |r_s|$  für alle  $n \in \mathbb{N}_0$ . Da aber  $c_v > 0$  und [Gleichung \(4.4.31\)](#page-74-0) gelten, ist diese Bedingung immer erfüllt.

Es handelt sich also bei  $x_r$  um eine asymptotisch stabile Ruhelage, falls [Gleichung \(4.4.31\)](#page-74-0) erfüllt ist.

Es wird allerdings – wie im Falle der Geraden auch – keine Aussage über die Größe der Umgebung um den Ursprung getroffen, auf der diese Stabilität gilt. Man kann allerdings wieder das zum Differenzialgleichungssystem gehörende Vektorfeld in [Ab](#page-116-0)[bildung A.2](#page-116-0) betrachten, um sich über deren Größe klarer zu werden. Es ist plausibel, hier aber nicht beweisbar, dass die Ruhelage für Startwerte aus  $]-r_s,\infty[\times ]-\pi/2,\pi/2[$ asymptotisch stabil ist.

In diesem Abschnitt konnte also gezeigt werden, dass für hinreichend kleine  $\xi_y$  und  $\xi_\theta$ durch das Korrekturkreisverfahren sowohl im Falle der Geraden als auch im Falle des Kreises der Fahrweg gegen den Sollpfad konvergiert.

## **4.4.3 Verhalten am Übergang zwischen zwei Pfadstücken**

Nun bleibt noch die Überlegung, wie am Übergang zwischen zwei Pfadstücken verfahren wird. Dabei gibt es im wesentlichen zwei Möglichkeiten:

- 1. Der Treffpunkt läuft auf dem nächsten Pfadstück weiter.
- 2. Der Treffpunkt läuft auf der Verlängerung des alten Pfadstückes weiter.

Beide Varianten haben Einsatzmöglichkeiten. Wenn der Treffpunkt auf dem nächsten Pfadstück weiterläuft, wird der Pfadübergang geglättet, dies kann ein Vorteil sein, wenn der Pfad schlecht geplant wurde, es kann aber auch ein Nachteil sein, denn auch bei einem gut geplanten Pfad wird so nicht der exakte Pfad abgefahren. Diese Möglichkeit sollte also gewählt werden, wenn der Pfad nicht optimal geplant oder händisch vorgegeben wurde.

Entsprechend sollte man die andere Möglichkeit wählen, falls ein Wegfindungsverfahren zum Einsatz kam, das bereits fahrbare Pfade generiert hat.

# **5 Entwurf**

In diesem Kapitel soll der Entwurf der im Rahmen dieser Arbeit entwickelten Softwarekomponenten beschrieben werden. Dazu wird zunächst die bestehende Software der Arbeitsgruppe dokumentiert.

Dann werden die Entwürfe für die Datenstruktur für Pfade, die Erweiterung der Steuersoftware und des Leitstandes dargestellt.

## **5.1 Bestehende Software**

In diesem Abschnitt soll auf die wichtigsten Eigenschaften der bestehenden Software der Arbeitsgruppe eingegangen werden, die im Rahmen der Diplomarbeit verwendet und zum Teil erweitert wurde.

### **5.1.1 Die Architektur EZauto**

Die Architektur EZauto wurde entwickelt, um die Erforschung, Entwicklung und Implementierung von Anwendungen im Bereich des autonomen und assistierten Fahrens effizient und flexibel zu gestalten (vgl. [Wojke](#page-112-0) [\(2005\)](#page-112-0)). Dabei standen besonders eine schnelle Entwicklung von Prototypen und deren flexibler Einsatz in unterschiedlichen Einsatzszenarien wie zum Beispiel in einer simulierten Umgebung oder auf einem Modell-Fahrzeug im Vordergrund.

[Wojke](#page-112-0) [\(2005\)](#page-112-0) beschreibt unter anderem die folgenden Anforderungen an die Architektur:

- Fahrzeuge müssen beschrieben werden können. Dabei wird zwischen kinematischer Beschreibung (etwa für die Pfadverfolgung) und einer strukturellen Beschreibung (etwa für eine 3D-Visualisierung) unterschieden.
- Die Bewegungen des Fahrzeuges müssen mithilfe eines Bewegungsmodells berechenbar sein.
- Die Umgebung des Fahrzeuges, mit Hindernissen und befahrbaren Flächen muss beschrieben werden können.
- Das Fahrzeug muss gesteuert werden können.
- Die Visualisierung von unterschiedlichen Daten muss sich mit einfachen Mitteln bewerkstelligen lassen.
- Die Anwendungen müssen sich mit nur wenigen Anpassungen auch in einer simulierten Umgebung testen lassen.

Thematisch ist EZauto, wie in [Abbildung 5.1.1](#page-78-0) zusehen ist, in die drei Schichten Fundament, Kern und Anwendungen gegliedert.

Das "Fundament" stellt grundlegenden, nicht domänenspezifische Funktionen für die darüberliegenden Schichten bereit, dazu gehören etwa Objektpersistenz (Speichern von Objektdaten auf Festspeicher, Serialisierung zum Versand über Netzwerk), Interprozesskommunikation und Ereignisbehandlung (für den Austausch von Ereignissen zwischen mehreren Prozessen).

Der "Kern" stellt domänenspezifische (also speziell für den Einsatz von automobilen Systemen ausgelegte) Funktionalitäten für die Anwendungen bereit. Dazu gehören die Beschreibung von Fahrzeugen und deren Zustand, die Beschreibung ihrer Umgebung und ihrer Bewegung. Außerdem fallen die in dieser Arbeit entwickelte Pfadverfolgung und auch die Wegfindung in diese Gruppe.

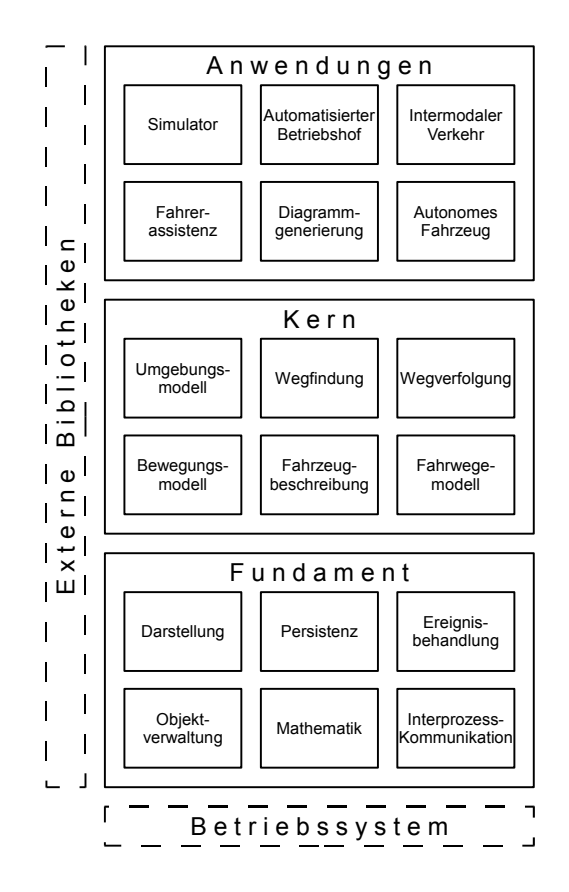

<span id="page-78-0"></span>Abbildung 5.1: Schichtendiagramm der Architektur EZauto

Zu den möglichen "Anwendungen" zählen ein Fahrsimulator, ein automatisierter Betriebshof, Fahrerassistenzsysteme und das autonome Fahrzeug.

### **5.1.2 Ereignisbehandlung**

Für die Interprozesskommunikation und auch für die Kommunikation mehrerer Komponenten innerhalb eines Prozesses kommt ein Ereignisverteilersystem zum Einsatz, dessen Funktionsweise nun kurz erläutert werden soll.

Das System besteht aus Sendern, Empfängern und einem oder mehreren Verteilern. Sender erzeugen Ereignisse und senden diese an einen Ereignisverteiler. Dieser wertet das Ereignis aus und sendet es an die relevanten Ereignisempfänger.

Ein Ereignis kann beliebige Daten aufnehmen, enthält aber weder Absender noch Empfänger sondern lediglich ein Feld, das seinen Typ kennzeichnet. Die Zuordnung zwischen Ereignistyp und den zugehörigen Empfängern geschieht im Ereignisverteiler, der zu diesem Zweck eine Tabelle verwaltet, die Ereignistypen Empfängern zuordnet. Trifft ein neues Ereignis bei einem Ereignisverteiler ein, liest er dessen Typ und die entsprechenden Einträge in der Tabelle und sendet es dann unverändert an die entsprechenden Empfänger. Ein und das selbe Ereignis kann also an mehrere Empfänger versendet werden.

Möchte ein Empfänger Ereignisse eines bestimmtes Types empfangen, so muss er sich bei seinem Ereignisempfänger dafür registrieren. Dieser nimmt dann ein neues Tupel in seine Zuordnungstabelle auf und wird von nun an Ereignisse dieses Typs auch an diesen Empfänger versenden.

Ereignistypen werden durch Zeichenketten unterschieden und müssen nicht global definiert werden, sondern können sogar zur Laufzeit neu erstellt oder umbenannt werden.

Für die eigentliche Interprozesskommunikation wird dieses Konzept noch einmal erweitert:

In diesem Fall gibt es nicht nur einen Ereignisverteiler sondern einen für jeden Prozess und einen weiteren, der die übrigen koordiniert, den Ereignisverteilerserver. Dieser läuft in einem eigenen Prozess und nimmt eingehende Verbindungen TCP-Verbindungen der Clients an.

Die Clients wiederum sind jeweils Teil der anderen Prozesse. Sie bauen eine Verbindung zum Server auf und leiten an sie gerichtete Registrierungen und Deregistrierungen von Ereignissen weiter. Sie leiten auch Ereignisse weiter, wenn der Server sich vorher bei ihnen für diesen Ereignistyp registriert hat. Dies tut er genau dann, wenn sich ein anderer Client für eben diesen Ereignistyp bei ihm registriert hat. Zum Versenden über TCP müssen die Ereignisse darüber hinaus natürlich entsprechend in einen Bytestrom serialisiert werden, was die Clients ebenfalls beherrschen.

Der Vorteil dieses Konzeptes liegt natürlich in seiner herausragenden Flexibilität, da

sowohl die Empfänger von Ereignissen als auch die Ereignistypen zur Laufzeit verändert werden können. Als Nachteil dürfte die Performanz zu nennen sein, da zum Einen häufig Vergleiche von Zeichenketten nötig werden zum Anderen TCP-Unicast zum Einsatz kommt, so dass Daten gegebenenfalls mehrfach an verschiedene Empfänger versendet werden.

#### **5.1.3 Steuersoftware des LKW**

Die Steuersoftware des LKW's folgt einem verteilten Entwurf, wobei die einzelnen Komponenten in Prozessen gekapselt sind, die untereinander per TCP kommunizieren und prinzipiell auf verschiedenen Rechnern laufen könnten.

Das folgende Diagramm beschreibt den grundlegenden Aufbau der Steuersoftware:

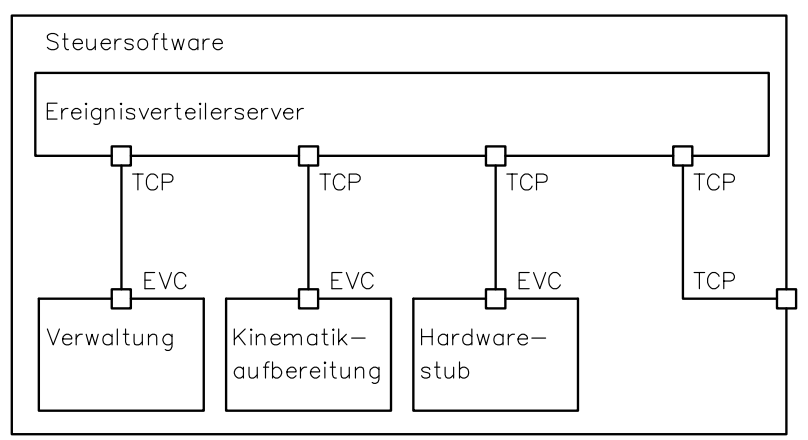

EVC: Ereignisverteilerclient

Abbildung 5.2: Aufbau der Steuersoftware

Sie besteht aus

1. dem Ereignisverteilerserver, der die Kommunikation der anderen Komponenten koordiniert,

- 2. der Verwaltung, die die Funktionstüchtigkeit der anderen Komponenten überwacht und im Fehlerfall das Fahrzeug in einen sichereren Zustand bringt,
- 3. dem Hardwarestub, der zum Einen die Kommunikation mit der Hardware des LKW's sicherstellt zum Anderen aber auch die Simulation durchführt und
- 4. der Kinematikaufbereitung, die die Daten vom Hardwarestub filtert und aggregiert.

Besonderer Erklärung bedarf dabei der Hardwarestub. Dieser kann in zwei verschiedenen Modi betrieben werden, nämlich einmal im normalen Modus, in dem die Hardware des Modell-LKW's angesprochen wird und in einem Simulationsmodus, der die Bewegung des Fahrzeuges ausgehend von der Beschreibung von dessen Aufbau simuliert. Dieses Vorgehen hat den Vorteil, dass es für die weiteren Teile der Steuersoftware und auch für den Leitstand transparent ist, so dass sämtliche Änderungen an der übrigen Software auch im Simulationsmodus getestet werden können.

#### <span id="page-81-0"></span>**5.1.4 Leitstand**

Der Leitstand bietet Überwachungs- und Steuerungsfunktionen für die Steuersoftware an. Er wurde im Rahmen eines Projektpraktikums im Jahr 2007 entwickelt. Für diese Diplomarbeit wurden jedoch weite Teile des Leitstandes neu geschrieben.

Die folgende Abbildung zeigt seinen grundsätzlichen Aufbau:

Es besteht aus den folgenden Komponenten:

- 1. einer Fahrzeugverwaltung für jedes Fahrzeug, die Verbindung zum Fahrzeug herstellt und sowohl die interne Ereignisvermittlung als auch die Kommunikation mit der Steuersoftware übernimmt,
- 2. einem Anwendungsmodul pro Fahrzeug, das der Steuerung und der Visualisierung einer Anwendung (etwa dem manuellen Fahren) dient,
- 3. einem Grundmodul pro Fahrzeug, das der Verarbeitung und Visualisierung der

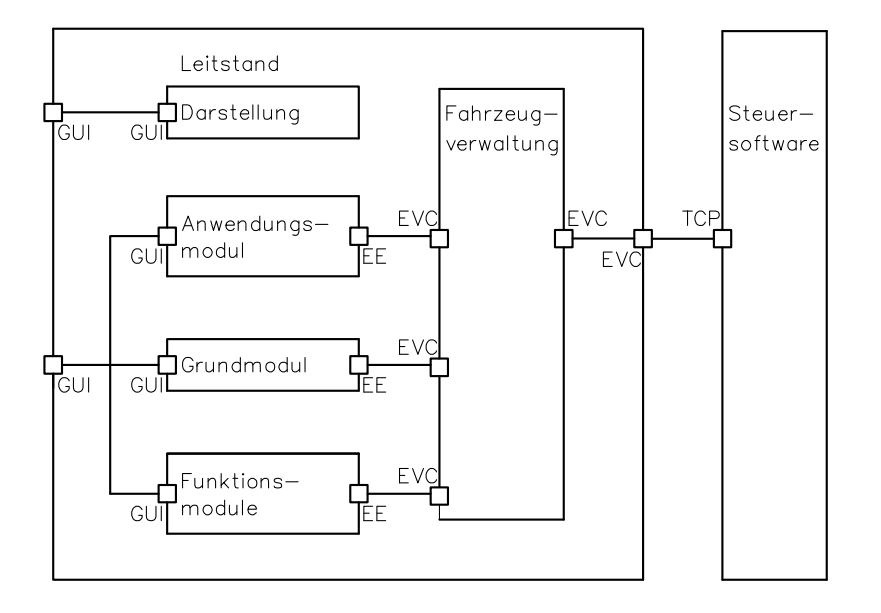

Abbildung 5.3: Aufbau des Leitstandes

grundlegenden Fahrzeuginformationen (etwa seine Lage und Geschwindigkeit) dient,

4. potentiell mehreren Funktionsmodulen, die zusätzliche Informationen darstellen oder speichern können (etwa eine Karte einblenden oder den abgefahrenen Weg aufzeichnen).

Im Folgenden soll kurz eine beispielhafte Interaktion zwischen Benutzer und Leitstandsoftware gezeigt werden:

Der Benutzer wählt zunächst über die die grafische Schnittstelle ein Fahrzeug aus, woraufhin die Verbindung zu diesem hergestellt wird. Im nächsten Schritt wählt er nun eine Anwendung aus einer Liste von Möglichkeiten aus. Wählt er beispielsweise die manuelle Fahrt, wird darauf das entsprechende Anwendungsmodul geladen. Mithilfe der Pfeiltasten (oder auch eines Lenkrades) kann nun das Fahrzeug manuell gesteuert werden. Gleichzeitig werden die Konfigurationsdaten des Fahrzeuges (etwa seine Lage) sowohl textuell als auch grafisch auf dem Bildschirm wiedergegeben, dies ist vor allem dann vorteilhaft, wenn die Steuersoftware im Simulationsmodus läuft. Darüber hinaus kann der Anwender Funktionsmodule starten, um beispielsweise den Verlauf der Bewegung des Fahrzeuges zu visualisieren.

Beim Entwurf des Leitstandes wurde besonderer Wert auf einfache Erweiterbarkeit gelegt, so dass zusätzliche Module mit relativ geringen Aufwand entwickelt und integriert werden können.

## **5.2 Entwurf einer Datenstruktur für Pfade**

Im folgenden Abschnitt soll ein Entwurf für eine Datenstruktur für Pfade vorgestellt werden. An diese wurden die folgenden Anforderungen gestellt:

Sie sollte eine flexible Schnittstelle zwischen Pfadplanungs- und Pfadverfolgungskomponente darstellen. Das bedeutet, dass sie nicht nur für die im Rahmen dieser Arbeit entwickelten Pfadverfolgung einsetzbar sein soll, sondern darüber hinaus für beliebige andere Kombinationen von Pfadplanungs- und Pfadverfolgungskomponenten.

Des Weiteren soll es möglich sein, sowohl Pfade als auch Trajektorien (also Pfade mit zusätzlicher Zeitinformation) abzubilden.

Zunächst einmal soll identifiziert werden, welche Konfigurations- und Steuergrößen in einem Fahrzeugzug mit beliebig vielen Fahrzeugliedern vorliegen. Diese soll dann geeignet in eine Datenstruktur umgesetzt werden.

Die Lage i-te Fahrzeugglied wird beschrieben durch

- 1. seine *Position*  $(x_i, y_i)$  und
- 2. seine *Ausrichtung*  $\theta_i$ .

Es soll aber auch möglich sein, nicht die Ausrichtung eines jeden Fahrzeuggliedes direkt anzugeben, sondern auch den *Einknickwinkel* ∆ $\theta_{i-1,i}$  in der jeweiligen Kupplung. Des Weiteren sollen die in [Abschnitt 2.1](#page-18-0) vorgestellten Steuergrößen abgebildet werden. Dies ist zum Einen die *Geschwindigkeit* des jeweiligen Fahrzeuggliedes  $v_i$  und zum Anderen die Lenkwinkeländerung  $\alpha_{L_i}$ . Man kann sich aber auch Fahrzeuge vorstellen, bei denen ein oder mehrere Einknickwinkel steuerbar sind. Deshalb gehören neben den Geschwindigkeiten der einzelnen Fahrzeugglieder die Einknickwinkeländerungen zu den Steuergrößen.

Nun soll der Fall betrachtet werden, dass ein Pfad (ohne zusätzliche Zeitinformation) umgesetzt werden soll. Ein Pfad ist eine Abbildung eines reellen Intervalls [a,b] in den Konfigurationsraum. Dieser wiederum wird durch die oben identifizierten Größen für jedes Fahrzeugglied beschrieben. Da alle diese Größen reellwertig sind, lässt sich diese Abbildung komponentenweise in Abbildungen von R nach R zerlegen. Eine solche Funktion wiederum lässt sich einfach in eine Klasse übersetzen. Diese muss lediglich eine Methode enthalten, die einen reellwertigen Parameter annimmt und ein ebenso typisiertes Ergebnis zurück gibt. Unter C++, in der die Datenstruktur umgesetzt werden soll, bietet sich dafür der Klammer-Operator an. Außerdem soll eine solche Kasse angeben, in welchem Wertebereich die von ihr dargestellte Funktion definiert wurde. EZauto bietet eine Schnittstelle, die eben diese Anforderungen erfüllt.

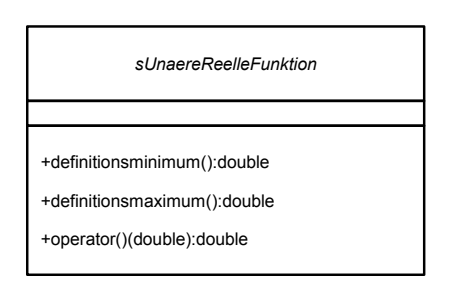

Abbildung 5.4: Die Schnittstelle sUnaereReelleFunktion

Wie die Funktion selbst definiert ist, muss an dieser Stelle nicht spezifiziert werden. Allerdings sollten sie sinnvollerweise stetig sein, damit die Stetigkeitseigenschaft des Pfades erhalten bleibt.

Nachdem beschrieben wurde, wie die einzelnen Komponenten des Pfades dargestellt werden, sollen diese nun sinnvoll zu einer Datenstruktur gruppiert werden. Dabei soll zunächst zwischen Konfigurations- und Steuergrößen unterschieden werden, da sie auch in der Beschreibung des kinematischen Modells in [Abschnitt 2.1](#page-18-0) von einander getrennt wurden.

Da die Anzahl der Fahrzeugglieder grundsätzlich variabel ist, muss auch die Datenstruktur an dieser Stelle anpassbar sein, deshalb wird in Anlehnung an andere Klassen der Bibliothek EZAuto das Konzept der Fahrzeugkette aufgegriffen. Dabei wird ein Fahrzeugzug aufgefasst als Kette von Fahrzeuggliedern, die dann einzeln beschrieben werden. Darüber hinaus liefert die Kette auch Informationen, die mehr als ein Glied betreffen (beispielsweise den Einknickwinkel zwischen zwei Gliedern).

Die Datenstruktur soll also zwei solcher Ketten enthalten, die Konfigurationsfunktionenkette und die Steuerfunktionenkette. Diese Ketten enthalten wiederum für jedes Fahrzeugglied ein Konfigurationsfunktionen- bzw. ein Steuerfunktionen-Objekt. Diese wiederum enthalten die oben beschriebenen Funktionsobjekte.

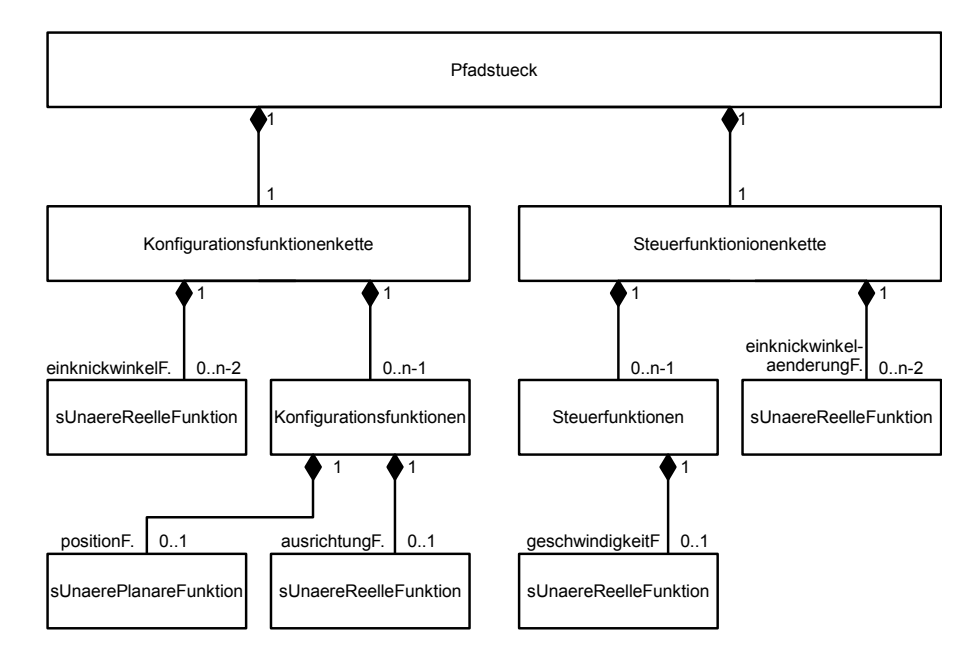

Daraus ergibt sich das folgende Klassendiagramm:

Abbildung 5.5: Vereinfachtes Klassendiagramm (Pfadstück)

Nun soll es noch möglich sein, an einen bestehenden Pfad einfach hinten (oder vor-

ne) zusätzliche Pfadstücke anzufügen. Dafür wird das Kompositum-Entwurfsmuster angewendet und deshalb eine weitere Klasse für einen zusammengesetzten Pfad eingeführt.

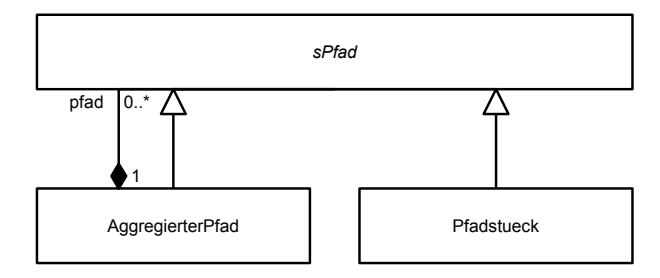

Abbildung 5.6: Vereinfachtes Klassendiagramm (Aggregierter Pfad)

Soll statt eines Pfades eine Trajektorie in der Datenstruktur abgelegt werden, wird darüber hinaus eine Zuordnung benötigt, die dem Intervall  $[a, b]$  einen Zeitverlauf zuordnet. Dies ist also wiederum eine Funktion, die mit der oben genannten Klasse aus der Bibliothek EZAuto abgebildet werden kann. Dabei ist allerdings folgendes zu beachten: Die Funktion muss stetig und streng monoton steigend sein (wodurch sie gleichzeitig bijektiv und damit umkehrbar wird). Für die Implementierung des der Datenstruktur musste von dem hier beschriebenen Modell abgewichen werden, da die Fahrzeugbeschreibung und die Fahrzeugdatenkette das Fahrzeug anders modellieren. Das komplette Klassendiagramm ist im Anhang als [Abbildung D.1](#page-127-0) zu finden.

## **5.3 Entwurf der Pfadverfolgungskomponente**

Nachdem im vorangehenden Abschnitt die Schnittstelle zwischen Pfadplanungs- und Pfadverfolgungskomponente entworfen wurde, soll nun der Entwurf für die Pfadverfolgungskomponente folgen. Diese soll sich in das bestehende Konzept der Steuersoftware des Modell-LKW's einpassen. Deshalb läuft sie, wie die übrigen Komponenten auch in einem eigenen Prozess und kommuniziert mit den übrigen Komponenten über den Ereignisverteiler, der wiederum auf TCP aufsetzt.

### **5.3.1 Anforderungen**

An die Pfadverfolgungskomponente wurden die folgenden Anforderungen gestellt:

Sie soll das Verfahren, das in dieser Arbeit erarbeitet wurde, umsetzen und so die Pfadverfolgung für das Modellfahrzeug durchführen.

Sie soll darüber hinaus so angelegt werden, dass das Verfahren einfach durch ein anderes ersetzt werden kann, falls dies für nötig befunden wird.

### <span id="page-87-1"></span>**5.3.2 Analyse des Datenflusses**

Nun sollen zunächst die benötigten Eingabedaten und die zu erzeugenden Ausgabedaten identifiziert werden. [Abbildung 5.7](#page-87-0) zeigt ein (vereinfachtes) Datenflussdiagramm.

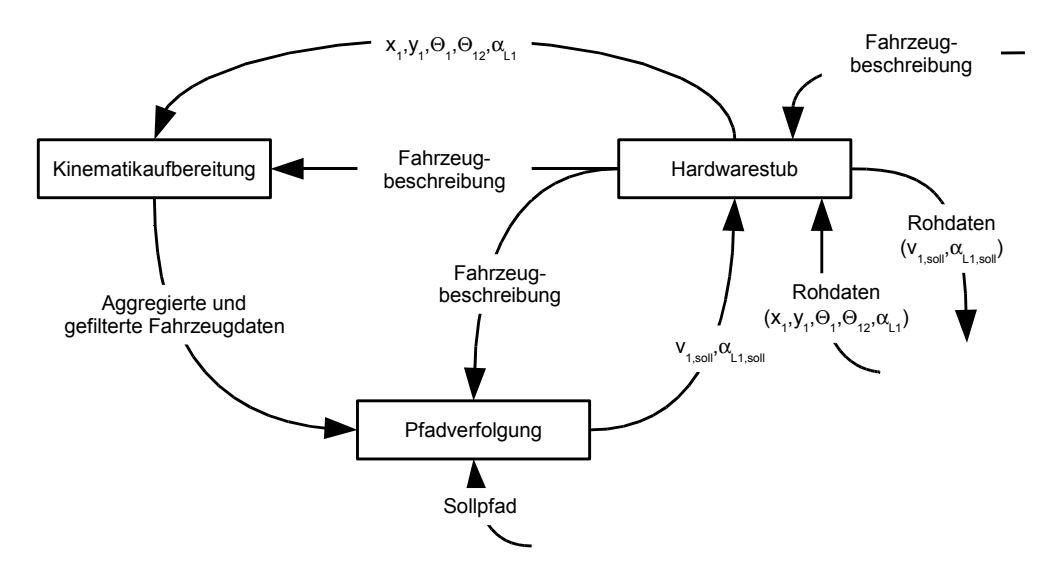

<span id="page-87-0"></span>Abbildung 5.7: Datenfluss zwischen Steuersoftware und Pfadverfolgungskomponente

Es werden die folgenden Daten von der Steuersoftware des LKW's benötigt:

- 1. die Beschreibung der Abmessungen des Fahrzeuges (insbesondere  $L_1$ ,  $M_1$  und  $L_2$ ),
- 2. die Position des Bezugspunktes  $(x_i, y_i)$  (mit  $i = 1, 2$ ) sowie
- 3. die Ausrichtung  $\theta_i$  ( $i = 1, 2$ ) (mit  $i = 1, 2$ ) der einzelnen Fahrzeugglieder (und damit auch den Einknickwinkel  $\Delta\theta_{12}$ ),
- 4. den Lenkwinkel des Zugfahrzeuges  $\alpha_{L_1}$

Alle diese Daten fallen bereits an, sie können unkompliziert durch das registrieren der entsprechenden Ereignisse von der Pfadverfolgungskomponente empfangen werden:

- Die Fahrzeugbeschreibung wird vom Hardwarestub von einem Festspeicher gelesen und danach periodisch als Ereignis versendet.
- die Lage des ersten Fahrzeuggliedes  $(x_1, y_1, \theta_1)$  wird im normalen Modus mithilfe des Laserscanners ermittelt und periodisch an den Hardwarestub gesendet. Im Simulationsmodus generiert der Hardwarestub die Daten selbst. Egal wie er die Daten erhalten hat, sendet er sie dann an die Kinematikaufbereitung weiter. Dort werden sie gefiltert und mit den übrigen Fahrzeugdaten zu einem einzelnen strukturiertem Datum zusammengefasst. Diese nun aggregierten Fahrzeugdaten werden dann periodisch als Ereignis versendet.
- der Einknickwinkel wird im normalen Modus als Rohdatum (Spannungswert des entsprechenden Potentiometers) von einem AD-Umsetzer ermittelt, der die Daten über die serielle Schnittstelle versendet. Der Hardwarestub konvertiert diese Daten dann mithilfe von ihm bekannten Funktionen in Winkel im Bogenmaß. Im Simulationsmodus generiert der Hardwarestub die Daten selbst. Der Lenkwinkel kann nicht gemessen werden, es wird hingegen der zuletzt gesetzte Wert gespeichert. Die ermittelten Daten sendet er dann an die Kinematikaufbereitung, wo sie zusammen mit der Lage des Fahrzeuges aggregiert und als Ereignis weiterversendet werden.

Neben den Fahrzeugdaten benötigt die Pfadverfolgungskomponente noch eine Beschreibung des Sollpfades, den sie bespielsweise von der Pfadplanungskomponente oder vom Leitstand erhält.

Die Pfadverfolgungskomponente verarbeitet diese Informationen und sendet dann die folgenden Daten an die Steuersoftware:

- 1. den Soll-Lenkwinkel des Zugfahrzeuges  $\alpha_{L_1}$  und
- 2. die Soll-Geschwindigkeit des Zugfahrzeuges  $v_1$ .

Auch die Behandlungsroutinen für die entsprechenden Ereignisse bestehen bereits und wurden beispielsweise für die manuelle Fahrt benutzt.

#### **5.3.3 Strukurentwurf**

Beim eigentlichen Entwurf wurde Wert darauf gelegt, dass die Struktur auch bei einem anderen Pfadverfolgungsverfahren weiter verwendet werden kann. Dabei wurden mehrere Aufgaben identifiziert, die wie folgt in einzelne Klassen gekapselt wurden:

- 1. Die Verwaltung und Beschaffung der benötigten Daten und Versand der Steuergrößen in die Klasse **Pfadverfolgung**,
- 2. die Aufbereitung des Pfades (falls das Regelungsverfahren nur Kreise und Geraden verarbeiten kann) in die Klasse **KreiseUndGeradenPfadverfolgung** sowie
- 3. die Durchführung der eigentlichen Pfadverfolgung in die Klasse **KorrekturKreisPfadverfolgung**.

[Abbildung 5.3.3](#page-90-0) illustriert den Strukturentwurf.

**Die Klasse Pfadverfolgung** Fast jedes Pfadverfolgungsverfahren wird die in [Abschnitt 5.3.2](#page-87-1) identifizierten Daten benötigen, deshalb werden sie in der Basisklasse

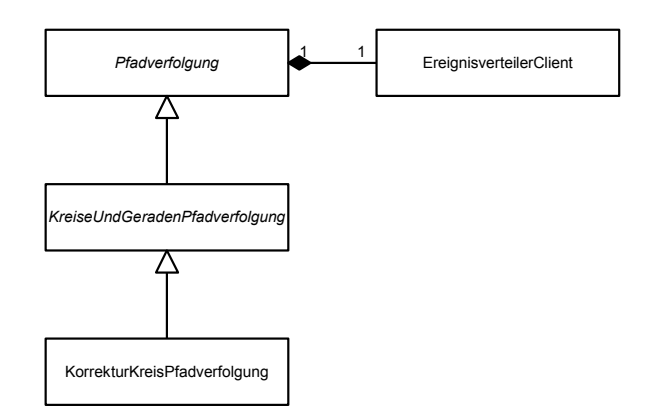

<span id="page-90-0"></span>Abbildung 5.8: Strukturentwurf der Pfadverfolgungskomponente

#### **Pfadverfolgung** bereitgestellt.

Spezialisierungen dieser Klasse können also deren Methoden verwenden um zum Einen auf die Konfigurationsdaten des LKW's zurückzugreifen und zum Anderen um Steuerdaten an die übrige Steuersoftware zu senden. Außerdem wurden virtuelle Methoden an entscheidenden Stellen der Ereignisverarbeitung eingesetzt, so dass das Verhalten der Pfadverfolgung durch geeignetes Überschreiben verändert werden kann, ohne direkt mit dem Ereignisverteiler zu kommunizieren zu müssen.

**Die Klasse KreiseUndGeradenPfadverfolgung** Als nächstes muss der Pfad geeignet aufbereitet werden. Im Falle der vorliegenden Pfadverfolgung werden als Pfad zur Zeit nur Kreise und Geraden unterstützt, so dass der Pfad geeignet umgewandelt werden muss.

Dies übernimmt die Klasse **KreiseUndGeradenPfadverfolgung**, die eine Spezialisierung der Klasse **Pfadverfolgung** darstellt. Auch andere Verfahren, die lediglich auf Basis von Kreisen und Geraden arbeiten, können die dafür angebotene Beispiele? Datenstruktur verwenden.

**Die Klasse KorrekturKreisPfadverfolgung** Die in dieser Arbeit vorgestellte Methode für die Pfadverfolgung wird in der Klasse **KorrekturKreisPfadverfolgung**

umgesetzt, die wiederum eine Spezialisierung der Klasse **KreiseUndGeradenPfadverfolgung** ist. Dabei wird das Verfahren so umgesetzt, wie es in [Kapitel 4](#page-54-0) beschrieben wurde.

## **5.4 Entwurf der Erweiterung der Leitstandsoftware**

In den vorangehenden Abschnitten wurden sowohl eine Datenstruktur für die Pfade als auch ein Entwurf für die Pfadverfolgungskomponente als Teil der Steuersoftware des LKW's beschrieben. Aber auch der Leitstand wurde (neben einer grundhaften Neuimplementation) um einige Funktionen erweitert, die im Folgenden beschrieben werden sollen.

Wie bereits in [Abschnitt 5.1.4](#page-81-0) beschrieben, wurde bereits beim Entwurf des Leitstandes auf besonders einfache Erweiterbarkeit geachtet, weshalb ein Modul-Konzept umgesetzt wurde. Die eigentlichen Erweiterungen des Leitstandes beschränken sich demnach auf einige Module, die im Folgenden beschrieben werden sollen:

- 1. Das Anwendungsmodul **PfadVerfolgenModul**, mit dem man zum einen händisch einen Pfad vorgeben kann und das das Korrekturkreisverfahren visualisiert.
- 2. Das Funktionsmodul **PfadverfolgenFehlerFunktionsmodul**, das die Abweichung zwischen dem im Anwendungsmodul vorgegebenen Pfad und dem tatsächlichen abgefahrenen Pfad sowie einige andere Parameter visualisiert.
- 3. Das Funktionsmodul **PfadAufzeichnenFunktionsmodul**, das dazu dient, tatsächlich abgefahrene Pfade zu speichern, damit sie später mithilfe des Anwendungsmoduls wieder abgefahren werden können.
- 4. Das Funktionsmodul **KarteZeichnenFunktionsmodul**, um eine Karte des im Testlabor befindlichen Modellstraßenaufbaus anzeigen zu können.

**Das Pfad-Verfolgen-Modul** Das Pfadverfolgenmodul dient zur Kommunikation mit der Pfadverfolgungskomponente auf dem LKW. Außerdem ermöglicht es dem Benutzer Sollpfade, die aus tagential in einander übergehenden Kreisebögen und Geradenstücken bestehen, vorzugeben. Dabei können unterschiedliche Eingabemöglichkeite gewählt werden. Erstens können Kreise durch ihren Radius und ihren Winkel bestimmt werden. Geraden können durch ihre Länge vorgegeben werden. Als dritte Möglichkeit kann auch der Endpunkt des Wegstückes angegeben werden. Dabei wird dann der Radius des Wegstückes automatisch bestimmt.

Es ist darüber hinaus möglich, vorgegebene Wege zu speichern und wieder zu laden. Dabei wurden die Objektpersistenz aus der Architektur EZauto verwendet. Die es ermöglicht auch menschenlesbaren xml-Code abzulegen. So ist es auch möglich, die Wege mithilfe eines Texteditors zu bearbeiten.

Dem Benutzer wird ferner die Möglichkeit geboten, die Pfadverfolgung zu konfigurieren, dabei können in einem Menü Parameter wie  $c_v$  oder  $c_p$  angepasst werden.

Das Pfadverfolgenmodul dient zusätzlich dazu, die das Korrekturkreisverfahren zu visualisieren, indem es den Korrekturkreis in die Darstellung einzeichnet.

**Das Pfadverfolgen-Fehler-Funktionsmodul** Das Pfadverfolgen-Fehler-Modul dient dazu, die Regelungsabweichungen der Pfadverfolgung zu visualieren. Dazu wird ein Diagramm gezeichnet, das den zeitlichen Verlauf der Positions- und Ausrichtungsverlaufe des Bezugsfahrzeuges sowie den Fehler im Einknickwinkel und den Lenkwinkel darstellt. Dieses Diagramm kann als PNG-Grafik-Datei exportiert werden. Diese Grafikdateien dienen auch als Möglichkeit, Versuchsergebnisse zu archivieren. Neben dem Diagramm zeichnet dieses Modul auch den Soll- und den Ist-Pfad, sowie die Abweichung in die Darstellung ein.

**Das Pfad-Aufzeichnen-Funktionsmodul** Das Pfad-Aufzeichnen-Modul entstand aus der Not heraus, das gut fahrbare Pfade zum Testen erstellt werden

mussten, ohne dass ein Wegplangungssystem zur Verfügung stand. Dabei wird in regelmäßigen Abständen die Position des Fahrzeuges aufgezeichnet und dann auf Kommando entweder für die Vorwärts- oder für die Rückwärtsfahrt in eine Datei gespeichert. Das verwendete Format entspricht dem des Anwendungsmodules, so dass dieses die gespeicherten Pfade laden kann. Leider funktioniert das Pfad-Aufzeichnen-Modul nicht so gut, wie ursprünglich erhofft, da das Rauschen in den Sensoren dazu führt, dass unsaubere Pfade aufgezeichnet werden, die dann so gegebenenfalls gar nicht fahrbar sind.

**Das Karte-Zeichnen-Funktionsmodul** Das Karte-Zeichnen-Modul entstand aus dem Wunsch heraus, den Modellstraßenaufbau der im Labor der Arbeitsgruppe vorhanden ist, auch im Leitstand anzeigen lassen zu können. Dabei wird allerdings nur die eine Karte unterstützt, da sie fest einprogrammiert wurde.

# <span id="page-94-0"></span>**6 Fehlerbestimmung**

Nachdem in den letzten beiden Kapiteln ein Pfadverfolgungsverfahren und dessen Entwurf beschrieben wurde, soll dieses in diesem Kapitel nun evaluiert werden.

Dabei geht es besonders um das zeitliche Verhalten der Abweichung des Fahrzeuges vom Sollpfad für einen gegebenen Anfangsfehler. Die Abweichung vom Sollpfad soll in den folgenden drei Größen quantifiziert werden:

- der Fehler der Position des Bezugspunktes  $\xi_y$ . Der Betrag des Fehlers entspricht der Länge der Strecke zwischen dem Bezugspunktes und dessen Projektion auf das aktuelle Wegstück (Idealpunkt), das Vorzeichen sei positiv bei Abweichung nach links und negativ bei Abweichung nach rechts.
- der Fehler der Ausrichtung des Bezugsfahrzeuges (beim Rückwärtsfahren der  $\xi_{\Theta_2}$ , sonst  $\xi_{\theta_1}$ ). Dieser Fehler entspricht der Differenz zwischen Sollausrichtung und aktueller Ausrichtung des Bezugfahrzeuggliedes.
- der Fehler des Einknickwinkels  $\xi_{\Delta\theta_{12}}$ . Dieser Fehler entspricht der Differenz zwischen demjenigen Einknickwinkel, der der Krümmung des aktuellen Pfadstückes entspricht, und dem aktuell anliegenden Einknickwinkel.

Zunächst soll der Aufbau des Modellfahrzeuges erläutert werden. Im darauf folgenden Schritt sollen dann möglichst gute Werte für die beiden Parameter  $c_v$  und  $c_p$  der Regelung gefunden werden.

Danach soll der Fehlerverlauf beim Abfahren eines einzelnen Wegstückes (eines Kreises bzw. einer Geraden) bei nur einem Anfangsfehler (beispielsweise nur einem Positionsfehler) bestimmt werden.

Dann soll bestimmt werden, wie sich das Auftreten mehrerer Anfangsfehler auf den Verlauf der Fehler beim Abfahren eines einzelnen Wegstückes auswirken. Dann soll noch ein praktisches Anwendungsbeispiel gezeigt werden. Ziel soll es sein, die maximalen auftretenden Fehler zu ermitteln, wenn die Anfangsfehler hinreichend klein sind.

## **6.1 Die Testumgebung**

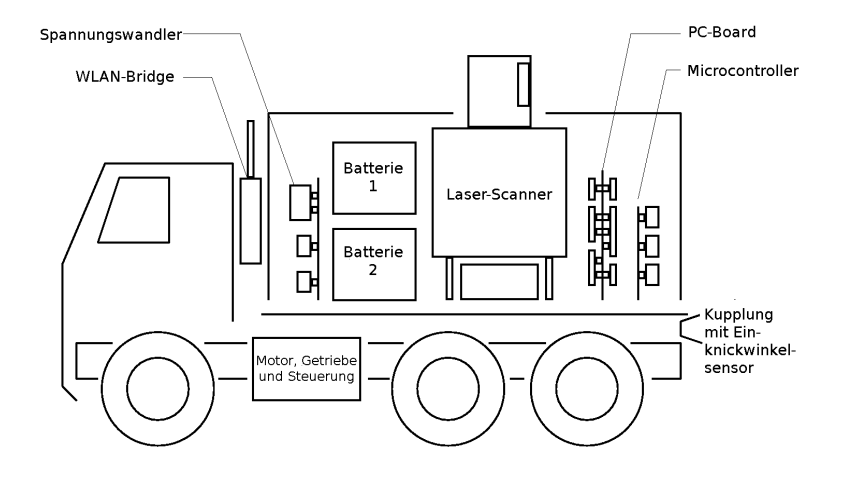

<span id="page-95-0"></span>Abbildung 6.1: Schematischer Aufbau des Modell-LKWs

Für die Evaluierung des Pfadverfolgungsverfahrens steht ein Modell-LKW im Maßstab 1 : 16 zur Verfügung (siehe [Abbildung 6.1\)](#page-95-0). Dabei handelte es sich ein ursprünglich funkferngesteuertes Fahrzeug der Firma Wedico. Dieses wurde aber im Laufe der Zeit um einige Funktionen erweitert.

Das Fahrzeug verfügt nun über einen Sensor für den Einknickwinkel zwischen dem Zugfahrzeug und dem Anhänger. Dabei handelt es sich um ein Drehpotentiometer, das anhängig vom anliegenden Winkel eine bestimmte Spannung erzeugt. Diese wird dann mit einem AD-Umsetzer in ein digitales Signal an das ebenfalls integrierte PC-Board weitergeleitet. Die Genauigkeit liegt dabei bei 0.65◦ .

Außerdem wurde das Modellfahrzeug mit einem System zur Lagebestimmung ausge-

stattet. Dabei handelt es sich um einen rotierenden Laserscanner, der fortlaufend die Winkel zu mindestens drei fest im Raum positionierten Reflektionsmarken misst. Da ihm die Koordinaten dieser Marken eingespeichert wurden und er sie anhand eines speziellen Musters auseinander halten kann, ist es ihm möglich sowohl die Position als auch die Ausrichtung des Fahrzeuges zu bestimmen. Spezifiziert ist dabei eine Genauigkeit von 2cm in der Ortsgenauigkeit und 0.1 ◦ Winkelgenauigkeit. Diese Daten werden sechs mal pro Sekunde aktualisiert.

Darüber hinaus wurde eine handelsübliche WLAN-Bridge nachgerüstet. Diese verbindet das PC-Board, auf dem übrigens eine minimale Linux-Distribution läuft, mit dem lokalen WLAN der Universität. Bei dem verbauten Steuerungsrechner handelt es sich um einen handelsüblichen Industrie-PC (einen 486er mit 66 Mhz) in einer Größe von  $9,5$ cm  $\times$  9,5cm. Ergänzt wird dieser durch einen Microcontroller, dessen Aufgabe es ist, die Servos für die Lenkung und den Antrieb anzusteuern.

## **6.2 Bestimmung der Parameter**

In diesem Abschnitt sollen möglichst gute Werte für die folgenden Parameter bestimmt werden:

- die Voraussicht auf dem Pfad  $c_v$  und
- der Proportionalbeiwert des Einknickwinkelreglers  $c_p$ .

Für den Parameter  $c_v$  wurden im [Abschnitt 4.4](#page-67-0) die folgenden Grenzen gefunden:

$$
0 < c_v < \frac{\pi}{2} \left| r_{s,\min} \right| \tag{6.2.1}
$$

In numerischen Simulationen (siehe Abbildungen [\(B.1\)](#page-119-0) bis [\(B.4\)](#page-120-0) in [Anhang B\)](#page-118-0) wurde ermittelt, dass die maximale Krümmung und die maximale Krümmungsänderung umso größer werden, je kleiner  $c_v$  wird. Nun sind die Krümmung und die Krümmungsänderung aber durch die kinematischen Eigenschaften des Fahrzeuges beschränkt, große Werte für  $c_v$  führen also zu weniger gekrümmten Fahrkurven mit kleinerer maximaler Krümmungsänderung, sie sind also "leichter" fahrbar. Außerdem haben große Werte für diesen Parameter den Vorteil, dass das Fahrzeug weniger stark auf kleine Störungen reagiert und der Lenkwinkel so stabiler sein dürfte. Darüber hinaus liefern die Simulationsergebnisse (siehe Abbildungen [\(B.5\)](#page-121-0) und [\(B.6\)\)](#page-121-1) Anhaltspunkte dafür, dass für kleinere Parameter  $c_v$  die Konvergenz schneller verläuft. Es soll also auf der einen Seite ein Wert für  $c_v$  gefunden werden, der so groß ist wie nötig ist um realisierbare Fahrkurven zu erzeugen und auf der anderen Seite so klein wie möglich, um eine möglichst schnelle Konvergenz zu gewährleisten.

Für den Parameter  $c_p$  wurden in [Abschnitt 4.2](#page-60-0) bestimmt, dass gelten muss:

$$
c_p > 0 \tag{6.2.2}
$$

In Simulationen wurde ermittelt, dass kleine Werte dieses Parameters zu einer langsamen Konvergenz des Einknickwinkels gegen den Sollwert führen. Zu große Werte führen dagegen zu instabilem Verhalten des Reglers. Der maximale stabile Wert hängt dabei von der maximalen Lenkgeschwindigkeit des Fahrzeuges ab, je größer diese ist, desto größer kann auch der Regelungsparameter  $c_p$  werden. Bei der Ermittelung des besten Wertes für diesen Parameter sollte ein Überschwingen des Einknickwinkels möglichst vermieden werden, weil dieses gegebenenfalls dazu führen kann, dass das Fahrzeug in einen Zustand gerät, in dem ein Erreichen des Soll-Lenkwinkels unmöglich ist.

#### **6.2.1 Versuchsaufbau**

Zunächst soll der Parameter  $c_p$  bestimmt werden, da der optimale Wert für  $c_v$  von diesem abhängt.

Dabei sollen für zwei verschiedene Paare von Start- und Zieleinknickwinkel ( $0^{\circ} \rightarrow$ 27 $\degree$  und 30 $\degree$  → 0 $\degree$ ) der Verlauf des Einknickwinkels und auch des Lenkwinkels betrachtet werden. Der Parameter  $c_p$  soll dabei schrittweise erhöht werden, bis (a) ein Überschwingen auftritt oder (b) der Lenkwinkel zu stark schwankt.

Zur Bestimmung des Parameters  $c_v$  soll folgender Versuch durchgeführt werden:

Das Fahrzeug soll geradegerichtet ( $\xi_{\Delta\Theta_{01}} = 0$ ) eine zur aktuellen Ausrichtung parallele ( $\xi_{\Theta_0} = 0$ ) Gerade in verschiedenen Abständen erreichen. Dabei soll ein möglichst kleiner Wert gefunden werden, der einen akzeptablen Fehler- und Lenkwinkelverlauf liefert. So soll zum Einen der Einknickwinkel auch bei einem relativ großen Fehler von 0.5m noch weit genug vom kritischen Wert entfernt sein, um sicherzustellen, dass die Steuerbarkeit erhalten bleibt. Zum Anderen soll der Lenkwinkel möglichst glatt verlaufen.

### **6.2.2 Versuchsdurchführung**

Bei der Versuchsdurchführung stellte sich heraus, dass die Kalibrierung des Sensors für den Einknickwinkel sowie des Stellgliedes für den Lenkwinkel mangelhaft war, so dass dies zunächst behoben werden musste. Für die Neukalibrierung müssen erstens den gemessen Spannungswerten des Potentiometers Einknickwinkel und zweitens den gewünschten Lenkwinkeln Spannungswerte für die Ansteuerung des Servos zugeordnet werden. Dabei wurden mehrere Verfahren kombiniert: Zunächst wurde der Einknickwinkel mithilfe eines gedruckten Winkelmessers vermessen und die dann anliegenden Spannungen aufgezeichnet. Danach wurden Kalibrierungsfahrten mit dem Modellfahrzeug durchgeführt. Dabei wurde ein Spannungswert für den Lenkwinkel vorgegeben und dann mithilfe des Laserpositionierungssystems der Radius des gefahrenen Kreises gemessen. Außerdem wurde die Spannung des Einknickwinkel-Potentiometers aufgezeichnet. Mithilfe des Fahrkreisradius konnten dann die entsprechenden Winkel der stabilen Fahrt bestimmt werden. Leider führte der unzuverlässig arbeitende Laserscanner dazu, dass die Fahrkreisradien nicht exakt bestimmt werden konnten. Trotzdem konnten aus alle gesammelten Daten – nachdem diese durch ein lineares Ausgleichsverfahren geglättet worden waren – brauchbare Werte für die Kalibrierung gewonnen werden. Dennoch weisen die Sensoren und Aktoren ein gewisses Spiel auf, so dass nicht immer mit exakten Werten gerechnet werden kann.

Besonders der Laserscanner arbeitet, wie bereits erwähnt wurde, häufig unzuverlässig. Er liefert manchmal – ohne erkennbaren Grund keine oder fehlerhafte Daten. Dies tritt zum Teil reproduzierbar an bestimmten Stellen des Raumes auf, zum Teil aber

auch ohne einem Muster zu folgen. Es wurde versucht, die Steuersoftware des LKW's (genauer gesagt die Kinematikaufbereitung) so zu erweitern, dass fehlerhafte Werte des Lasers ausgefiltert werden. Alle falschen Werte zu erkennen und zu entfernen war aber nicht möglich. Leider war es auch unmöglich, das Triangulierungsverfahren des Lasers zu analysieren, um die Fehlerursache zu finden, da der Laser nur fertig berechnete Lagedaten liefert und ein Zugriff auf seine Software nicht möglich ist. Um auszuschließen, dass der Laserscanner durch andere Reflexionen als von den Wegmarken gestört wird, wurden die Wände der Versuchsumgebung mit dunklen Stoffen abgehängt und zusätzlich der Raum verdunkelt. Die Fehler traten allerdings weiterhin auf.

Insgesamt vergrößerte sich durch diese Probleme der Zeitaufwand für die Evaluierung des Korrekturkreisverfahrens erheblich und es konnten nicht alle ursprünglich vorgesehenen Tests durchgeführt werden.

#### **6.2.3 Versuchsauswertung**

Für den Parameter  $c_p$  konnte festgestellt werden, dass es beim Einknicken des Fahrzeuges (Sollwert war 27°) ab einem Wert von etwa  $c_p = 3.5$  zu Schwingungen kam. Da dieser Wert brauchbare Lenkwinkelverläufe lieferte, wurde er als Optimalwert angenommen.

Der Parameter  $c_v$  konnte bis auf einen Wert von  $c_v = 0.45$ m reduziert werden. Danach kam es zu einer deutlichen Verschlechterung des Fahrverhaltens kam. Da auch dieser Wert zu recht guten Lenkwinkelverläufen führte, wurde er als Optimalwert angenommen.

## **6.3 Fehlerverhalten bei einem Anfangsfehler**

In diesem Abschnitt soll der Verlauf der drei zu Beginn des Kapitels genannten Fehler  $\xi_y$ ,  $\xi_{\Theta_2}$  und  $\xi_{\Delta\Theta_{12}}$  betrachtet werden. Dabei sollen jeweils zwei der Werte 0 sein und sich der dritte Wert verändern. Die Ergebnisse sind zudem Abhängig von der Krümmung des Sollpfadstückes, so dass an dieser Stelle verschiedene Werte überprüft werden sollen.

Simulationen legen die folgenden Schlüsse für Pfade mit Radius größer als 60cm nahe:

• Ist die der Betrag der Positionsabweichung am Anfang kleiner als 20cm gilt:

$$
|\xi_y| \le 0.2 \text{m}, |\xi_{\theta_2}| \le 18^{\circ}, |\xi_{\Delta \theta_{12}}| \le 18^{\circ}
$$

Außerdem sind außer bei Startpunkten in sehr kleinen Kreisen (beispielsweise ein Sollpfad mit 60cm Radius und eine Positionsabweichung von 20 cm innerhalb des Kreises) der Positions- und der Ausrichtungsfehler innerhalb einer Fahrtstrecke von 2 Metern ausgeregelt.

Ist die anfängliche Positionsabweichung sogar kleiner als 10cm gilt:

$$
|\xi_y| \le 0.1 \text{m}, |\xi_{\theta_2}| \le 7^\circ, |\xi_{\Delta \theta_{12}}| \le 9^\circ
$$

Außerdem werden Positions- und Ausrichtungsfehler innerhalb von 1.5m ausgeregelt.

• Ist der Betrag des Ausrichtungsfehlers kleiner als 10◦ , dann gilt:

$$
|\xi_y| \le 0.06 \text{m}, |\xi_{\theta_2}| \le 10^{\circ}, |\xi_{\Delta \theta_{12}}| \le 14^{\circ}
$$

Außerdem werden sowohl Positions- als auch Ausrichtungsfehler innerhalb von 1.5m ausgeregelt.

• Ist der Betrag des Einknickwinkels kleiner als 40◦ und der Betrag des Einknickwinkelfehlers kleiner als 15◦ dann gilt:

 $|\xi_y| \le 0.02$ m,  $|\xi_{\theta_2}| \le 4^\circ$ ,  $|\xi_{\Delta \theta_{12}}| \le 15^\circ$ 

Außerdem werden sowohl Positions- als auch Ausrichtungsfehler innerhalb von einem Meter ausgeregelt.

#### **6.3.1 Versuchsaufbau**

Es sollen eine Gerade und Kreise mit den Radien 60cm, 100cm und 200cm geprüft werden.

Für den Positionsfehler  $\xi_y$  sollen die Werte  $\pm 20$ cm und  $\pm 10$ cm geprüft werden.

Für den Ausrichtungsfehler  $\xi_{\theta_2}$  sollen die Werte -10°, -5°, 5°, 10° geprüft werden.

Für den Einknickwinkelfehler  $\xi_{\Delta\theta_{12}}$  sollen die Werte -15°,-5°,5°,15° getestet werden, solange dadurch kein Starteinknickwinkel entsteht, der größer ist als 40◦ .

### **6.3.2 Versuchsdurchführung**

Auch bei diesen Versuchen erschwerten fehlerhafte Aktorik und Sensorik die Durchführung. Als besonders problematisch erwiesen sich zum Einen, wie bereits im vorangehenden Abschnitt erwähnt, der Laserscanner und zum Anderen die zum Zeitpunkt der Testdurchführung schlechte Kalibrierung der Aktorik und Sensorik. Besonders für die kleinen Werte des Versuchsaufbaus  $|\xi_y| = 0.1$ m,  $|\xi_{\theta_2}| = 0.5^{\circ}$  und  $|\xi_{\Delta_{\theta_{12}}}| = 5^{\circ}$ konnten keine brauchbaren Daten gewonnen werden.

### **6.3.3 Versuchsauswertung**

Analog zu den in der Simulation ermittelten Ergebnissen, konnten folgende Zusammenhänge mithilfe des Modellfahrzeugs gefunden werden:

• Ist die der Betrag der Positionsabweichung am Anfang kleiner als 20cm gilt:

$$
|\xi_y| \le 0.2 \text{m}, |\xi_{\theta_2}| \le 17^{\circ}, |\xi_{\Delta \theta_{12}}| \le 22^{\circ}
$$

Außerdem sind außer bei Startpunkten in sehr kleinen Kreisen (beispielsweise ein Sollpfad mit 60cm Radius und eine Positionsabweichung von 20 cm innerhalb des Kreises) der Positions- und der Ausrichtungsfehler innerhalb einer Fahrtstrecke von 2 Metern ausgeregelt.

• Ist der Betrag des Ausrichtungsfehlers kleiner als 10◦ , dann gilt:

$$
|\xi_y| \le 0.10 \text{m}, |\xi_{\theta_2}| \le 10^{\circ}, |\xi_{\Delta \theta_{12}}| \le 17^{\circ}
$$

Außerdem werden sowohl Positions- als auch Ausrichtungsfehler innerhalb von 2m ausgeregelt.

• Ist der Betrag des Einknickwinkels kleiner als 40◦ und der Betrag des Einknickwinkelfehlers kleiner als 15◦ dann gilt:

$$
|\xi_y| \le 0.07 \text{m}, |\xi_{\theta_2}| \le 7^{\circ}, |\xi_{\Delta \theta_{12}}| \le 15^{\circ}
$$

Außerdem werden sowohl Positions- als auch Ausrichtungsfehler innerhalb von einem Meter ausgeregelt.

Es sei noch angemerkt, dass Ausregeln hier nicht bedeuten soll, dass die Fehler zu Null geworden sind, sondern lediglich, dass sie sich nicht mehr verändert haben. Dass noch Restfehler geblieben sind, dürfte hauptsächlich an der fehlerhaften Aktorik und Sensorik liegen.

## **6.4 Fehlerverhalten bei mehreren Anfangsfehlern**

In diesem Abschnitt soll geprüft werden, wie sich mehrere Anfangsfehler auf den Fehlerverlauf auswirken. Insbesondere soll ein Zusammenhang zu den Ergebnissen aus dem vorhergehenden Abschnitt erarbeitet werden.

#### **6.4.1 Versuchsaufbau**

Aufgrund der schlechten Erfahrungen mit dem Modellfahrzeug insbesondere mit der Positionsbestimmung wird diese Versuchsreihe nur simuliert durchgeführt. Es sollen Verschiedene Pfadstücke und unterschiedliche Kombinationen von Positions- und Ausrichtungsfehler betrachtet werden.

#### **6.4.2 Versuchsergebnisse**

Die Versuchsergebnisse legen den Schluss nahe, dass für relativ kleine Fehler in der Ausrichung und der Position das System dann langsamer konvergiert und zu größeren Fehlern neigt, wenn Positions- und Ausrichtungsfehler unterschiedliches Vorzeichen haben. Wenn die Vorzeichen hingegen gleich sind, führt dies gegebenenfalls sogar zu besseren Ergebnissen als im Einfehlerfall. Als Beleg für diese These zeigt [Tabel](#page-124-0)[le \(C.1\)](#page-124-0) die die einzelnen Fehler für einen Kreis mit 1.0m Radius und Ausrichtungsfehlern von 10◦ bzw. 20◦ sowie Positionsfehlern von 0.1m bzw. 0.2m.

Außerdem wurde ermittelt, dass für beliebige Pfadstücke, deren Radius größer ist als 60cm, gilt:

Ist die der Betrag der Positionsabweichung am Anfang kleiner als 20cm und der Betrag des Ausrichtungsfehlers am Anfang kleiner als 10◦ , dann folgt:

$$
|\xi_y| \le 0.22
$$
m,  $|\xi_{\theta_2}| \le 26^\circ$ ,  $|\xi_{\Delta \theta_{12}}| \le 36^\circ$ 

Die Fehler werden dabei innerhalb von höchstens 2.5m ausgeregelt. Eine Ausnahme bilden sehr kleine Sollkreise, wenn die beiden Fehler unterschiedliches Vorzeichen haben.

## **6.5 Ein praktisches Beispiel**

Als praktisches Beispiel wurde das Einparken des Fahrzeuges in eine Parktasche betrachtet. Für die Erzeugung des Pfades konnte nicht auf eine Pfadplanungskomponente zugegriffen werden, weshalb der Referenzpfad händisch vorgegeben wurde. In [Abbildung C.3](#page-125-0) sind die Versuchsergebnisse dargestellt. Dabei fällt auf, dass trotz der schlechten Planung, die man an den vielen Sprüngen im Einknickwinkelfehler erkennt, der Positionsfehler doch nie größer wird als 5cm. Dies ist ein sehr gutes Ergebnis, wenn man bedenkt, dass der Laser nur eine Auflösung von 2cm hat. Es ist aber damit zu rechnen, dass sich dieser Fehler noch reduzieren lässt, wenn gut geplante Wege eingesetzt werden.

## **6.6 Zusammenfassung der Ergebnisse**

Zusammenfassend konnte ermittelt werden, dass das Einknicken eines Fahrzeuges eigentlich ohne nennenswerte Fehler verläuft, auch wenn die der Einknickwinkelfehler dabei anfangs recht groß war. Das Geraderichten hingegen führt eher zu Problemen. Daraus wurde eine Grenze für den minimalen Sollkurvenradius gefunden. Dieser soll nicht kleiner sein als 60cm, da für kleinere Radien besonders beim Versuch das Fahrzeug geradezurichten schnell große Fehler auftreten. Darüber hinaus wurden empirische Grenzen für die maximalen Fehler beim verfolgen beliebiger Pfadstücke gefunden, wenn die Anfangsfehler nur hinreichend klein sind. Arbeitet die Pfadverfolgung im Zusammenspiel mit einer Wegplanungskomponente könnten, falls ein bestimmter Fehler wert überschritten wird, ein neuer Pfad berechnet werden, so dass große Fehler an dieser Stelle keine Bedeutung haben.

# **7 Schluss**

## **7.1 Zusammenfassung**

In dieser Arbeit wurde ein Pfadverfolgungsverfahren für das Modellfahrzeug mit einachsigem Anhänger entwickelt. Dabei wurde besonderen Wert auf Flexibilität gelegt. So kann die Pfadverfolgung höchstwahrscheinlich einfach auf anderen Fahrzeugen eingesetzt werden, es müssen lediglich einige wenige Parameter angepasst werden. Wie diese Parameter gefunden werden können, wurde in [Kapitel 6](#page-94-0) beschrieben. Es wurde ferner gezeigt, dass das Korrekturkreisverfahren zu Fahrkurven führt, die gegen den Sollpfad konvergieren. Auch die asymptotische Stabilität des Einknickwinkelreglers konnte bewiesen werden. Weiterhin wurde eine Datenstruktur für Pfade als flexible Schnittstelle zwischen Pfadverfolgungs- und Pfadplanungskomponente realisiert. Auch wurden die Steuersoftware des LKW's um die Pfadverfolgungskomponente und der Leitstand um entsprechende Module zu deren Ansteuerung erweitert. Zum Abschluss wurde das Regelungsverfahren evaluiert.

## **7.2 Bewertung**

Das in dieser Arbeit hergeleitete Pfadverfolgungsverfahren ist in einiger Hinsicht besser, als die bisher in der Literatur behandelten verfahren. Vor allem der Einknickwinkel-Regler ist dem von [Pradalier u. Usher](#page-111-0) [\(2008b\)](#page-111-0) deutlich überlegen, weil er ohne Linearisierung auskommt und den Einknickwinkelfehler auch ohne I-Anteil auf Null regelt. Außerdem ist das Verfahren vergleichsweise einfach zu implementieren und führt beweisbar zum erwünschten Verhalten des Fahrzeuges.

Leider konnte allerdings die Evaluation nicht in dem Umfang durchgeführt werden, wie dies ursprünglich geplant war. Dies lag vor allem an dem zusätzlichen Zeitaufwand der investiert werden musste, um die Fehler insbesondere in der Positionsbestimmung etwas zu verkleinern. Häufig mussten Versuche mehrfach durchgeführt werden, bis endlich kein zwischenzeitlich riesiger Positionierungsfehler die Ergebnisse verfälscht hatte. Deshalb sind auch die aus den Tests hergeleiteten Zusammenhänge nicht so detailliert, wie dies ursprünglich geplant war.

## **7.3 Ausblick**

Der Arbeitsgruppe steht neben dem vorgestellten Modellfahrzeug noch ein weiteres zur Verfügung. Dabei handelt es sich um einen Sattelschlepper, der aufgrund eines negativen Kupplungsoffsets  $M_1$  und der anderen Verhältnisse zwischen den Fahrzeuggliedlängen andere Fahreigenschaften hat. Es liegt natürlich nahe, die in dieser Arbeit gefundenen Ergebnisse auf dieses Fahrzeug zu übertragen. Dabei wäre gegebenenfalls ein neuer Regler für den Einknickwinkel zu entwickeln, da bei der Stabilitätsuntersuchung verrausgesetzt wurde, dass der erste Kupplungsoffset  $M_1$  positiv ist. Es wäre aber auch zu überprüfen, ob der in dieser Arbeit entwickelte Regler anwendbar wäre.

Außerdem steht nun ein Pfadverfolgungsverfahren zur Verfügung, das von übergeordneten Anwendungen genutzt werden könnte. So wäre es etwa möglich eine eine Parkassistenz zu implementieren, die die Pfadverfolgung nutzt um den Einparkvorgang durchzuführen. Es wären also noch eine entsprechende Wegfindungsroutine und eine Mensch-Maschine-Schnittstelle zu entwerfen.

Außerdem wäre es lohnenswert, sich mit der Filterung und Glättung der Messgrößen zu beschäftigen. Es könnte dabei das kinematische Modell des Fahrzeuges zugrunde gelegt werden und auf dieser Basis könnten die Messgrößen so angepasst werden, dass sie eher dem theoretischen Modell entsprechen und weniger Rauschen beinhalten. Dieses Rauschen führt nämlich dazu, dass der Korrekturkreis ständig angepasst werden muss und dadurch ändert sich auch die Führungsgröße des Einknickwinkelreglers ständig, was wiederum zu einem ständigen zittern im Lenkwinkel führt. Die Abbil-
dungen [\(C.1\)](#page-122-0) und [\(C.2\)](#page-123-0) machen deutlich dass daran vor allem das Lagebestimmungssystem die Schuld trägt, denn der Lenkwinkel verläuft in diesen Fällen sehr glatt, das Positionierungssystem wird aber nicht verwendet.

### **Literaturverzeichnis**

#### [Altafini 2001]

ALTAFINI, C.: Some properties of the general n-trailer. In: *International Journal of Control* 74 (2001), Nr. 4, S. 409–424

#### [Astolfi u. a. 2004]

ASTOLFI, A. ; BOLZERN, P. ; LOCATELLI, A.: Path-tracking of a tractor-trailer vehicle along rectilinear and circular paths: a Lyapunov-based approach. In: *IEEE Transactions on Robotics and Automation* 20 (2004), Nr. 1, S. 154–160

#### [Barnerßoi 2004]

BARNERSSOI, L.: *Stabilität nach Ljapunov, Begleitmaterial zur Vorlesung: "Höhere Mathematik IV für Elektrotechnik" an der TU München*. Online: [http://www-hm.ma.tum.de/archiv/ei4/ss04/folien/](http://www-hm.ma.tum.de/archiv/ei4/ss04/folien/FolieStabLjapunovHR.pdf) [FolieStabLjapunovHR.pdf](http://www-hm.ma.tum.de/archiv/ei4/ss04/folien/FolieStabLjapunovHR.pdf), 2004. – Stand: 9.1.2009

#### [Bath 1988]

BATH, F. [.: *Knaurs Lexikon der Technik*. Bd. Band 2. München : Droemer-Knaur, 1988

#### [Bolzern u. a. 1998]

BOLZERN, P. ; DESANTIS, RM ; LOCATELLI, A. ; MASCIOCCHI, D.: Path-tracking for articulated vehicles with off-axle hitching. In: *Control Systems Technology, IEEE Transactions on* 6 (1998), Nr. 4, S. 515–523

#### [Brünner 2006]

BRÜNNER, Arndt: *Kubische Splines*. Online: [http://www.](http://www.arndt-bruenner.de/mathe/scripts/kubspline.htm)

[arndt-bruenner.de/mathe/scripts/kubspline.htm](http://www.arndt-bruenner.de/mathe/scripts/kubspline.htm), 2006. – Stand: 9.1.2009

#### [Koza 1992]

KOZA, J.: A Genetic Approach to Finding a Controller to Back Up a Tractor-Trailer Truck. In: *Proceedings of the 1992 American Control Conference* Bd. III, 1992, S. 2307–2311

#### [Ortlieb 2009]

ORTLIEB, C.P.: *Mathematische Modelle in der Volkswirtschaftslehre, Vorlesungsskript an der Universität Hamburg.* Online: [www.math.uni-hamburg.de/](www.math.uni-hamburg.de/home/ortlieb/vwl/skript2.pdf) [home/ortlieb/vwl/skript2.pdf](www.math.uni-hamburg.de/home/ortlieb/vwl/skript2.pdf), 2009. – Stand: 9.1.2009

#### [Pradalier u. Usher 2007]

PRADALIER, C. ; USHER, K.: A simple and efficient control scheme to reverse a tractor-trailer system on a trajectory. In: *Robotics and Automation, 2007 IEEE International Conference on*, 2007, S. 2208–2214

#### [Pradalier u. Usher 2008a]

PRADALIER, C. ; USHER, K.: Experiments in autonomous reversing of a tractortrailer system. In: *Field and Service Robotics: Results of the 6th International Conference* Springer, 2008

#### [Pradalier u. Usher 2008b]

PRADALIER, C. ; USHER, K.: Robust trajectory tracking for a reversing tractor trailer. In: *Journal of Field Robotics* 25 (2008), Nr. 6, S. 378–399

#### [Preißler 2001]

PREISSLER, A.: *Heuristische Ansätze zur Regelung eines Fahrzeugs mit Anhänger*, Universität Koblenz-Landau, Diplomarbeit, 2001

#### [Ridley u. Corke 2001]

RIDLEY, P. ; CORKE, P.: Autonomous control of an underground mining vehicle. In: *Proc. 2001 Australian Conference on Robotics and Automation, Sydney*, 2001, S. 26–31

#### [Wojke 2005]

WOJKE, P.: *EZauto – Softwarearchitektur für Anwendungen des assistierten oder autonomen Fahrens*. unveröffendlicht, 2005

#### [Zöbel 2001]

ZÖBEL, D.: Mathematical modeling of the kinematics of vehicles. In: *Mathematical Modeling of Technical Processes* (2001), July, S. 178–200

# **A Vektorfelder des Korrekturkreisverfahrens**

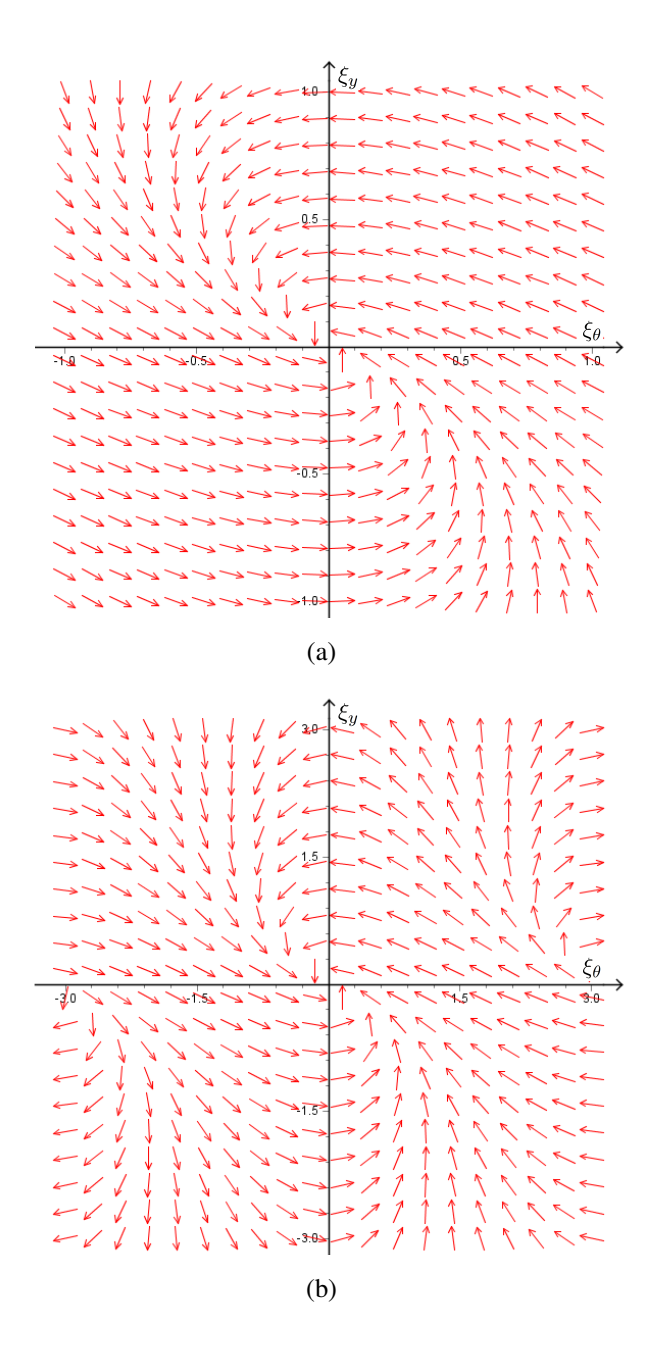

Abbildung A.1: Das Vektorfeld für eine Gerade  $c_v = 1$  und  $v = 1$ 

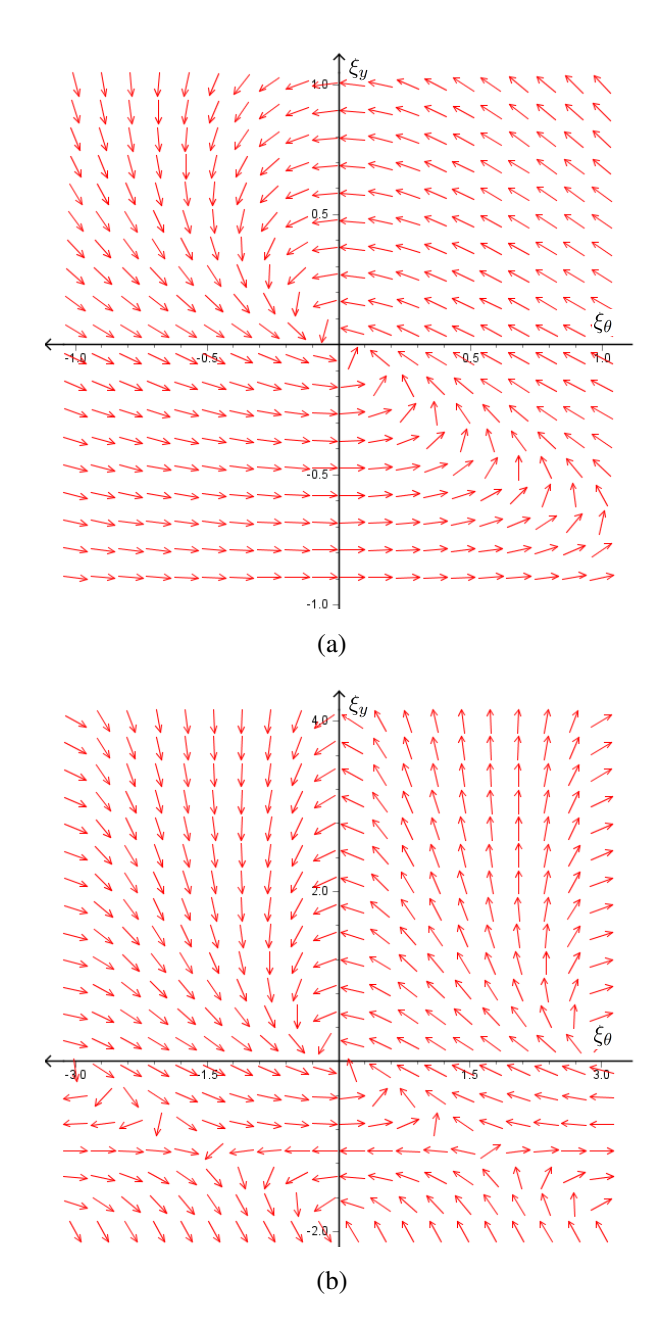

Abbildung A.2: Das Vektorfeld für einen Kreis und  $c_v = 1$ ,  $v = 1$  und  $r_s = 1$ 

## **B Simulationsergebnisse**

Die folgenden Diagramme sind bei numerischen Simulationen entstanden. Dabei wurden die Differenzialgleichungen verwendet, die in [Abschnitt 4.4](#page-67-0) entwickelt wurden. Es wurden die folgenden Zusammenhänge jeweils für eine Gerade sowie einen Kreis mit einem Radius von einem Meter betrachtet:

- Der Zusammenhang zwischen den Anfangsfehlern und der maximalen Krümmung des Fahrtweges.
- Der Zusammenhang zwischen den Anfangsfehlern und der maximalen Krümmungsänderung des Fahrtweges.
- Der Zusammenhang zwischen den Anfangsfehlern und der Weglänge bis das erste mal der Fahrtweg den Sollpfad kreuzt. Dies wird als Kriterium für die Geschwindigkeit der Konvergenz des Verfahrens angesehen.

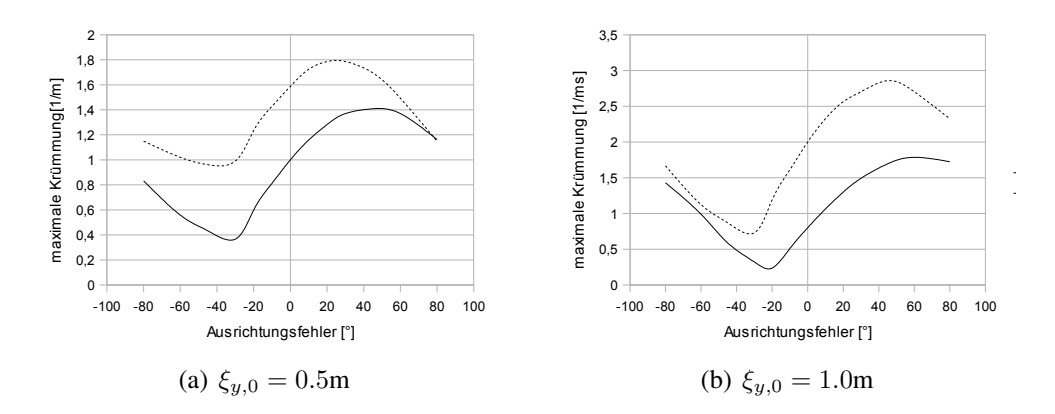

Abbildung B.1: Abhängigkeit der maximalen Krümmung von den verschiedenen Anfangsfehlern bei der Geraden ( $c_v = 0.5$ m (gestrichelte Linie) bzw.  $c_v = 1.0$ m (durchgezogene Linie))

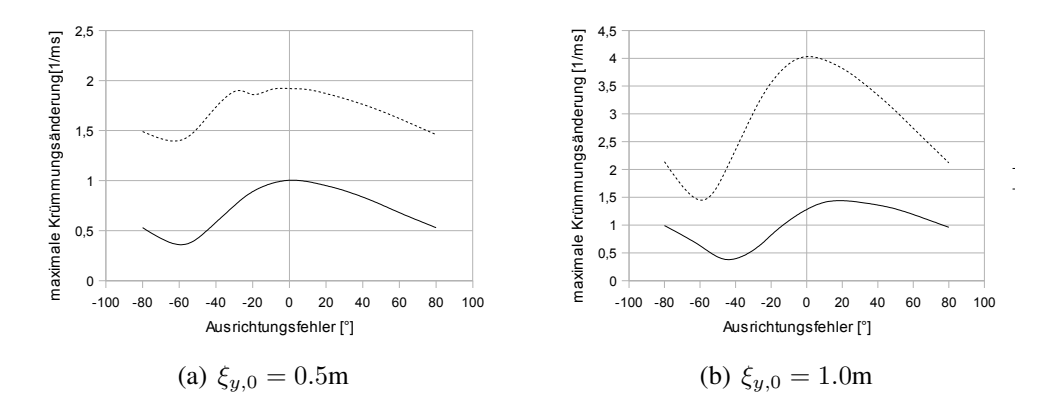

Abbildung B.2: Abhängigkeit der maximalen Krümmungsänderung von den verschiedenen Anfangsfehlern bei der Gerade ( $c_v = 0.5$ m (gestrichelte Linie) bzw.  $c_v = 1.0$ m (durchgezogene Linie))

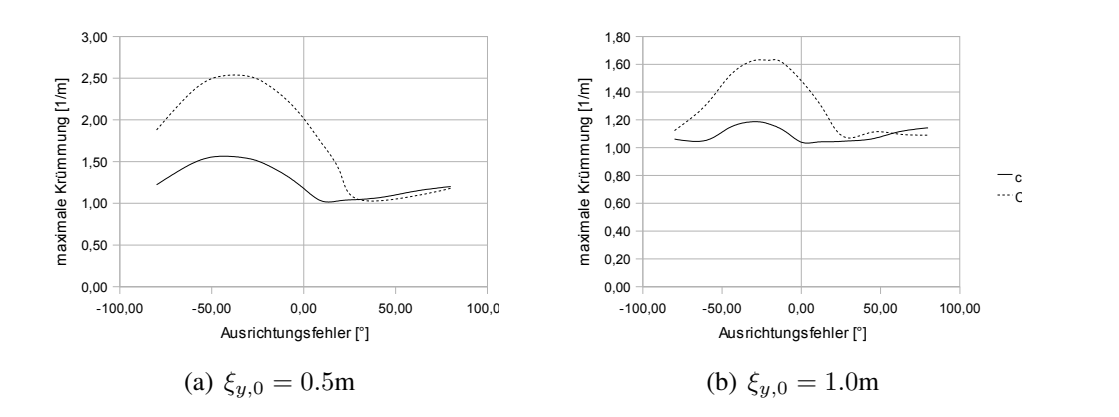

Abbildung B.3: Abhängigkeit der maximalen Krümmung von den verschiedenen Anfangsfehlern bei einem Kreis mit 1m Radius ( $c_v$  = 0.5m (gestrichelte Linie) bzw.  $c_v = 1.0$ m (durchgezogene Linie))

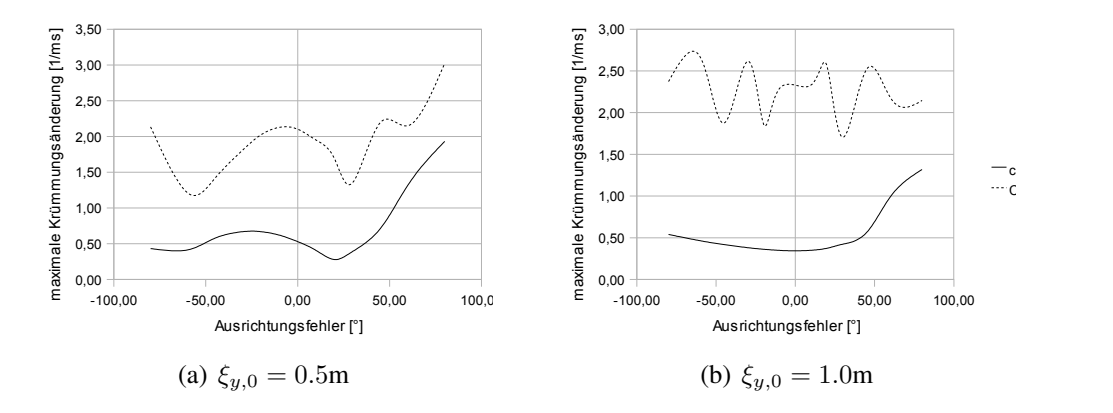

Abbildung B.4: Abhängigkeit der maximalen Krümmungsänderung von den verschiedenen Anfangsfehlern bei einem Kreis mit 1m Radius  $(c_v = 0.5\text{m} \text{ (gestrichelte Linie) bzw. } c_v = 1.0\text{m} \text{ (durchgezoge-}$ ne Linie))

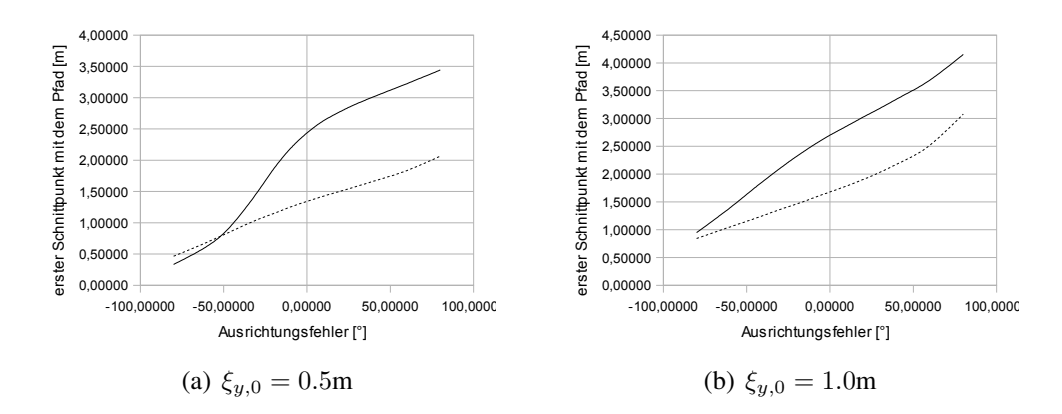

Abbildung B.5: Abhängigkeit des ersten Schnittpunktes mit dem Pfad von den verschiedenen Anfangsfehlern bei einer Gerade ( $c_v = 0.5$ m (gestrichelte Linie) bzw.  $c_v = 1.0$ m (durchgezogene Linie))

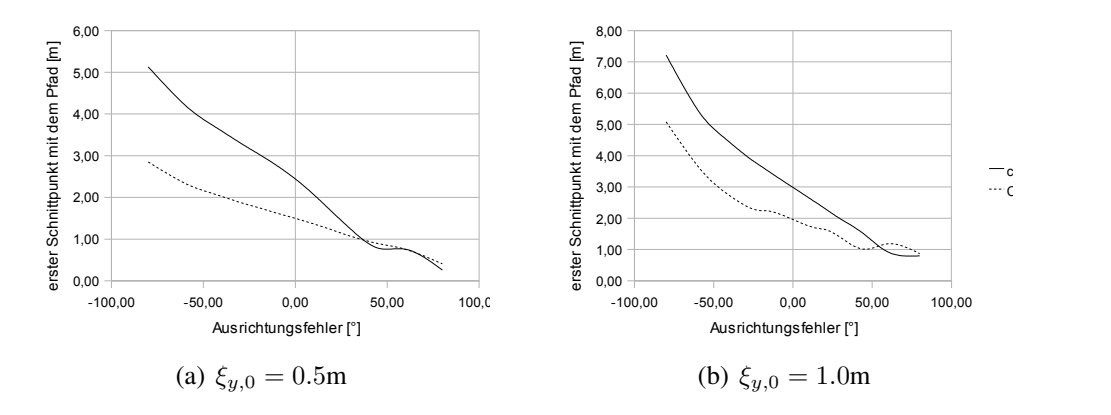

Abbildung B.6: Abhängigkeit des ersten Schnittpunktes mit dem Pfad von den verschiedenen Anfangsfehlern bei einem Pfad mit 1m Radius  $(c_v = 0.5$ m (gestrichelte Linie) bzw.  $c_v = 1.0$ m (durchgezogene Linie))

## **C Ergebnisse der Versuchsfahrten**

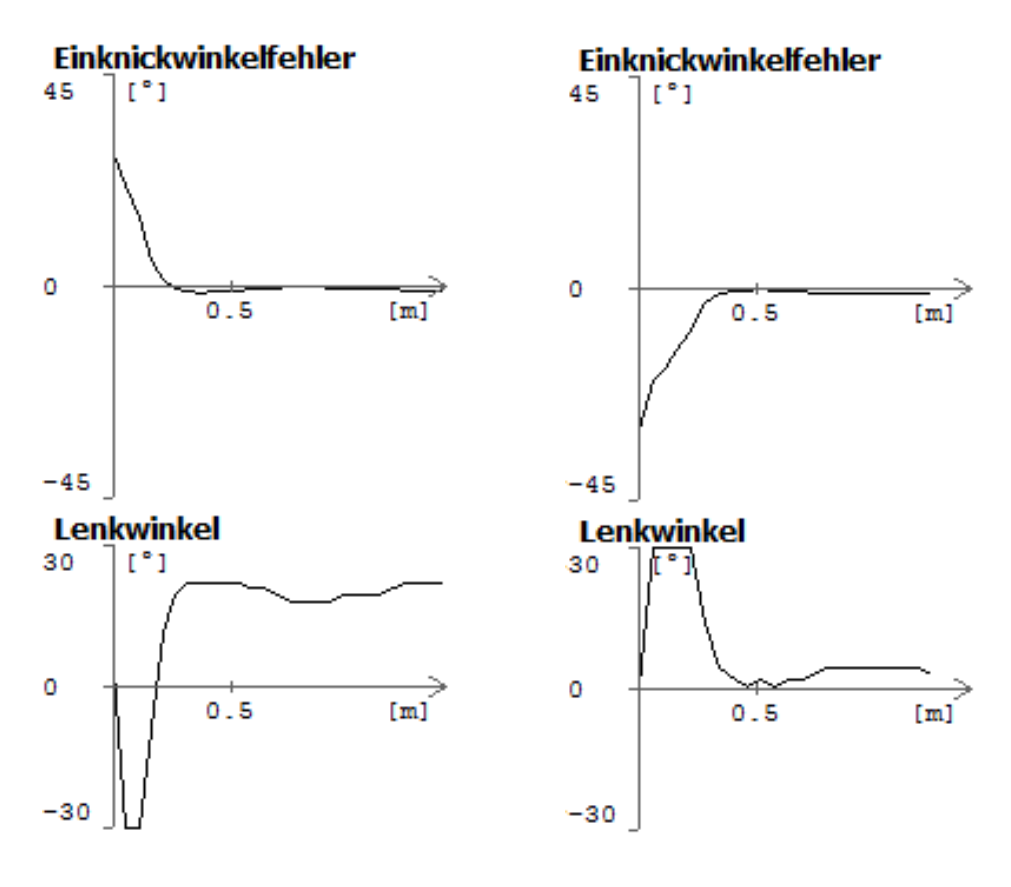

<span id="page-122-0"></span>(a) Soll-Einknickwinkel ist 27◦ (b) Soll-Einknickwinkel ist  $0^{\circ}$ 

Abbildung C.1: Versuchsergebnisse für die Bestimmung von  $c_p$ ,  $c_p = 3.5$ 

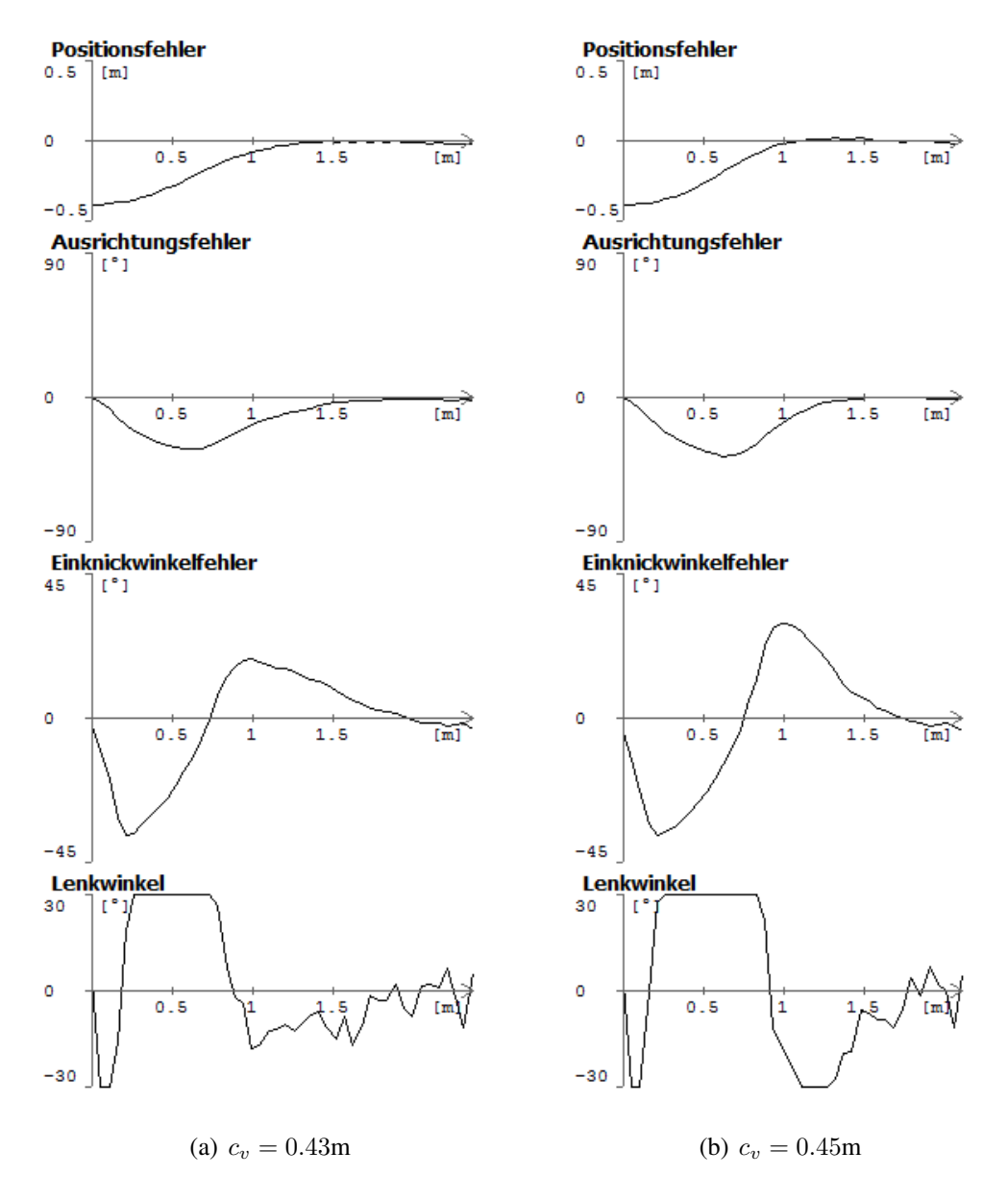

<span id="page-123-0"></span>Abbildung C.2: Versuchsergebnisse für die Bestimmung von  $c_v$ (Zielpfad ist eine Gerade)

| $\xi_{y0}$ | $\xi_{\theta 0}$ | $\xi_{y,\text{max}}$ | $ \xi_{\theta,\text{max}} $ | $ \xi_{\Delta \theta_{12},\text{max}} $ | $\boldsymbol{s}_{\text{augeregelt}}$ |
|------------|------------------|----------------------|-----------------------------|-----------------------------------------|--------------------------------------|
| $-0.1$     |                  | 0.1                  | 8                           | 12                                      | 1.3                                  |
| 0.1        |                  | 0.1                  | 7                           | 10                                      | 1.1                                  |
| $-0.2$     |                  | 20                   | 16                          | 19                                      | 1.5                                  |
| 0.2        |                  | 20                   | 18                          | 19                                      | 1,8                                  |
|            | $-0.1$           | 0.03                 | 12                          | 13                                      | $\mathbf{1}$                         |
|            | 0.1              | 0.03                 | 10                          | 13                                      | 1.2                                  |
|            | $-0.2$           | 0.07                 | 20                          | 17                                      | $\overline{2}$                       |
|            | 0.2              | 0.09                 | 20                          | 30                                      | 1,6                                  |
| 0.1        | 10               | 0.09                 | 10                          | 7                                       | 0.85                                 |
| 0.1        | $-10$            | 0.12                 | 15                          | 22                                      | 2.1                                  |
| $-0,1$     | 10               | 0.13                 | 10                          | 23                                      | 1.5                                  |
| $-0.1$     | $-10$            | 0.09                 | 11                          | $\overline{7}$                          | 0.9                                  |
| 0.1        | 20               | 0.1                  | 20                          | 19                                      | 1.3                                  |
| 0.1        | $-20$            | 0.16                 | 21                          | 30                                      | 2.5                                  |
| $-0.1$     | 20               | 0.18                 | 20                          | 38                                      | 1.6                                  |
| $-0.1$     | $-20$            | 0.09                 | 20                          | 25                                      | 0.7                                  |
| 0.2        | 10               | 0.19                 | 15                          | 10                                      | 1.1                                  |
| 0.2        | $-10$            | 0.21                 | 24                          | 35                                      | 2.4                                  |
| $-0.2$     | 10               | 0.22                 | 20                          | 31                                      | 1,6                                  |
| $-0.2$     | $-10$            | 0.2                  | 17                          | 10                                      | 1.1                                  |
| 0.2        | 20               | 0.18                 | 20                          | 26                                      | $\mathbf{1}$                         |
| 0.2        | $-20$            | 0.26                 | 37                          | 40                                      | 2.5                                  |
| $-0.2$     | 20               | 0.27                 | 29                          | 44                                      | 1.7                                  |
| $-0.2$     | $-20$            | 0.2                  | 22                          | 12                                      | 1.1                                  |

Tabelle C.1: Zusammenhang zwischen Startwerten für Positions-, den Ausrichtungssfehler sowie den maximalen Fehlerwerten und der Ausregelstrecke für einen Kreis mit 1m Radius (Winkel in Grad Strecken in m)

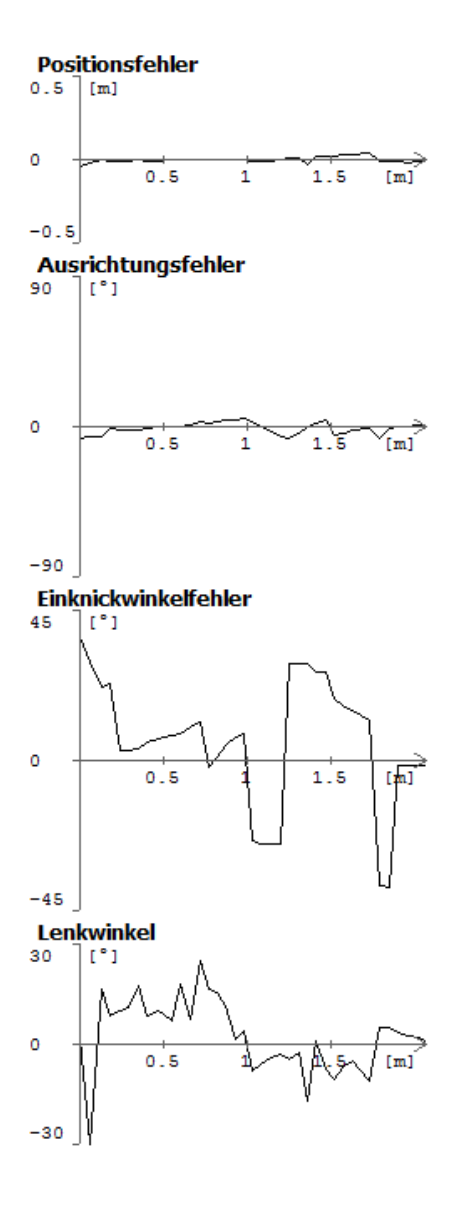

Abbildung C.3: Versuchsergebnisse für das Anwendungsbeispiel (Paralleles Parken)

# **D Klassendiagramm für die Pfad-Datenstruktur**

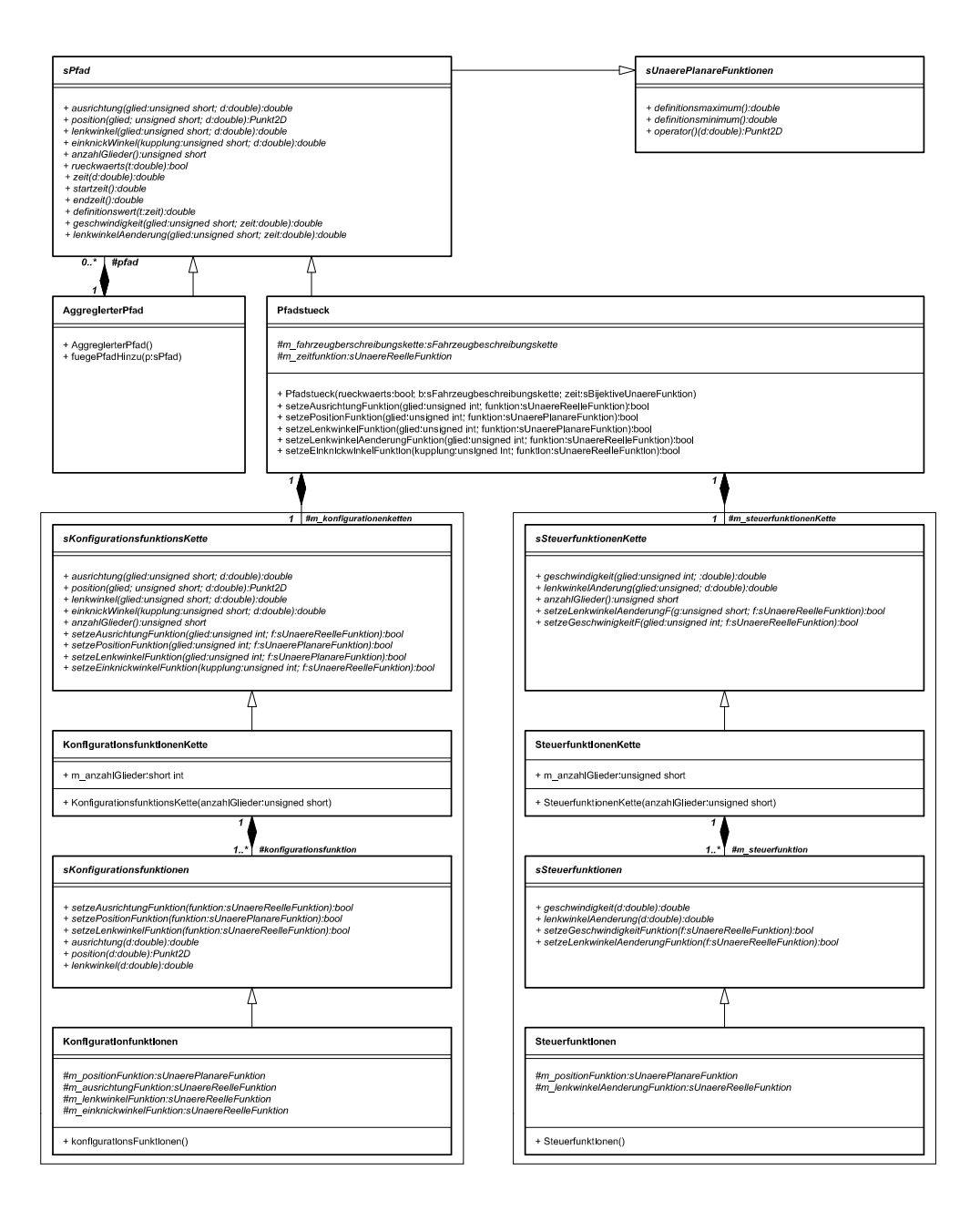

Abbildung D.1: Komplettes Klassendiagramm der Datenstruktur für Pfade